UNIVERSIDADE TECNOLÓGICA FEDERAL DO PARANÁ DEPARTAMENTO ACADEMICO DE ENGENHARIA MECÂNICA CURSO DE ENGENHARIA MECÂNICA

LEANDRO MARINHO MARQUES LEME

Te Ma 100

ESTUDO COMPARATIVO DE TÉCNICAS DE ANÁLISE MODAL EXPERIMENTAL NO DOMÍNIO DA FREQUÊNCIA EM UMA BARRA NA CONDIÇÃO DE CONTORNO LIVRE-LIVRE

TRABALHO DE CONCLUSÃO DE CURSO

# LEANDRO MARINHO MARQUES LEME

# **ESTUDO COMPARATIVO DE TÉCNICAS DE ANÁLISE MODAL EXPERIMENTAL NO DOMÍNIO DA FREQUÊNCIA EM UMA BARRA NA CONDIÇÃO DE CONTORNO LIVRE-LIVRE**

Trabalho de conclusão de curso de graduação, apresentado à disciplina de Trabalho de Conclusão de Curso 2, do curso superior de Engenharia Mecânica, da Coordenação de Engenharia Mecânica – COEME – da Universidade Tecnológica Federal do Paraná – UTFPR, Campus Pato Branco, como requisito parcial para obtenção do título de Engenheiro Mecânico.

Orientador: Prof. Dr. Paulo Rogerio Novak

PATO BRANCO 2014

# **AGRADECIMENTOS**

Primeiramente agradeço a Deus pelas oportunidades cedidas até o termino da jornada da graduação.

Agradeço também, aos meus familiares que sempre permaneceram ao meu lado, tanto nos momentos bons quanto nos momentos difíceis. Em especial, meus pais e minhas irmãs e também, aos meus tios José, Elaine, Cida e Maury que me acolheram quando aqui cheguei.

Juntamente com os agradecimentos anteriores, une-se o professor doutor Paulo Rogerio Novak, que me guiou neste estudo, dedicando seu tempo e seu conhecimento.

Certamente estes parágrafos não irão comtemplar todas as pessoas que fizeram parte dessa importante fase da minha vida. Generalizando, agradeço meus amigos, professores e a instituição UTFPR

#### **RESUMO**

A análise modal é uma ferramenta utilizada em larga escala para determinar modos de vibração, frequências naturais e fatores de amortecimento em estruturas ou máquinas. Sua gama de utilização dá-se devido a facilidade de implementação, e também por ser um teste não destrutivo. Atualmente existem várias de técnicas de analise modal. Um sistema barra livrelivre confeccionado em aço ASTM A36, e ensaiado experimentalmente de acordo com a norma ASTME-1876-09 foi utilizado. As frequências naturais, fatores de amortecimento e modos de vibração foram determinados através dos métodos Circle-fit, Line-fit, RFP (Rational Fraction Polynomial) e LSCE (Least-Squares Complex Exponential) e os resultados comparados com a solução analítica e numérica por meio do método dos elementos finitos. Uma análise comparativa entre os métodos de ajustes de curva demonstrou um erro de até 3% na frequência dos métodos e uma variação de até 0,4% no fator de amortecimento. Os modos de vibrações foram comparados através do MAC (Modal Assurance Criterion). No estudo realizado ficou evidente a necessidade da escolha de um ponto ótimo de medição para melhorar o resultado da aplicação dos métodos.

**Palavras-chave**: Análise Modal. Métodos de Análise Modal. Critérios de comparação.

## **ABSTRACT**

The modal analysis is a tool used on a large scale for determining vibration modes, natural frequencies and damping factors in structures or machines. Their utilization occurs because your ease implementation, and it is a non-destructive test. Currently, there are a many kinds of modal analysis techniques. A free-free bar system made of steel ASTM A36, and experimentally tested according to ASTM E1876-09. The natural frequencies, damping factors and mode shapes were determined by the methods Circle-fit, Line-fit, RFP (Rational Fraction Polynomial) and LSCE (Least-Squares Complex Exponential) and the results compared with the analytical and numerical solution using the finite element method. A comparative analysis between the curve fits method demonstrated an up to 3% error in the frequency, and a variation to 0.4% in the damping fator. The vibration modes were compared using the MAC (Modal Assurance Criterion) criterion. In the study it was evident the necessity of choosing a great measuring point to improve the result of applying the methods

**Keywords:** Modal Analysis. Modal Analysis Meethod. Comparison criterion.

# **LISTA DE FIGURAS**

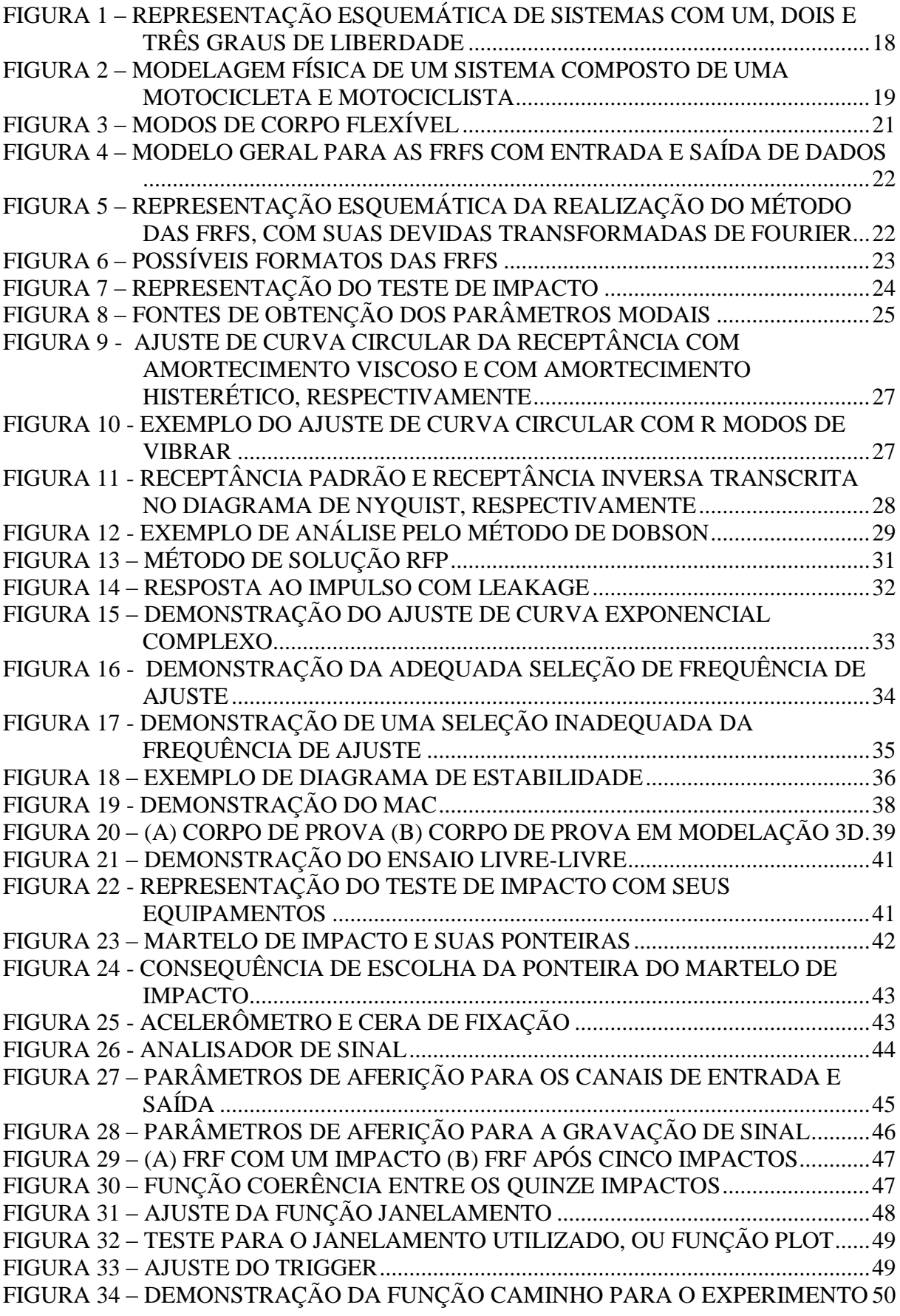

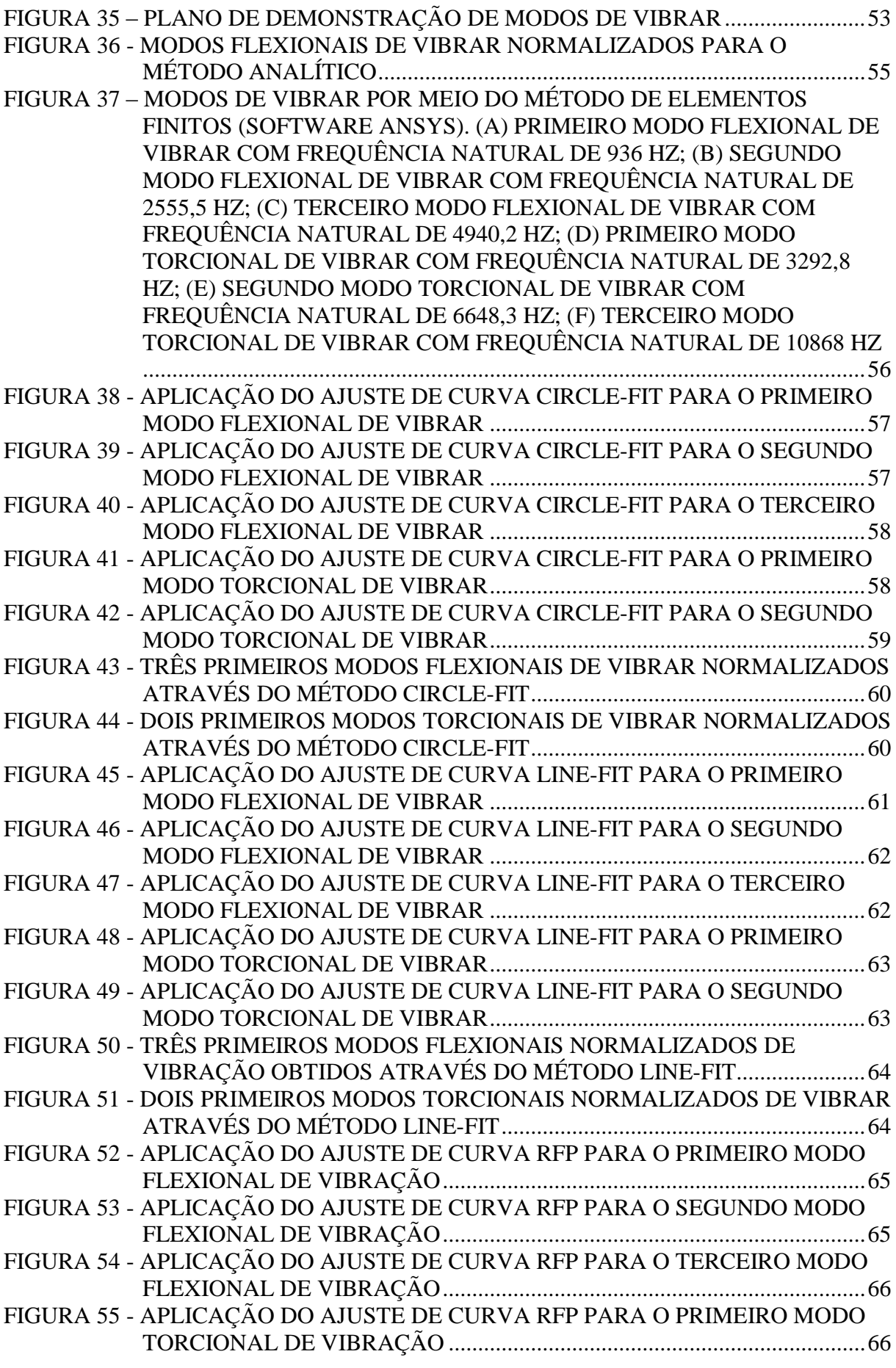

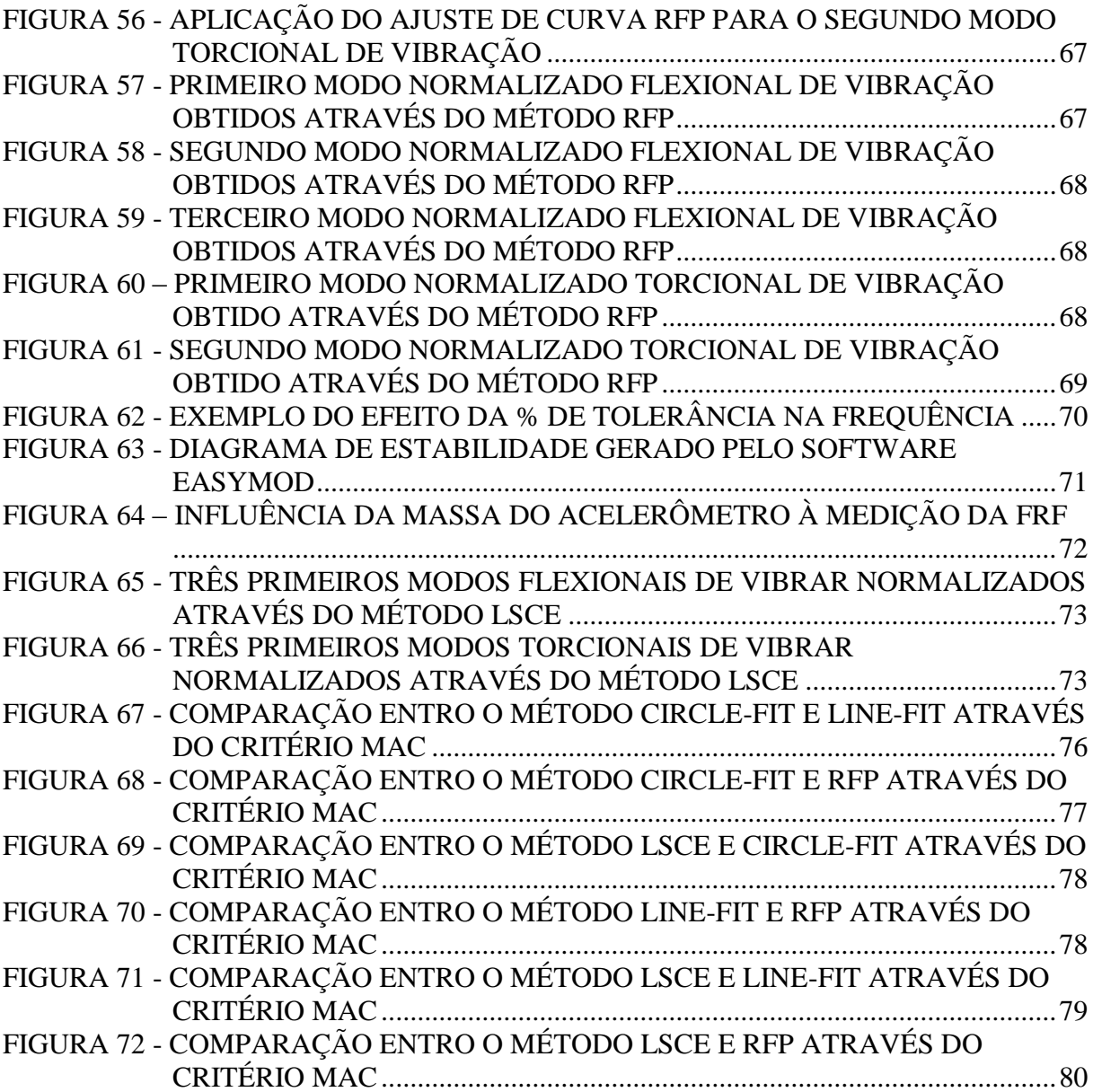

# **LISTA DE TABELAS**

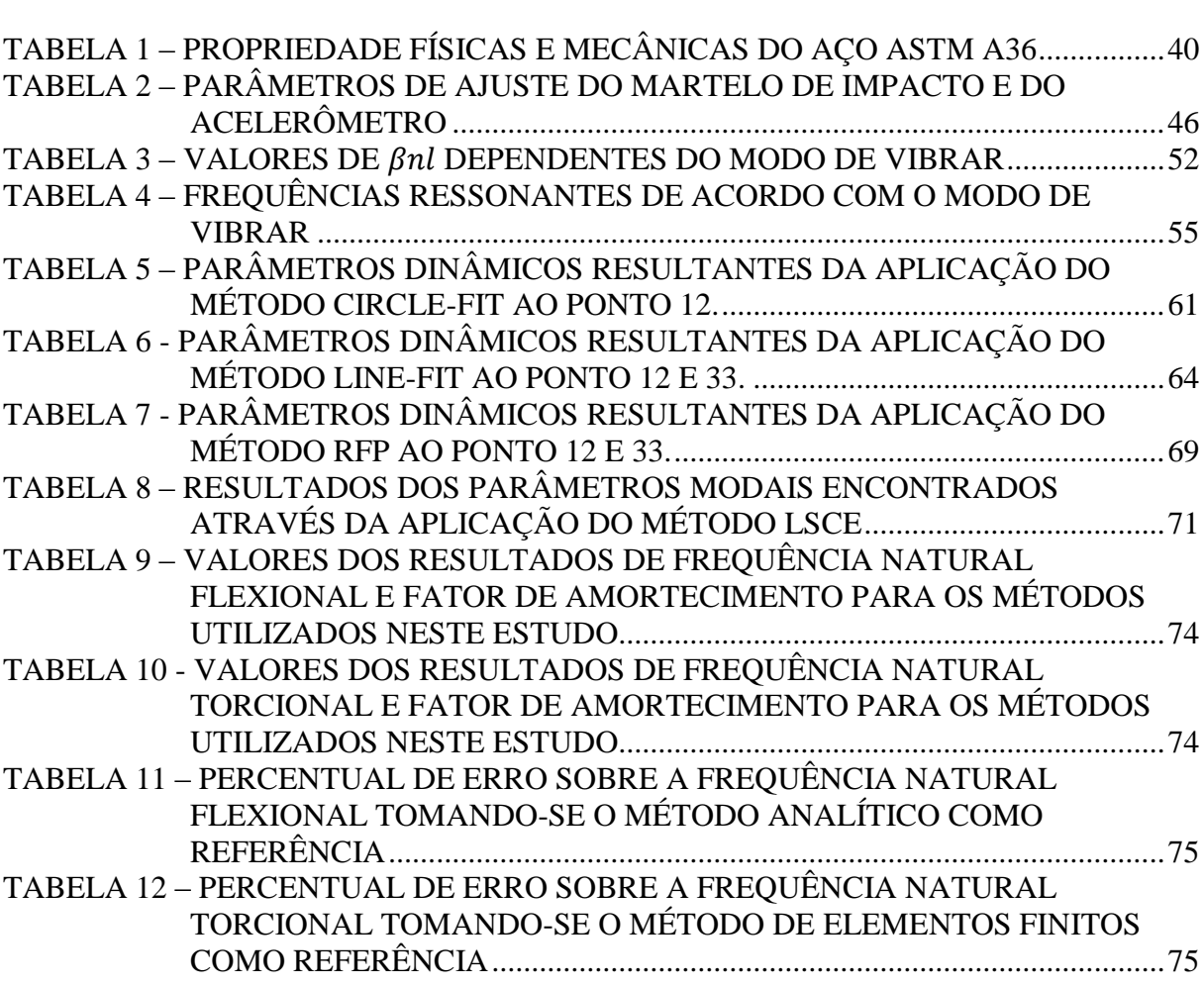

# **SUMÁRIO**

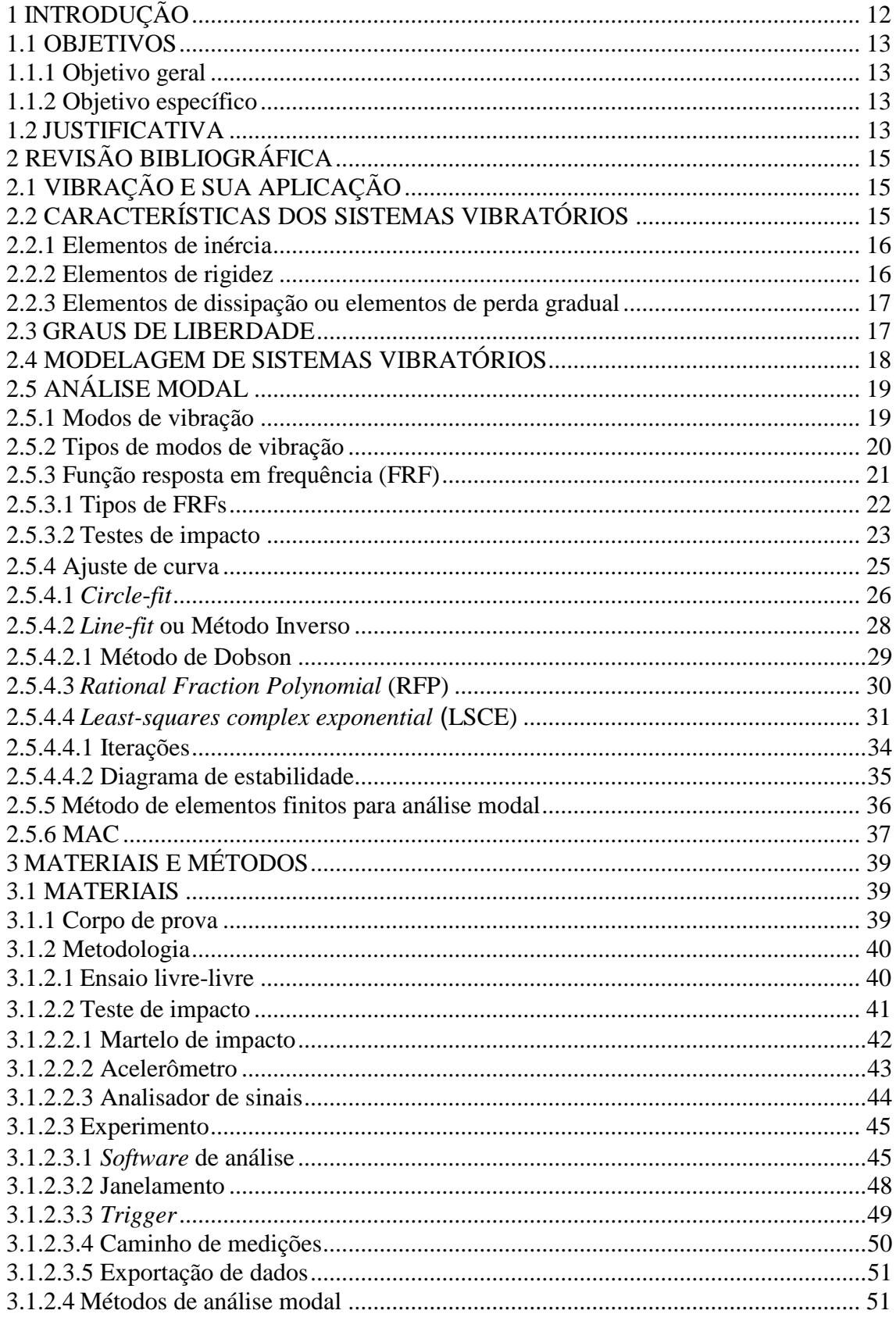

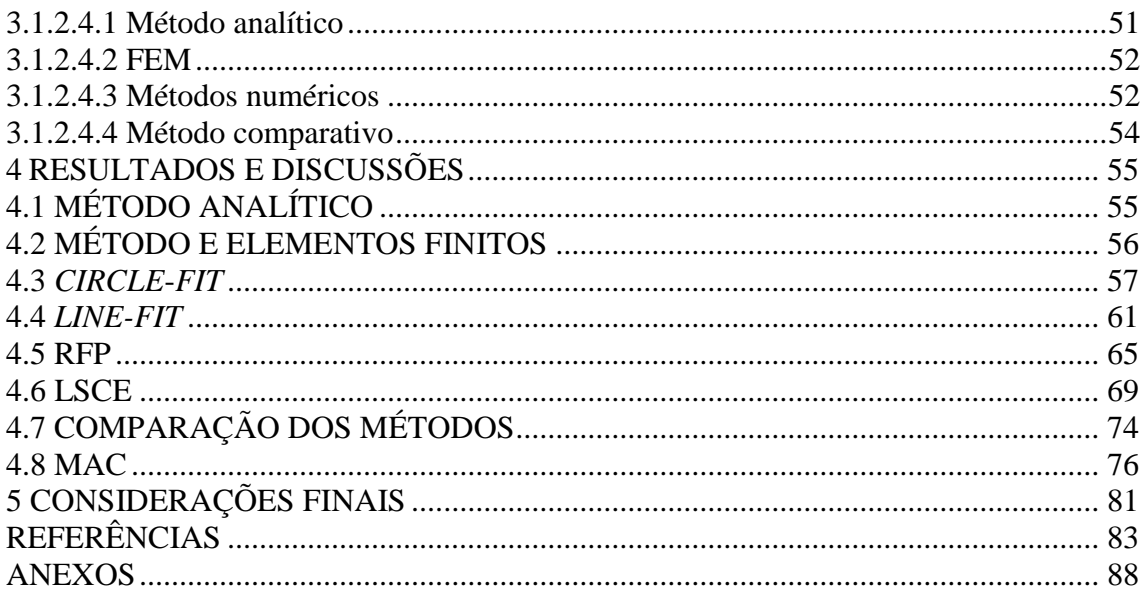

# <span id="page-11-0"></span>**1 INTRODUÇÃO**

Análise modal é o estudo das propriedades dinâmicas através de excitações por vibrações. Estes estudos derivam-se de medições e análise da resposta dinâmica estrutural quando submetidos à uma força externa.

SCHWARZ (1999), descreve que, a análise modal experimental se tornou popular desde o advento do analisador de espectro digital FFT (Fast Fourier Transform) no início da década de 1970. Atualmente, com os avanços tecnológicos, a utilização da análise modal a partir do teste de impacto, ou teste de resposta tornou-se um meio rápido e econômico de encontrar os modos de vibração de máquinas ou estruturas.

De acordo com IGLESIAS (2000) e LUNDKVIST (2014), a análise modal experimental é uma análise de propriedades dinâmicas estruturais, esses parâmetros modais são identificados a partir da FRF (Função Resposta em Frequência). Os parâmetros modais são as frequências naturais, taxas de amortecimento e modos de vibração (SCHWARZ,1999).

LUNDKVIST (2014) ainda descreve, que a utilização de modelos matemáticos dinâmicos pode ser utilizada para obter:

- Conhecimento de como é o comportamento estrutural ou sistêmico de acordo com o esforço dinâmico;
- Suavizar e reduzir dados através de ajuste de curva;
- Simular ou prever quando há existência de esforços externos;
- Após modificações físicas em estruturas ou sistemas, possivelmente simular a mudança das características dinâmicas.

Segundo CHUVAS (2012), os métodos de análise modal caracterizam-se pelo cálculo direto dos parâmetros modais da estrutura a partir dos registros no tempo de sua excitação e resposta. A estimativa experimental dos parâmetros modais da estrutura pode ser realizada diretamente a partir dos sinais medidos ou após o processamento dos mesmos. Sendo que esta pode ser realizada no domínio de tempo ou no domínio da frequência.

Alguns dos principais métodos matemáticos de análise modal, no domínio da frequência, a partir da utilização do teste de impacto, apresenta-se neste trabalho. Juntamente com a utilização do diagrama de estabilidade, e simulação numérica por meio do método de elementos finitos com o *software* ANSYS.

#### <span id="page-12-0"></span>1.1 OBJETIVOS

#### <span id="page-12-1"></span>1.1.1 Objetivo geral

Este trabalho tem como objetivo desenvolver um estudo, e posterior comparação, entre as técnicas mais comuns de análise modal experimental.

#### <span id="page-12-2"></span>1.1.2 Objetivo específico

A fim de cumprir o objetivo geral, os seguintes objetivos específicos são desenvolvidos:

- 1- Fazer uma revisão bibliográfica a respeito de análise modal, estudar os métodos de Análise Modal no domínio da frequência, *Circle-fit*, *Line-fit*, *Rational Fraction Polynomial* (RFP), *Least-squares complex exponential* (LSCE);
- 2- Estudar e ajustar a programação no programa Matlab dos métodos de análise modal citados;
- 3- Aplicação dos métodos em um sistema barra livre-livre;
- 4- Estudo e determinação do diagrama de estabilidade para o sistema analisado;
- 5- Modelamento e equacionamento analítico para o sistema em estudo;
- 6- Simulação numérica por meio do método de elementos finitos;
- 7- Aplicação do Modal Assurance Criterion (MAC).

## <span id="page-12-3"></span>1.2 JUSTIFICATIVA

Projetos estruturais ou mecânicos procuram realizar funções pré-determinadas sem que os mesmos estejam sob influência de qualquer ação que possam prejudicá-los e posteriormente erradicar sua utilização. As propriedades dinâmicas como frequência natural, fator de amortecimento e modo de vibrar podem ser um desses fatores prejudiciais aos projetos, quanto negligenciados.

Para determinar esses parâmetros dinâmicos utiliza-se a Análise Modal. O uso da Análise Modal cresce gradativamente devido possuir características positivas superiores às características negativas.

A Análise Modal possui ampla gama de meios de confecção, sendo que muitos desses métodos derivam-se dos primeiros métodos de análise modal criados. Logo a obtenção de conhecimento através da utilização de alguns dos métodos mais comuns de análise modal, traz consigo, uma base teórica para estudos posteriores à graduação.

Este trabalho contribui também, para futuras teses e pesquisas de analise modal, pois a implementação dos métodos efetua-se em *software* aberto.

# <span id="page-14-0"></span>**2 REVISÃO BIBLIOGRÁFICA**

Este Capítulo destina-se à descrição dos principais conceitos para a realização do estudo de análise modal, destacando, algumas das técnicas mais usuais para analise modal, teste de impacto com suas particularidades e seus equipamentos, estudo da obtenção do diagrama de estabilidade a partir dos resultados obtidos, comparação numérica entre os resultados com a utilização do MAC, e finalmente a prática da simulação através do método de elementos finitos.

# <span id="page-14-1"></span>2.1 VIBRAÇÃO E SUA APLICAÇÃO

De acordo com BALACHANDRAN (2009), as palavras vibração ou oscilação, são utilizadas para descrever movimentos alternados de avanço e recuo. Entretanto no contexto deste documento, o termo vibração é utilizado para descrever sistemas mecânicos, no qual as componentes de energia do sistema são a energia potencial e a energia cinética.

JUNIOR (2006), descrevem que as vibrações de natureza mecânica são fenômenos importantes do mundo físico, e suas manifestações ocorrem com frequência no universo, liberando muitas vezes grandes quantidades de energia. Os mesmos ainda descrevem, que as vibrações são foco de estudos de fenômenos naturais, assim como terremotos. Os estudos das vibrações podem ser aplicados em automóveis, e até no corpo humano.

A vibração geralmente é dita como indesejável. Exemplificando-se, um automóvel transmite o movimento oscilatório ao seu usuário, devido principalmente as ondulações das vias de tráfego. Logo, quanto maior a frequência e maior a magnitude desta oscilação menor será o conforto transmitido ao usuário. Entretanto JUNIOR (2006) descreve que nem sempre a vibração é indesejável, pois sem ela, não era possível a comunicação humana através da voz.

# <span id="page-14-2"></span>2.2 CARACTERÍSTICAS DOS SISTEMAS VIBRATÓRIOS

RAO (2008) descreve que, em geral, um sistema vibratório é constituído por, um meio de armazenar energia potencial, um meio para armazenar energia cinética e um meio de dissipação de energia. RAO (2008) ainda comenta que, o componente responsável para

armazenar energia potencial é designado por mola ou elasticidade, o meio para armazenar energia cinética é descrito como massa ou inércia, e finalmente o meio de perda gradual de energia, é conhecido como amortecedor.

Segundo SOEIRO (2008), as propriedades mais importantes dos sistemas mecânicos sob aspecto da vibração são a elasticidade, a inércia e o amortecimento.

BALACHANDRAN (2009) propõe uma separação de cada componente constituinte dos sistemas vibratórios em geral, a separação é dada por elementos de inércia, elementos de rigidez e elementos de dissipação ou de perda gradual de energia

<span id="page-15-0"></span>2.2.1 Elementos de inércia

A inércia está relacionada à capacidade de armazenamento de energia cinética, e também, energia potencial gravitacional (ALMEIDA, 2008). A energia potencial gravitacional está associada à posição da massa no sistema, a energia cinética está associada à velocidade desta mesma massa, sendo que, esta energia cinética pode ser descrita por rotação ou translação do corpo.

Segundo SILVA (2014), os componentes de inércia, têm energia cinética quando o sistema está em movimento, ou seja, para vibrações mecânicas, o estudo é, logicamente, sobreposto a parte dinâmica do modelo.

As inércias dos sistemas vibratórios são descritas pelas massas as que o constituem.

<span id="page-15-1"></span>2.2.2 Elementos de rigidez

De acordo com ALMEIDA (2008) a elasticidade é uma característica que se relaciona com a capacidade do sistema de armazenar energia potencial, SOEIRO (2008) diz que, a rigidez dos sistemas é dependente da estática e da resistência do material em questão, pois a inércia de um material, é constituída através de interligações das características e propriedades do material.

Os elementos de rigidez comumente utilizados em sistemas vibratórios, são as molas, pois as mesmas possuem a capacidade de armazenar e posteriormente libertar energia cinética através da deformação elástica.

## <span id="page-16-0"></span>2.2.3 Elementos de dissipação ou elementos de perda gradual

Por fim ALMEIDA (2008) descreve que, a perda gradual de energia ou amortecimento, provoca perdas de energia em função das resistências passivas provocadas pelo atrito.

BALACHANDRAN (2009) dizem que, para os estudos de vibrações, supõe-se que os elementos de amortecimento não têm inércia nem meios para armazenar ou liberar a energia potencial. O movimento mecânico aplicado a esses elementos é convertido em calor ou som e, dessa forma, eles são chamados de não conservativos ou dissipativos, porque essa energia não é recuperável pelo sistema mecânico.

## <span id="page-16-1"></span>2.3 GRAUS DE LIBERDADE

Para o movimento vibratório SOEIRO (2008) descreve que, para um sistema ser perfeitamente descrito em relação a sua posição, velocidade e aceleração, torna-se necessário que se escolha um sistema de coordenadas. Segundo RAO (2008), o número mínimo de coordenadas independentes requeridas para determinar completamente as posições de todas as partes de um sistema, a qualquer instante, define o grau de liberdade do sistema. A Figura 1 demostra esquematicamente, os sistemas com um, dois e três graus de liberdade.

#### a) Exemplos de Sistemas com 1 GDL

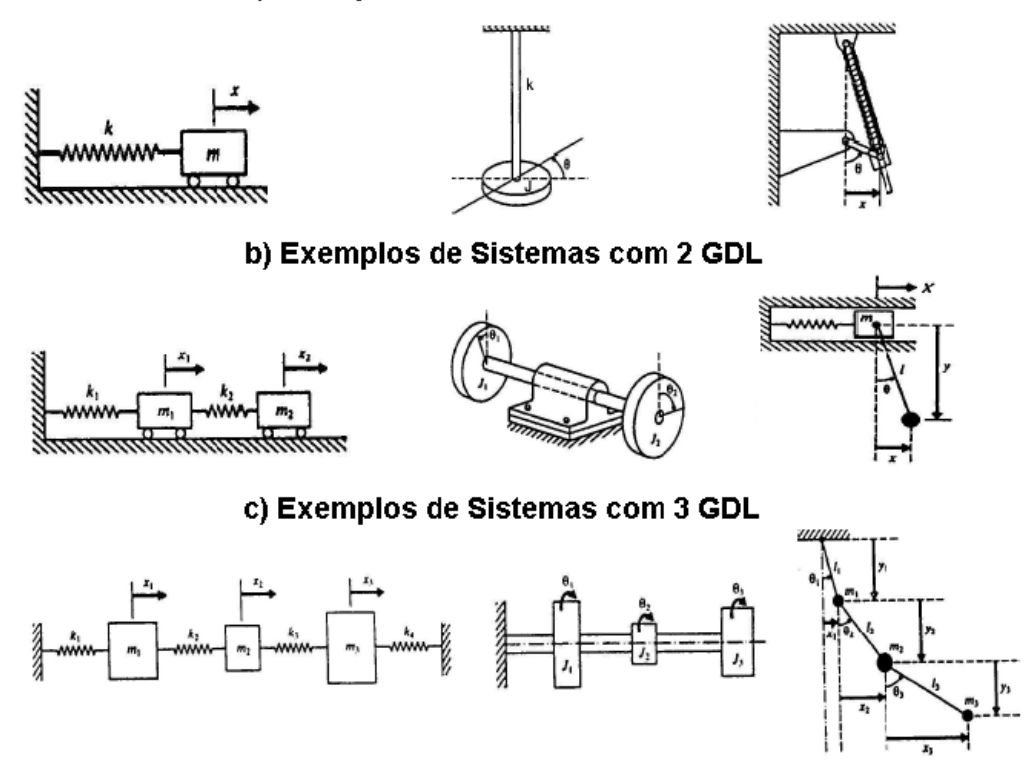

<span id="page-17-0"></span>**Figura 1 – Representação esquemática de sistemas com um, dois e três graus de liberdade Fonte: SOEIRO 2008.**

# <span id="page-17-1"></span>2.4 MODELAGEM DE SISTEMAS VIBRATÓRIOS

Segundo ALMEIDA (1990), geralmente as vibrações que ocorrem nas máquinas e estruturas são indesejáveis, não somente por causa dos movimentos desagradáveis, o ruído e as tensões dinâmicas, que causam fadiga e consequentemente falha na estrutura, mas também pelas perdas de energia e redução no desempenho que acompanham as vibrações. Por causa dos efeitos desastrosos das vibrações, deve-se ter uma análise cuidadosa do comportamento dinâmico das estruturas na fase de projeto, quando modificações podem facilmente ser feitas no sentido de eliminar as vibrações ou reduzi-las ao máximo possível.

Quanto mais completo o modelo, mais próximo a realidade serão os resultados matemáticos, mas também aumentará proporcionalmente o nível de dificuldade de descrever matematicamente o sistema. Assim, quando possível, deve-se realizar a modelagem mais completa possível.

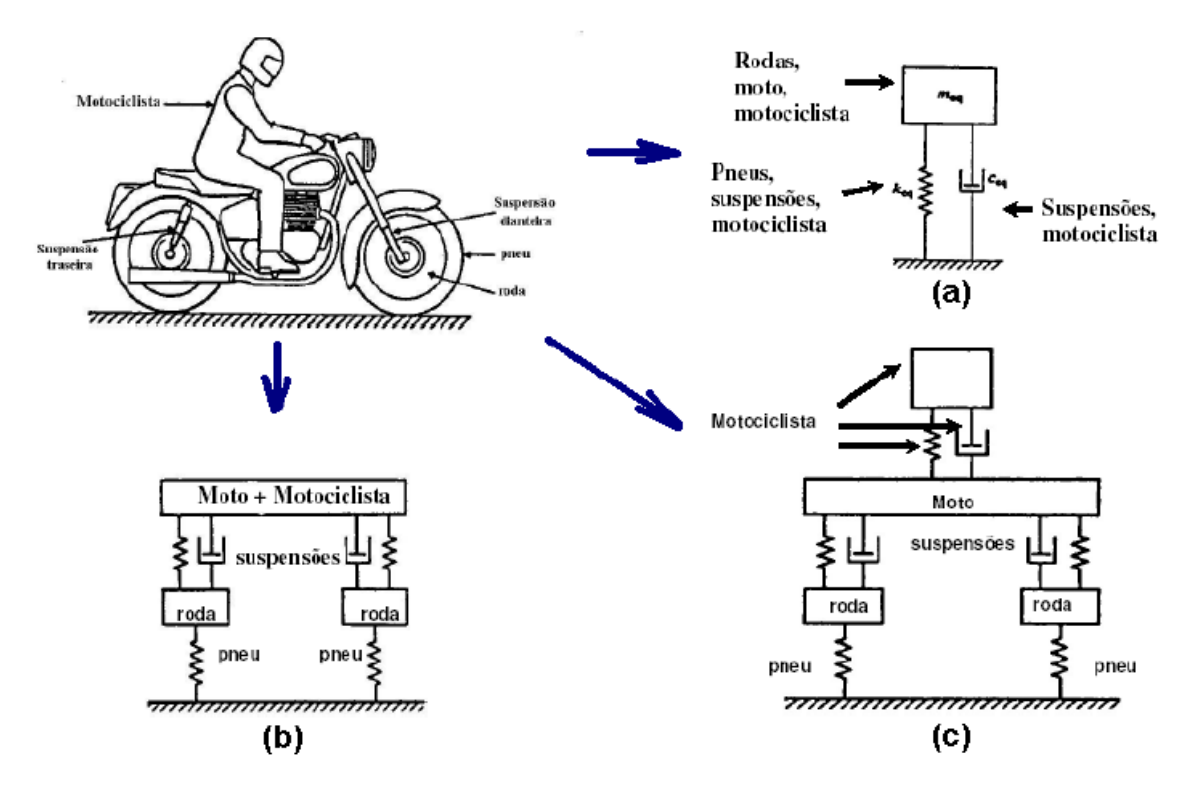

<span id="page-18-0"></span>**Figura 2 – Modelagem física de um sistema composto de uma motocicleta e motociclista Fonte: SOEIRO 2008.**

# <span id="page-18-1"></span>2.5 ANÁLISE MODAL

Análise modal é o estudo das propriedades dinâmicas de um sistema através de excitações por vibrações.

Para vibrações, é importante, ter conhecimento do mecanismo comportamental de estruturas e seus componentes. As características da dinâmica estrutural são definidas pela função de transferência ou FRF (Função Resposta em Frequência). Essa relação de causa/efeito descreve o comportamento como uma função da frequência entre dois pontos sobre a estrutura. Em consequência, se ocorrer a medição destas características de transferência da estrutura, então a dinâmica estrutural é conhecida, ou seja, as propriedades que definem um modo de vibração podem ser obtidas (ALMEIDA, 1990).

# <span id="page-18-2"></span>2.5.1 Modos de vibração

Modos de vibração ou ressonâncias, de acordo com SCHWARZ (1999), são propriedades inerentes de uma estrutura. Os modos de vibração, são designados pelas propriedades do material como massa, rigidez e amortecimento e também através das condições de contorno da estrutura em questão. Cada modo é definido por uma frequência natural, amortecimento modal e um modo de vibração. Se as propriedades do material ou as condições de contorno da estrutura alteram-se, consequentemente os modos de vibração também passarão por mudanças.

Ao caso de uma estrutura ou até máquina, estiver operando muito próxima à frequência natural de um modo de vibração, esta estrutura ou máquina, tende a ser dominada pelo modo de vibração ressonante.

Para ALMEIDA (1990), a análise modal é capaz de determinar as propriedades dinâmicas de uma estrutura pela identificação de seus modos de vibração. Um modo de vibração é uma propriedade global de uma estrutura em questão, e portanto, a mesma pode ser excitada em qualquer ponto, com exceção dos pontos nodais. Cada modo de vibração que pode ser encontrado nas funções de transferência tem uma frequência natural específica, e um fator de amortecimento. A ressonância associada com cada modo é independente da locação espacial, e é caracterizada por uma única distribuição de deformação ou forma modal através da estrutura.

#### <span id="page-19-0"></span>2.5.2 Tipos de modos de vibração

Modos de vibração podem ser descritos como modos de corpos rígidos ou modos de corpos flexíveis. Todas as estruturas podem ter até seis modos de corpo rígido, três modos de translação e três modos de rotação. Se a estrutura estiver sobreposta a algumas molas, pode-se aproximar o modo de vibração como um modo de corpo rígido (SCHWARZ, 1999).

Muitos problemas de vibração são causados, ou no mínimo amplificados pela excitação de um ou mais modos de corpo flexível.

Os modos fundamentais recebem nomes como mostrados na Figura 3, os mesmos modos localizam-se em baixas frequências, para altas frequências os modos são usualmente mais complexos, e consequentemente não possuem nomes específicos.

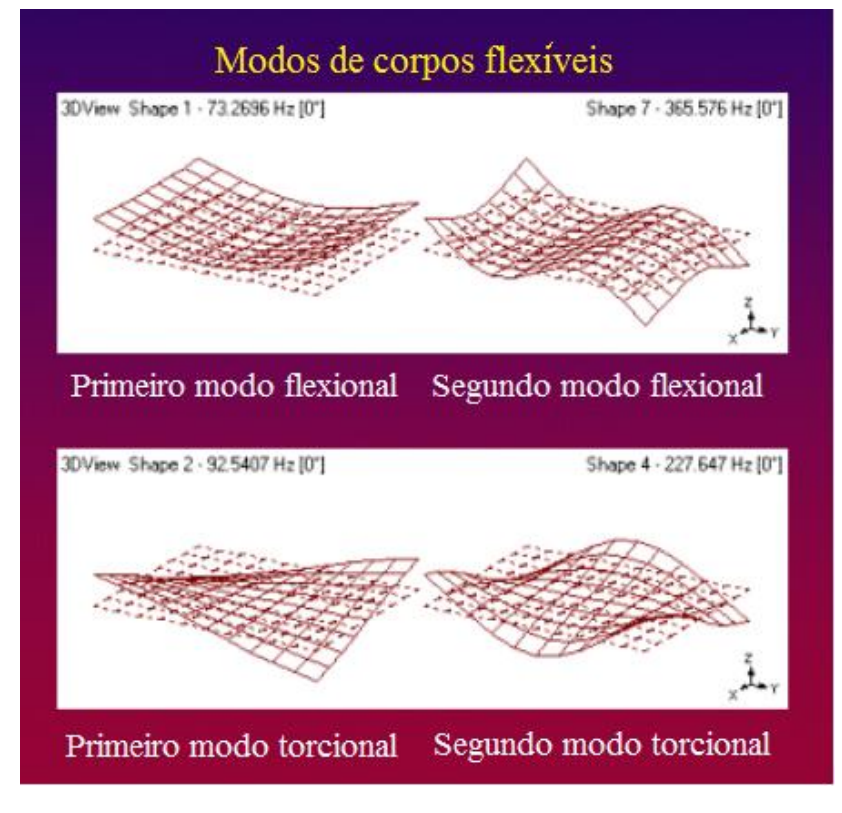

**Figura 3 – Modos de corpo flexível Fonte: Adaptado de SCHWARZ 1999**

# <span id="page-20-1"></span><span id="page-20-0"></span>2.5.3 Função resposta em frequência (FRF)

Segundo HEY (2014), o método da resposta em frequência, nada mais é que a observação da resposta de um sistema, através de um sinal de entrada senoidal, cuja frequência é variada dentro de uma faixa preestabelecida. A vantagem do uso deste método, reside no fato de que a mesma pode ser obtida experimentalmente, sem a necessidade do conhecimento prévio da função de transferência.

De acordo com CAMPOS (2002), os métodos iterativos que usam como dados as FRFs medidas, podem evitar erros inerentes aos processos de analise modal experimental, usados para extrair as frequências naturais, amortecimentos modais e os modos de vibração. Juntamente, existem situações, onde a estrutura em estudo possui frequências naturais muito próximas designando-se por alta densidade modal, o que dificulta a análise modal experimental. A inclusão do amortecimento é vital quando os dados utilizados no ajuste são FRFs, pois isto é indispensável para se obter uma boa correspondência entre as FRFs medidas e calculadas.

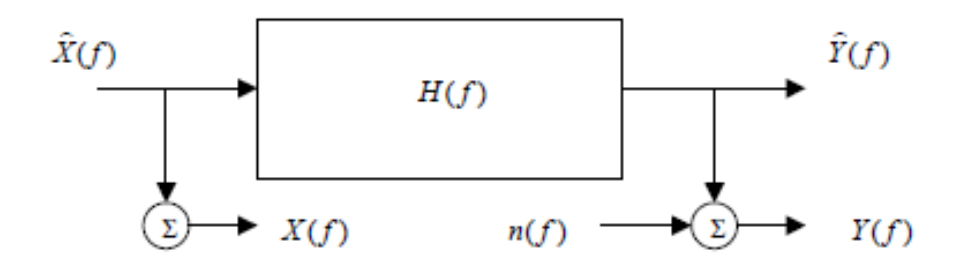

**Figura 4 – Modelo geral para as FRFs com entrada e saída de dados Fonte: IGLESIAS 2000.**

<span id="page-21-0"></span>A Figura 4, demostra esquematicamente o método de entrada e saída de dados utilizados através das FRFs. Já a Figura 5 demonstra esquematicamente a realização do método, pois o mesmo é definido através da razão entre a transformada de Fourier de saída em relação à transformada de Fourier da entrada, descrita por X(ω) e F(ω), respectivamente.

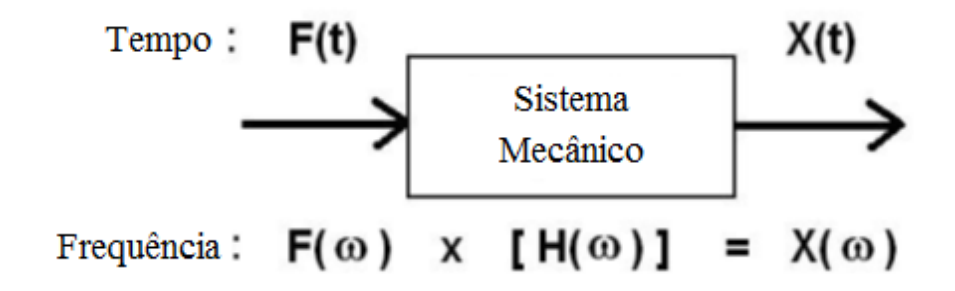

<span id="page-21-1"></span>**Figura 5 – Representação esquemática da realização do método das FRFs, com suas devidas transformadas de Fourier Fonte: Adaptado de SCHWARZ 1999.** 

<span id="page-21-2"></span>2.5.3.1 Tipos de FRFs

ALMEIDA (1990), descreve que há seis tipos de funções transferência que são empregados na análise de estruturas, sendo elas:

- Compliância: que é dada pela de razão do deslocamento como dado de saída e força como dado de entrada;
- Mobilidade: que é dada pela de razão da velocidade como dado de saída e força como dado de entrada;
- Inertância ou Receptância: que é dada pela de razão da aceleração como dado de saída e força como dado de entrada;
- Impedância: obtida através da relação inversa à Mobilidade;
- Massa Dinâmica: obtida através da relação inversa à Inertância, e por fim;
- Rigidez Dinâmica: obtida através da relação inversa à Compliância.

Devido as FRF's serem funções descritas por valores complexos de frequência, SCHWARZ (1999) ainda descreve, que as mesmas podem ser descritas em vários formatos, como mostrado na Figura 6.

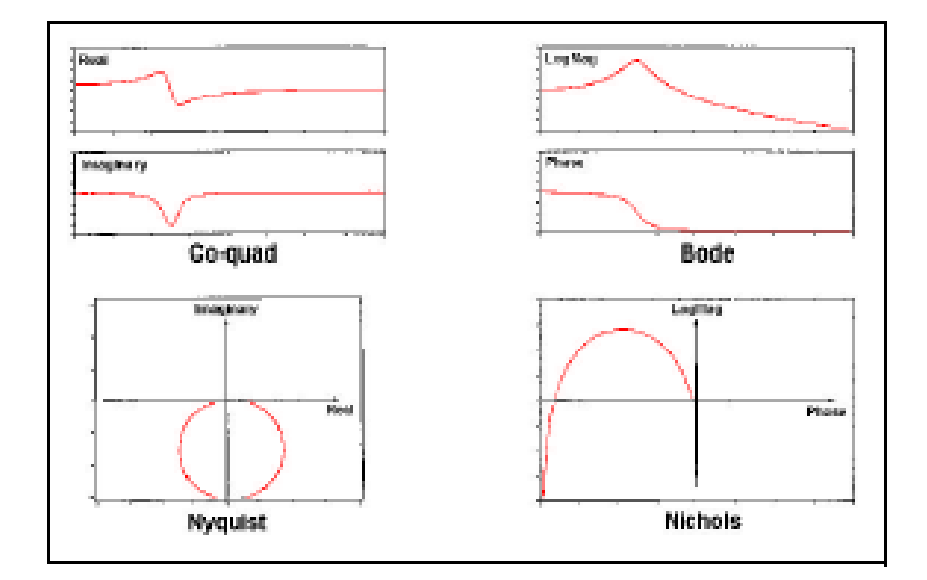

**Figura 6 – Possíveis formatos das FRFs Fonte: SCHWARZ (1999).**

<span id="page-22-0"></span>Todas as FRFs descritas anteriormente são algebricamente inter-relacionadas. Essas funções de transferência expressam módulo e fase como uma função da frequência, e podem ser um "ponto-guia" ou uma relação espacial. A função de transferência "ponto-guia" expressa a relação entre as variáveis de entrada e saída em um único ponto. A função de transferência espacial define uma inter-relação entre as variáveis de dois pontos sobre a estrutura, isto é, o deslocamento em um ponto causado pela força em outro. Ambos, módulo e fase, são dados necessários para obter-se uma informação modal (ALMEIDA, 1990).

#### <span id="page-22-1"></span>2.5.3.2 Testes de impacto

Devido a capacidade computacional atual dos analisadores FFT, SCHWARZ (1999) descreve que, o teste de impacto foi desenvolvido durante o final dos anos 1970, e tornou-se o método de teste modal mais popular usado atualmente. Testes de impacto são uma maneira rápida, conveniente e, de relativo baixo custo de encontrar os modos de vibração de estruturas e máquinas.

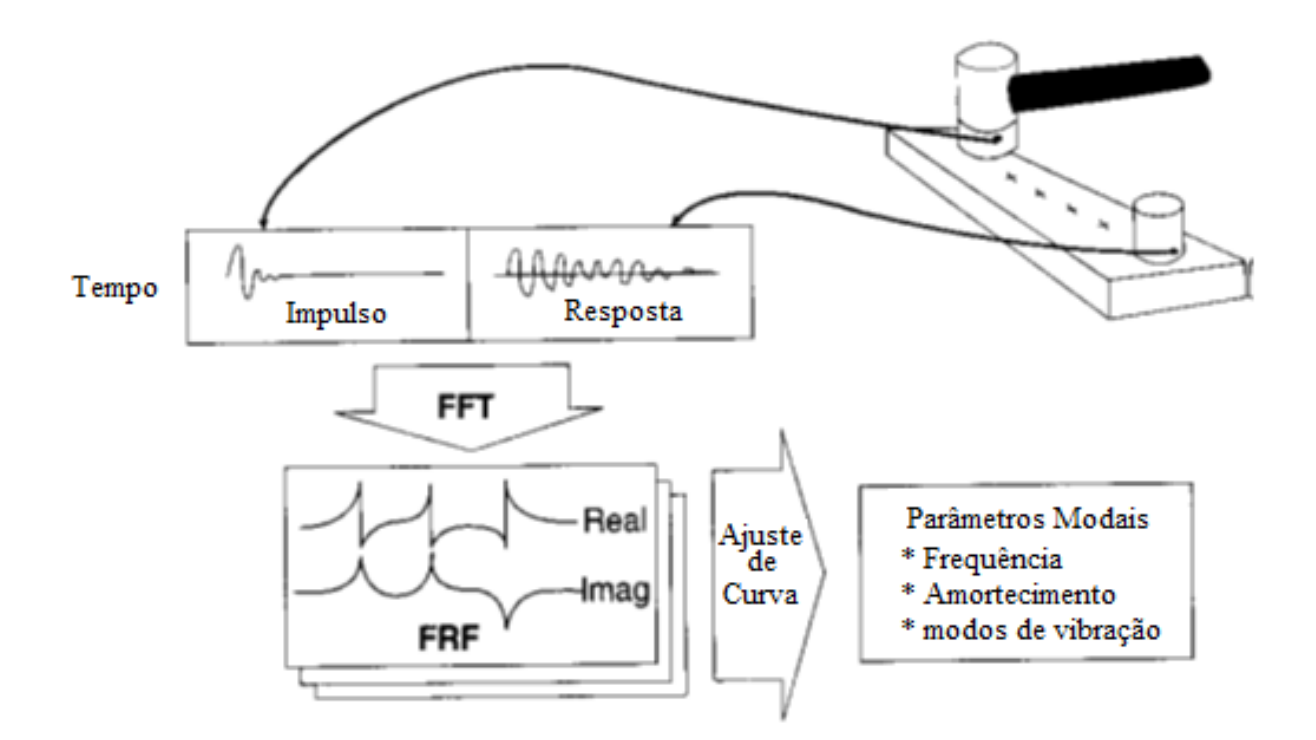

<span id="page-23-0"></span>**Figura 7 – Representação do teste de impacto Fonte: Adaptado de SCHWARZ E RICHARDSON 1999.**

O teste de impacto está representado na Figura 7. Para realizar o teste de impacto são necessários os seguintes equipamentos:

- Um martelo de impacto com uma célula acoplada à sua cabeça para mensurar a força de entrada;
- Um acelerômetro para medir a aceleração de resposta em um ponto e direção fixos;
- Um analisador com dois ou quatro canais de FFT;
- *Software* de pós-processamento modal para identificar os parâmetros modais e exibir, em formato de animação, os modos de vibração;

SCHWARZ (1999) ainda transmite que, apesar do teste de impacto ser rápido e conveniente, existem várias considerações importantes, a fim de obter resultados precisos. Exemplificando tem-se o atraso de *pré*-*trigger*, força, janelamento exponencial e a capacidade de aceitar e rejeitar medições.

#### <span id="page-24-1"></span>2.5.4 Ajuste de curva

De acordo com SCHWARZ (1999), os parâmetros modais podem ser obtidos analiticamente ou experimentalmente. Atualmente, também, utiliza-se o método de elementos finitos para adquirir os mesmos parâmetros modais.

Um modo muito comumente utilizado para obter-se os parâmetros modais é pôr-se em mãos o artificio denominado por ajuste de curva.

A Figura 8 demonstra esquematicamente as diferentes maneiras de chegar-se aos parâmetros modais.

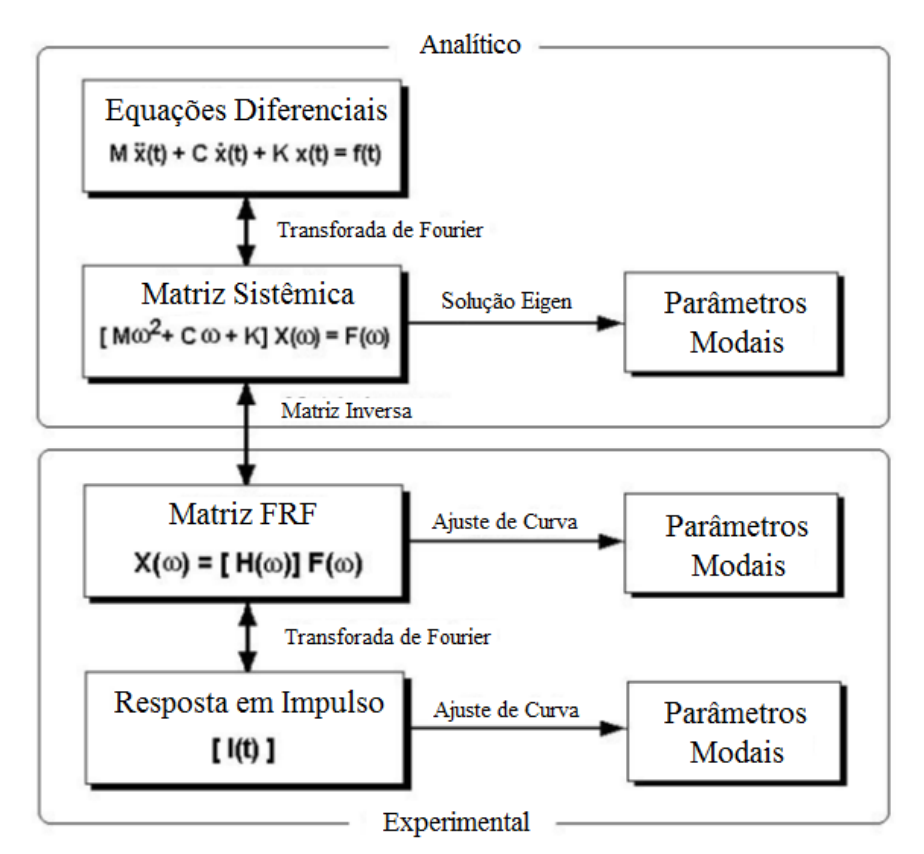

**Figura 8 – Fontes de obtenção dos parâmetros modais Fonte: Adaptado de SCHWARZ E RICHARDSON 1999.**

<span id="page-24-0"></span>O ajuste de curva é um modo de obter-se os parâmetros modais através de uma técnica de medidas das FRF. Porém como mostrado na Figura 8 as FRF's também podem sofrer técnicas inversas de ajustes de curva, isto dá-se através da utilização da transformada de Fourier, aplicadas às suas funções de resposta ao impulso. Surgindo então as análises de FRF com os ajustes de curva no domínio do tempo e da frequência.

Segundo FORMENTI (1982), há três requisitos principais para um bom algoritmo de ajuste de curva, sendo eles dados por:

- Velocidade de execução;
- Estabilidade numérica e;
- Facilidade de uso.

### <span id="page-25-0"></span>2.5.4.1 *Circle*-*fit*

Segundo AVITABILE (2005), esse ajuste de curva foi uma das primeiras abordagens matemáticas para estimar parâmetros das estruturas. A base de montagem do círculo reside no fato de que o gráfico de Nyquist da FRF se parece muito com um círculo perfeito. Esta abordagem foi implementada em muitos sistemas comerciais e atualmente é usada em alguns casos na estimação dos parâmetros modais.

Este método usa as propriedades geométricas do círculo de Nyquist para calcular os parâmetros modais. Primeiramente para identificar a frequência natural, utiliza-se a taxa de varredura, ou banda de varredura. Esta frequência natural situa-se na taxa máxima de varredura, ou seja, em seu "pico". Com a frequência natural, posteriormente é possível calcular o amortecimento através de estimativas utilizando-se diferentes combinações de pontos próximos à frequência natural, sendo que o domínio desses pontos pode estar localizado anteriormente e posteriormente a mesma frequência natural (BURGESS, 1988).

Para uma boa qualidade de medição coerente na frequência de ressonância, ou frequência natural, algumas implementações permitiram que o usuário desmarcasse alguns dos pontos de dados em torno da ressonância, isto dá-se com o intuito de melhorar o processo de estimação (AVITABILE, 2005).

GUELHO (2011) transmite informações que estão relacionadas à representação do círculo de Nyquist. Este descreve que ao traçar as partes reais e imaginárias da função receptância da FRF, para sistemas com amortecimento estrutural, pode observar-se a formação de círculos exatos no diagrama de Nyquist, assim como demonstrado na Figura 9. Similarmente, para sistema que possuem amortecimento histerético, o círculo também acaba por possuir circunferência exata, porém com coordenadas defasadas em relação ao descrito anteriormente. Esses dois sistemas estão demonstrados de acordo com a Figura 9.

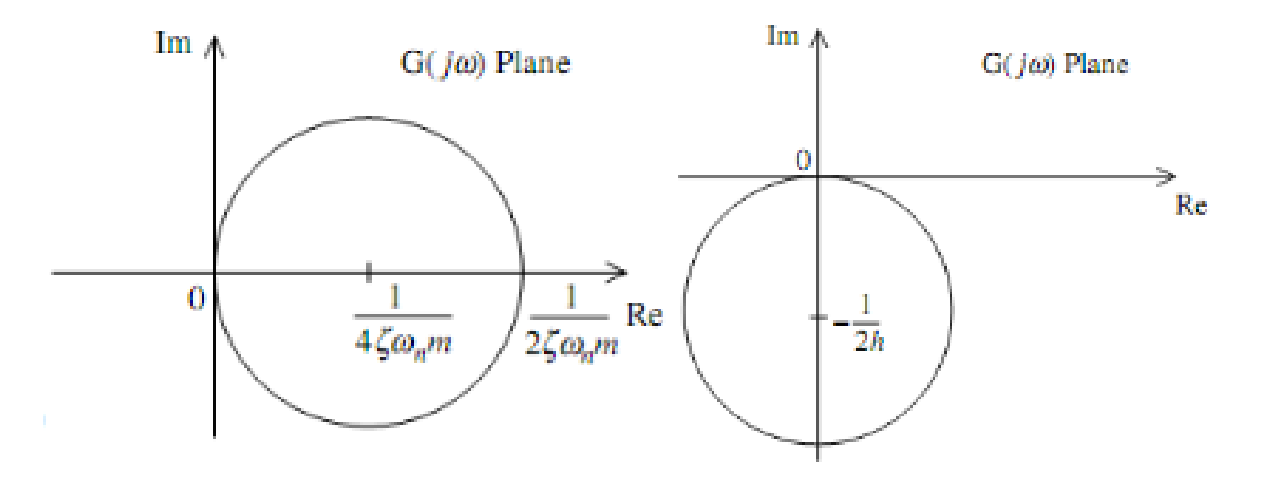

**Figura 9 - Ajuste de curva circular da receptância com amortecimento viscoso e com amortecimento histerético, respectivamente Fonte: GUELHO 2011.**

<span id="page-26-0"></span>Na maioria dos casos, o círculo é traçado sem concentricidade em relação aos eixos cartesianos e o ponto de origem desses mesmos eixos, como mostrado na Figura 10. Essa excentricidade é explicada pelo fato de que outros modos de vibração também estão presentes, apesar de sua influência ser negligenciada por valores em torno da frequência natural (GUELHO, 2011).

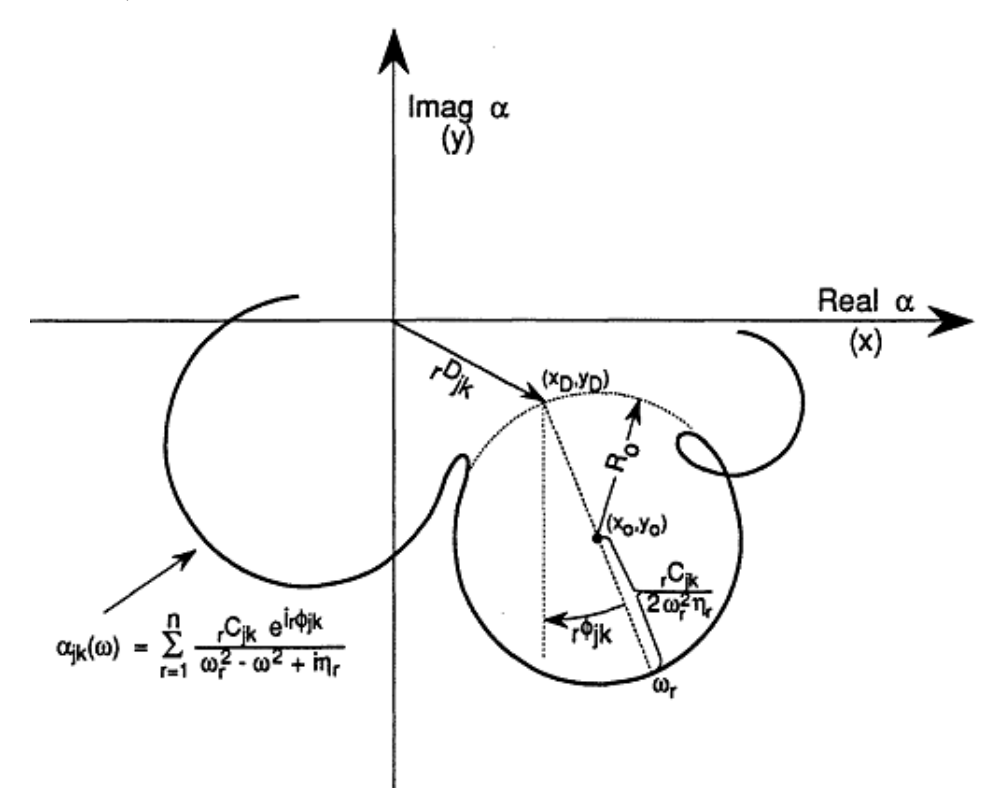

<span id="page-26-1"></span>**Figura 10 - Exemplo do ajuste de curva circular com r modos de vibrar Fonte: GUELHO 2011.**

#### <span id="page-27-1"></span>2.5.4.2 *Line*-*fit* ou Método Inverso

De acordo com EWINS (1984), o método inverso é baseado no fato de que uma função, que gera um círculo, assim como o método *circle*-*fit*, quando representada graficamente no plano complexo, traça, ou representa como resultado, uma linha reta quando representada graficamente, exemplificando-se, têm-se a Figura 11. Assim, ao traçar, reciprocamente, a receptância de um sistema com um grau de liberdade com amortecimento estrutural, produz uma linha reta.

KUNDRA (1997) descreve que, embora o método *Circle*-*fit* ser amplamente utilizado, o método *Line*-*fit*, ou método inverso, possui características que trabalham dentro dos mesmos limites e pressupostos do primeiramente descrito.

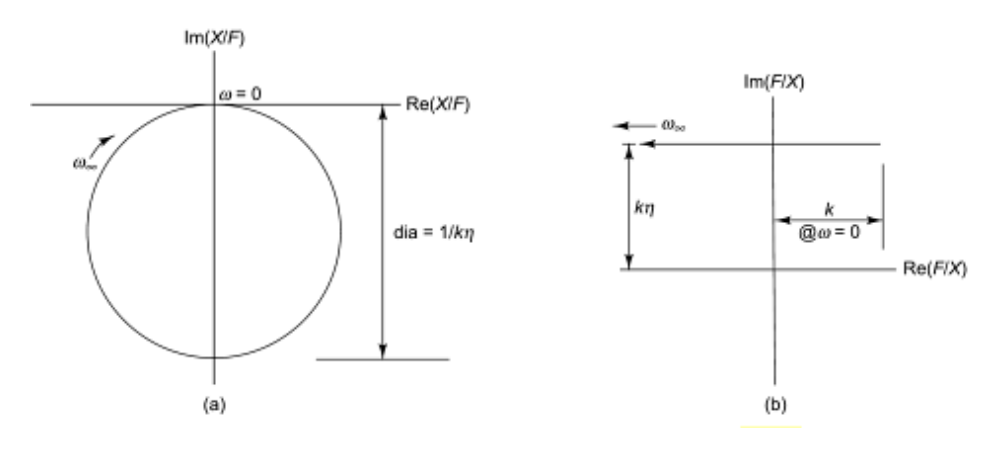

**Figura 11 - Receptância padrão e receptância inversa transcrita no diagrama de Nyquist, respectivamente Fonte: Fonte: SUJATHA 2009.**

<span id="page-27-0"></span>SUJATHA (2009) descreve que, primeiramente calcula-se a FRF inversa, e uma linha reta de melhor ajuste é construída, através dos pontos de dados. A intersecção desta linha com o eixo imaginário dá-se como estimativa para o parâmetro de amortecimento. Os desvios dos pontos obtidos através da captação das FRF, dão por si mesmos, segurança à estimativa. Se os pontos estão espalhados de forma aleatória em cada lado da linha, é possível que existam erros experimentais, mas, se os desvios são sistemáticos, existe uma fonte de polarização, ou padronização nos dados, e isto precisa ser investigado. Uma operação de mínimos quadrados que indica o desvio entre a parte real dos pontos medidos e o modelo teórico, traz estimativas para os parâmetros de massa e rigidez no modelo teórico. Este método dá melhores resultados para sistemas com modos reais relativamente bem separados, ou bem distintos em relação a magnitude do seu domínio, e correções devem ser aplicadas, se a FRF tem contribuições de mais de um modo de vibrar. Uma característica muito atrativa deste método, é a linha reta, pois pode ser obtida com pontos distantes da frequência natural, ou seja, longe de ressonância, e não necessariamente na frequência natural (onde a parte real da receptância inversa é zero). Assim como para o amortecimento estrutural, esta metodologia pode ser estendida para o amortecimento viscoso.

# <span id="page-28-1"></span>2.5.4.2.1 Método de Dobson

O método de Dobson, segundo SOEIRO (2014), é uma extensão do método inverso, ou *Line*-*fit*. Este método considera os modos complexos e automaticamente compensa os efeitos dos modos na vizinhança. Dobson segundo SOERIO (2001) e MENDONÇA (2007), descreve que é possível obter várias retas em torno da frequência de estudo, ou frequência natural, apenas utilizando outras frequências próximas. Os parâmetros modais são retirados através das inclinações dessas retas para uma transposição quadrática de plano.

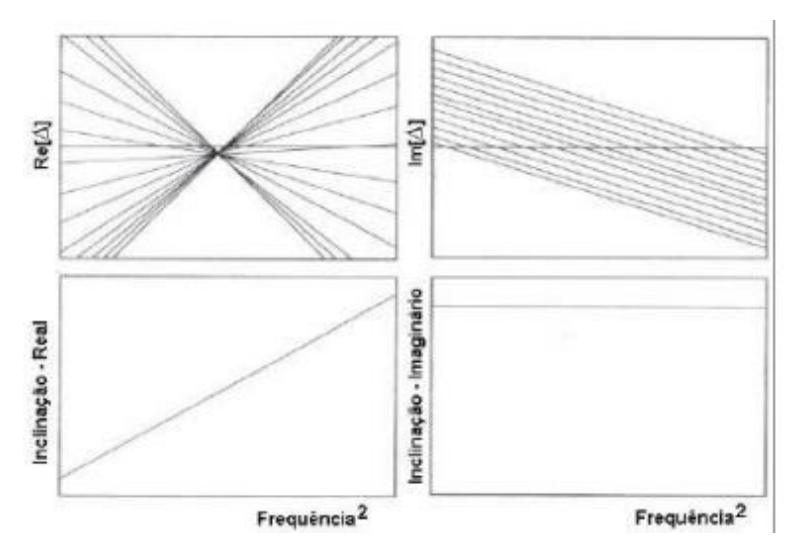

**Figura 12 - Exemplo de análise pelo método de Dobson Fonte: SOEIRO 2014.**

<span id="page-28-0"></span>A Figura 12 representa um exemplo teórico de gráficos obtidos com o método de Dobson, onde os dados correspondem a um modo real. Se o modo foi complexo, os gráficos da direita representam-se por uma forma similar ao da esquerda.

SOEIRO (2014) descreve que os parâmetros retirados através do uso do método de Dobson devem ser aparentemente os mesmo em relação aos obtidos através do uso do método inverso, porém, quando comparado os resultados, há leve diferença. Essa diferença é devido a dois fatores. Sendo esses fatores dados por:

- O método inverso não leva em conta os efeitos dos outros modos, enquanto o método de Dobson considera este efeito;
- No método inverso os valores reais e imaginários do ajuste de curva são usados diretamente, enquanto que no método de Dobson os parâmetros angulares da reta em planificação quadrática, são resultados de um ajuste de retas.

Para modos de vibrar bem espeçados entre si, o efeito residual não é muito grande, assim os resultados do método de Dobson são similares ao método *Line*-*fit* (SOEIRO 2014).

## <span id="page-29-0"></span>2.5.4.3 *Rational Fraction Polynomial* (RFP)

A este método aplica-se a expressão polinomial de frações racionais, como mostrado nas equações apresentadas abaixo, diretamente às mensurações das FRFs. A sua vantagem, é possibilitar a aplicação sobre qualquer gama de frequência obtida, e em particular, à uma vizinhança dominada por um pico de ressonância. O método RFP é uma técnica de ajuste de curva aplicada no domínio da frequência, por isso há facilidade de aplicação em qualquer gama de frequência.

E modelagem do método numérico RFP é dada por:

$$
H(\omega)=\sum_{K=0}^N b_K(j\omega)^K/\sum_{K=0}^{2*modos} a_K(j\omega)^K
$$

Onde  $a_k$  e K iniciam-se em zero e finalizam-se em um valor igual ao dobro de modos. Já para  $b_k$  e K localizado no denominador, iniciam-se em zero é finalizam-se em N. para a determinação dos picos e zeros utiliza-se a seguinte equação:

$$
H(\omega) = \prod_{K=0}^{N} (j\omega - z_K)^K / \prod_{K=1}^{2 \times \text{mod } \text{os}} (j\omega - P_K)^K
$$

Para a equação acima, os parâmetros  $P_K$  e K, possuem valores entre um e o dobro de modos. No numerador têm-se o intervalo zero até N para as variáveis  $z_k \in K$ .

Para a expansão parcial fracional ou resíduos, utiliza-se:

$$
H(\omega) = \sum_{K=1}^{modos} ((R_K/j\omega - P_K) + (R_K^*/j\omega - P_K^*))
$$

Onde os valores de  $P_K$ ,  $R_K$  e K possuem o mesmo intervalo, sendo este, dado por valor inicial de um e valor final igual à quantidade de modos.

A Figura 13 mostra que, não apenas o método RFP pode ser utilizado para estimar parâmetros modais, mas também produz os coeficientes polinomiais de numerador e denominador, bem como os picos e os zeros das FRFs.

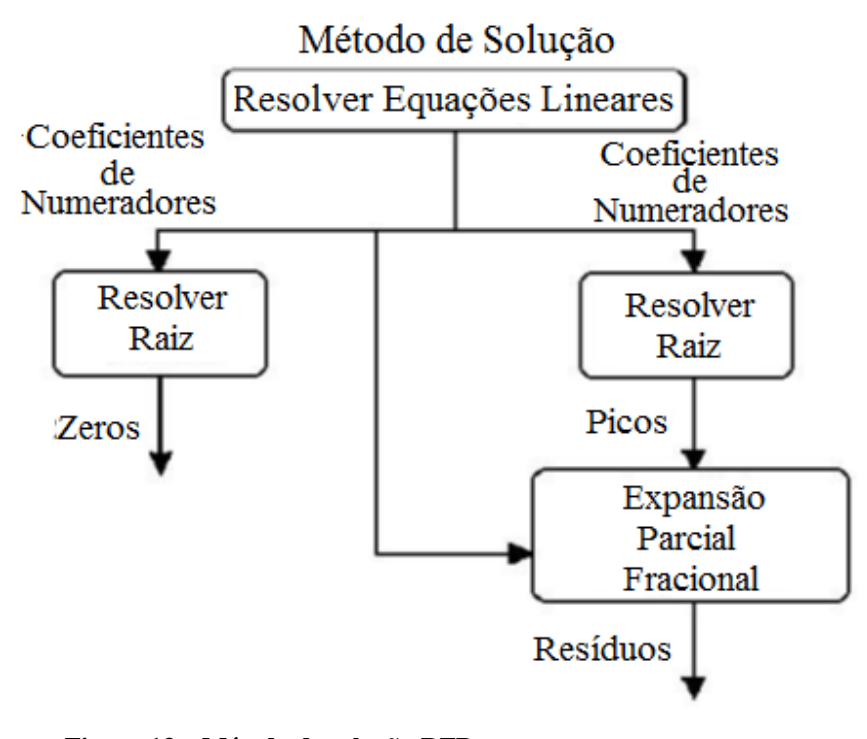

**Figura 13 – Método de solução RFP Fonte: Adaptado de SCHWARZ 1999.**

# <span id="page-30-1"></span><span id="page-30-0"></span>2.5.4.4 *Least-squares complex exponential* (LSCE)

Em 1979, de acordo com BROWN et. al. (1979) foi proposto o método dos Mínimos Quadrados para Exponenciais Complexas ou LSCE, onde o mesmo, é uma extensão do método CE (Exponencial Complexa) para um procedimento global de estimação.

Segundo NEVES (2006), esta abordagem permite o processamento simultâneo de várias funções respostas ao impulso, obtidas através de excitações em um ponto em comum, ou único ponto, juntamente com medições de respostas em vários pontos da estrutura. CRUZ (2006) descreve o Método da Exponencial Complexa como um inicio para a obtenção das funções globais do método LSCE.

FORMENTI (1982) descrevem que, o algoritmo ou ajuste de curva conhecido como Exponencial Complexo, ajusta-se à função resposta ao impulso, no domínio do tempo, ao invés da FRF. A resposta do impulso pode ser obtida através da transformada inversa de Fourier.

Quando é utilizada a FFT, para obter a resposta ao impulso, um sério erro potencial ocorre. Este erro é conhecido como *Leakage*, ou vazamento de sinal no domínio do tempo.

O *Leakage* é causado pela forma truncada, ou seja, devida à limitação da gama de frequência utilizada da medição da FRF, e distorce a resposta ao impulso, como mostrado na Figura 14.

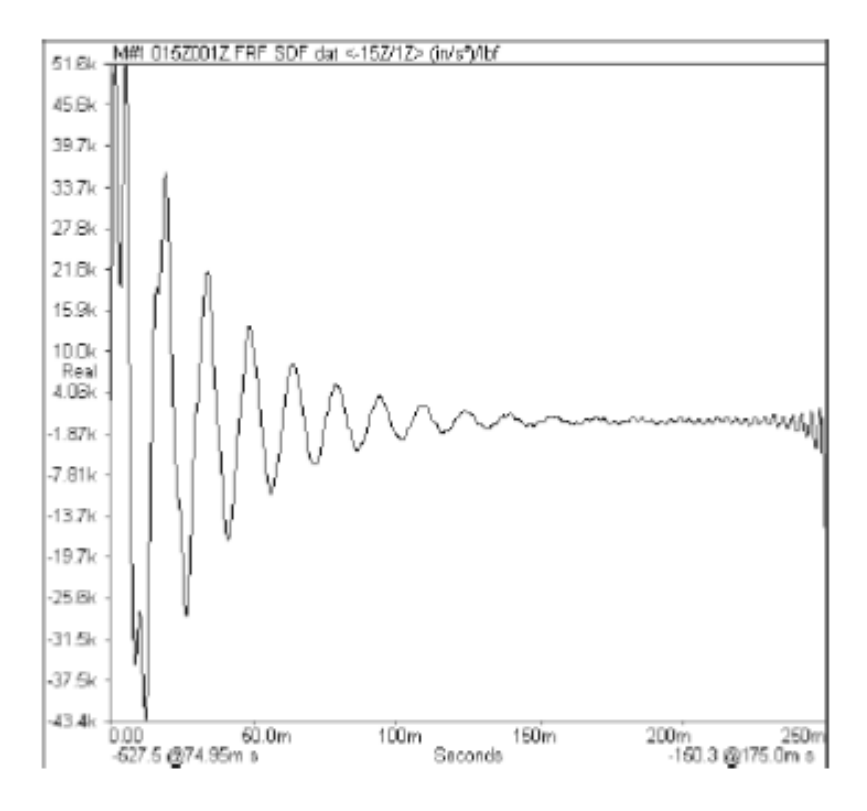

**Figura 14 – Resposta ao impulso com Leakage Fonte: FORMENTI 1982.**

<span id="page-31-0"></span>FORMENTI (1982) descrevem que, o método Exponencial Complexo é de fácil utilização e também possui uma capacidade numérica estável. SCHWARZ (1999) demonstra a expressão analítica através da Figura 14.

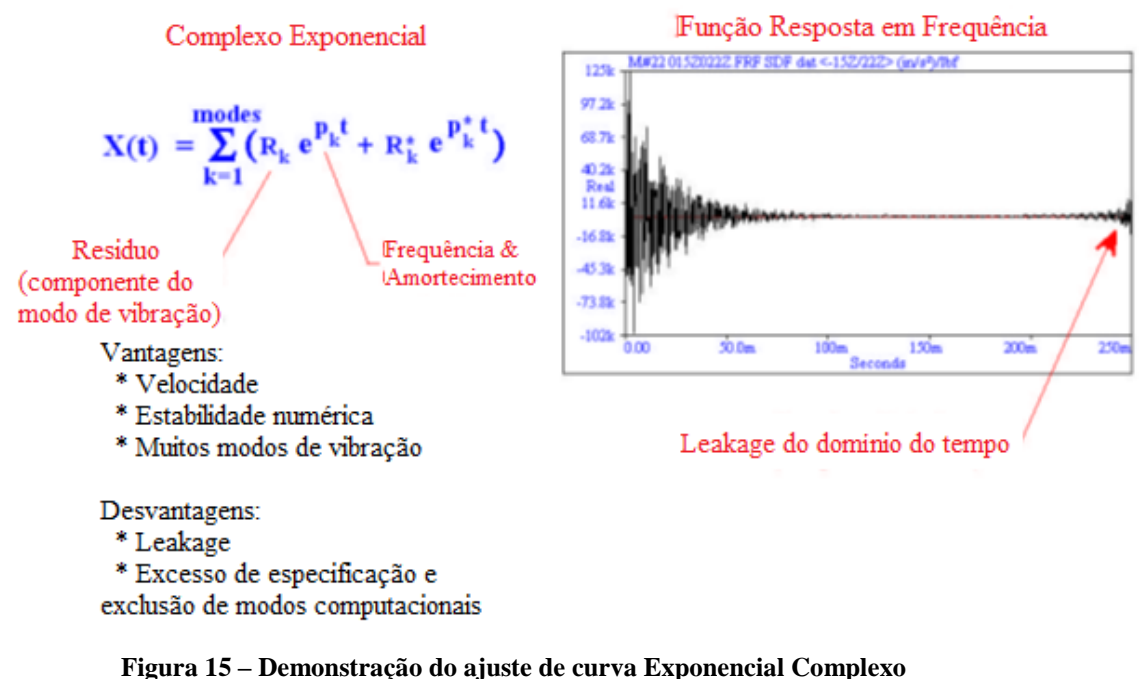

**Fonte: Adaptado de SCHWARZ 1999.**

<span id="page-32-0"></span>CRUZ (2006) transmite que a metodologia da Exponencial Complexa, analisa-se apenas uma FRF. A extensão da metodologia do método Exponencial Complexa para o método LSCE se baseia no princípio de estabelecer coeficientes, cujo os mesmos são designados por β, que permitem adquirir uma solução para um polinômio característico, sendo que, estes polinômios característicos são quantidades globais, ou seja, estes, devem ser os mesmos para cada Função Resposta ao Impulso utilizada. Resumidamente, a extensão e finalização do método LSCE é dada por:

$$
[h_G]_{2N \text{ p x 2N}} \{\beta\}_{2Nx1} = \{h'_G\}_{2N \text{ p x 1}}
$$

Por fim, a solução de mínimos quadrados é obtida através da utilização da técnica da pseudo-inversa, como:

$$
\{\beta\} = ([h_G]^T [h_G])^{-1} [h_G]^T \{h'_G\}
$$

Com a obtenção dos coeficientes β, através do processo iterativo para a obtenção de cara coeficiente, obtém-se também as raízes do polinômio característico para cada FRF e os resíduos da mesma.

#### <span id="page-33-1"></span>2.5.4.4.1 Iterações

De acordo com PEREIRA (1996) a seleção inadequada das frequências nas FRF's possivelmente pode comprometer o sucesso do ajuste, pois as receptâncias nesses pontos podem não conter informações suficientes do sistema, ou apresentar informações contaminadas por ruídos. Logo, o conjunto de frequências de ajuste deve ser selecionado de forma balanceada, onde há coerência entre todas as informações relevantes contida na matriz de receptância medida na faixa de frequência em análise.

Segundo GARCIA (2006), o processo de ajuste não possui critério sistemático para a seleção das frequências de ajuste, entretanto, uma regra geral, seria analisar as FRFs medidas e extraídas do modelo analítico e selecionar pontos de frequências onde a diferença entre as receptâncias diminui com a sobreposição das FRFs durante o processo de ajuste do modelo.

GARCIA (2006) ainda demonstra, que em um determinado ponto, com a utilização da Figura 16, uma seleção adequada da frequência de ajuste, em que a diferença entre as FRFs, no ponto de referência para uma determinada frequência, diminui com a sobreposição da FRF analítica e a FRF experimental durante as iterações de ajuste. Neste caso a FRF analítica de designada pela curva de vermelho e a azul demonstra a FRF experimental.

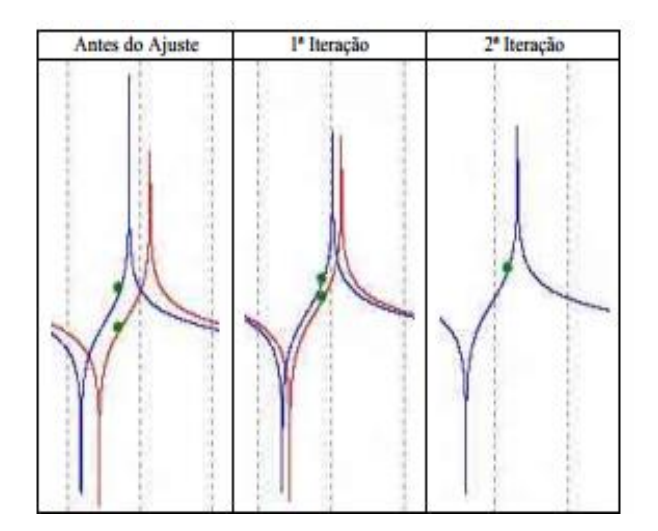

**Figura 16 - Demonstração da adequada seleção de frequência de ajuste Fonte: GARCIA 2006.**

<span id="page-33-0"></span>Para demonstrar da seleção inadequada utiliza-se a Figura 17, onde é possível observar a diferença entre as FRF's, naquele ponto de frequência, aumenta podendo assim provocar instabilidade numéricas durante o processo de ajuste.

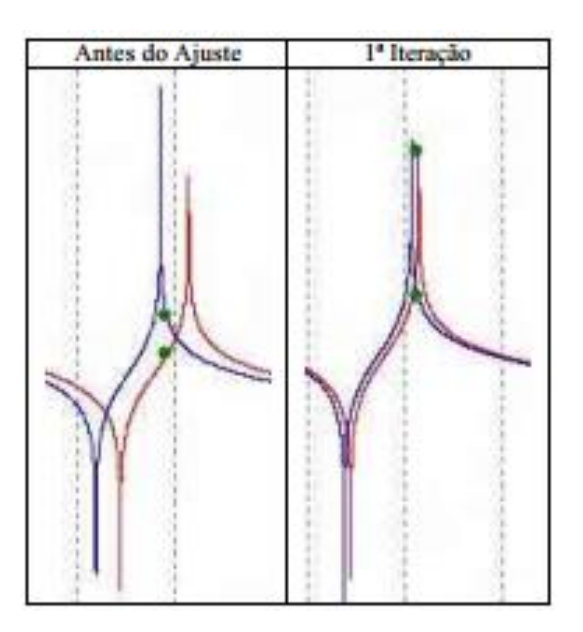

**Figura 17 - Demonstração de uma seleção inadequada da frequência de ajuste Fonte: GARCIA 2006.**

<span id="page-34-0"></span>Por fim GARCIA (2006) descreve que o ajuste das frequências em regiões de frequências duvidosas e contaminadas por ruído devem ser evitadas, bem como as regiões de anti-ressonâncias.

<span id="page-34-1"></span>2.5.4.4.2 Diagrama de estabilidade

Segundo GUILLAUME (2014), em analise modal, o diagrama de estabilidade é uma ferramenta importante, onde muitas vezes é utilizada como auxilio na separação de picos com origem de vibração física e picos de origem matemática.

O diagrama de estabilidade é obtido mediante a repetição de medições de ordem n na análise sobre o modelo. Para cada ordem de modelo, os picos são calculados a partir da estimativa dos coeficientes de denominador. Os picos estáveis, ou seja, os picos com uma parte real negativa, são então, apresentados graficamente em ordem ascendente, ou em um modelo chamado de Quadro de Estabilidade.

Os picos relevantes correspondentes à parte física do sistema, tendem a aparecer, para cada ordem, em locais quase idênticos, enquanto os picos matemáticos, isto é, os picos resultantes da solução da equação matemática no sistema, tendem a saltar em torno dos picos físicos. Possivelmente estes picos matemáticos que saltam, são principalmente, devido à presença de ruídos nas medições.

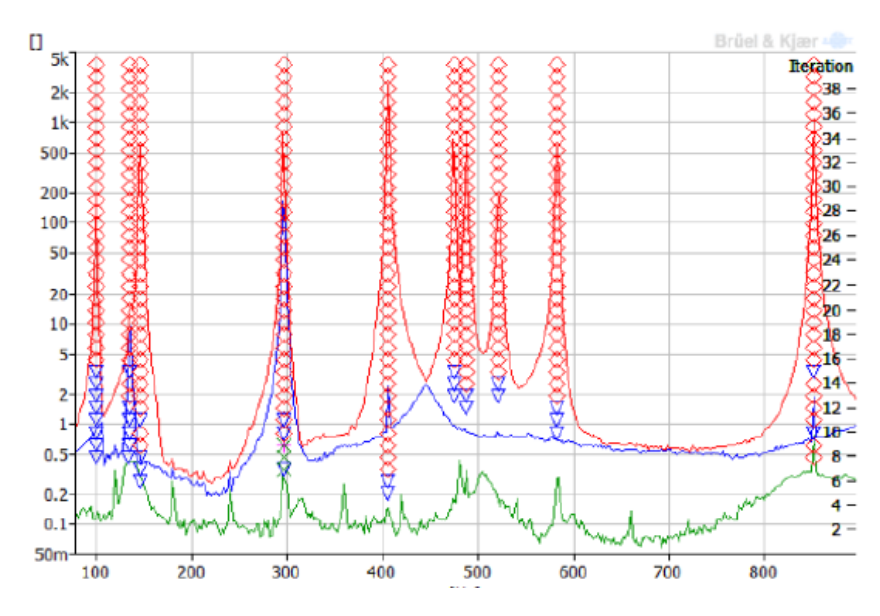

**Figura 18 – Exemplo de diagrama de estabilidade Fonte: BRUEL 2013.**

#### <span id="page-35-1"></span><span id="page-35-0"></span>2.5.5 Método de elementos finitos para análise modal

Segundo VALE (2003), o Método de Elementos Finitos (MEF), é um procedimento numérico para resolver problemas de mecânica de sistemas contínuos com precisão aceitável para engenheiros. O MEF, também é muito utilizado frente à analogia física direta que se estabelece, com o seu emprego, entre o sistema físico real e o modelo simulado computacionalmente.

VALE (2003) diz que, a análise dinâmica pode ser usada para determinar a resposta no tempo de uma viga sujeita a uma força transitória, como desejado neste trabalho. A resposta em regime permanente de uma viga ou eixo submetido a uma força periódica, ou às frequências naturais e os modos de vibração livres. Sendo que estas últimas vibrações são as de principal interesse.

Geralmente, um modelo para análise dinâmica requer algo mais que aquele usado para análise estática. Para a análise de frequências naturais, um modelo grosseiro dará melhores resultados para o cálculo das frequências naturais do que para os modos de vibração. A precisão diminui com o aumento na ordem do modo a ser analisado. A razão deste fato, é que as formas dos modos tornam-se mais complexas quando suas frequências naturais aumentam (VALE, 2003).
Portanto, o mesmo modelo geométrico possa ser utilizado para ambas análises, tanto estático quanto dinâmica, um modelo para analise dinâmica deve ter uma discretização em nós e elementos, de tal modo que o modelo possa representar precisamente os modos de vibrar.

Uma regra prática para a análise de vigas ou eixos para VALE (2003), é que o número de elementos na direção modal deve ser no mínimo duas vezes o número de modos de vibrações de interesse na análise.

De acordo com SOEIRO (2000) a análise de vibrações de sistemas estruturais simples, através de métodos analíticos, é uma excelente maneira de compreender e se familiarizar com o fenômeno real, porém apenas do ponto de vista acadêmico. Na prática, entretanto, torna-se impossível qualquer tratamento analítico de estruturas mais complexas. Neste contexto, o método de elementos finitos constitui uma excelente alternativa para a solução de problemas dinâmicos que envolvem um grande número de graus de liberdade.

#### 2.5.6 MAC

De acordo com MARTINS (2011) e ALVES (2012), a comparação entre dois métodos através da correlação entre os modos de vibração dos mesmos, pode ser obtida por diferentes critérios. Mesmo com a existência de vários critérios, o mais conhecido e utilizado é o MAC.

Segundo ALLEMANG (1982) e BROWN (1982), o MAC é representado pela seguinte equação:

$$
MAC_{ij} = |(\varphi R_i)^T \varphi_j|^2 / ((\varphi R_i)^T \varphi R_i) ((\varphi A_j)^T \varphi A_j)
$$

Onde  $\varphi R_i$  é o i-ésimo modo de vibração de referência e  $\varphi A_i$  é o j-ésimo modo de vibração do modelo calculado.

VALE (1996) e MARTINS (2011) descreve, que o intervalo de resultante do MAC está localizado entre zero e um, significa que quando a correlação entre dois modos de vibração é boa o valor aproxima-se de um, analogamente, utilizando-se má correlação o resultado aproxima-se de zero. Quando dois modelos em estudo, um numérico de referência e um numérico calculado, estão perfeitamente correlacionados os valores da diagonal na matriz MAC se aproximam de um, enquanto para os valores fora da diagonal, aproximam-se de zero. A matriz MAC possui valores axiais, sendo esses valores dados pelos modos de vibração, e cada eixo aloca-se apenas um modelo do sistema, ou seja, esse modelo pode ser tanto o numérico calculado quanto um método de ajuste de curva.

VALE (1996) enfatiza que a escala dos vetores devem ser as mesmas, pois do contrário, não há como comparar pares não homólogos.

MARTINS (2011) transmite que os valores aceitáveis para uma correlação de modos de vibrar encontram-se em valores iguais ou maiores que 0,90 ou 90% de correlação. Pela mesma razão, mas no sentido oposto, valores inferiores a 0,10 ou 10% de correlação, indicam que os modos de vibração em comparação não se correlacionam.

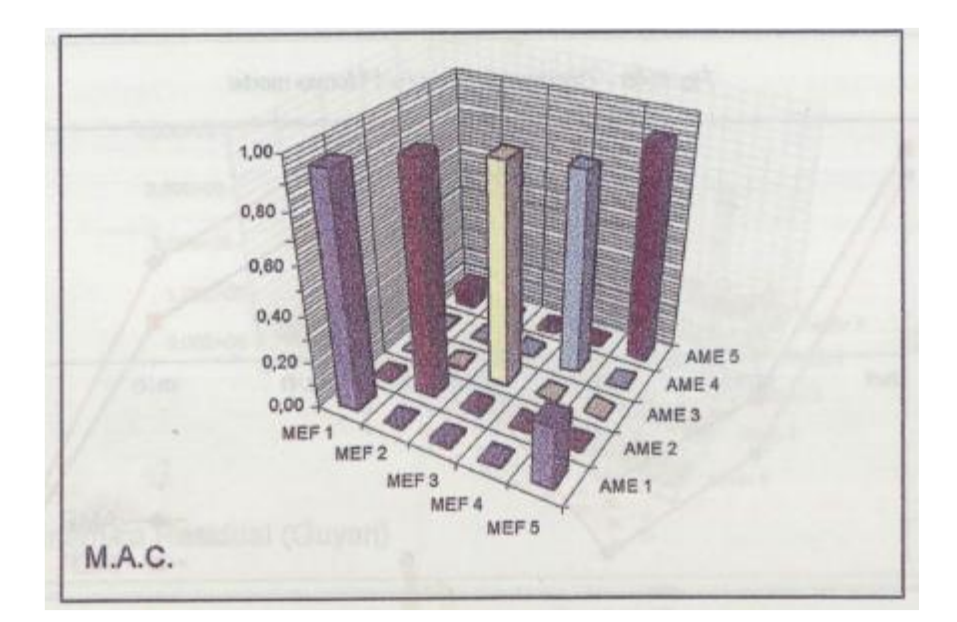

**Figura 19 - Demonstração do MAC Fonte: VALE 1996.**

# **3 MATERIAIS E MÉTODOS**

Neste capítulo, é descrito a maneira, ou o modo proposto, para a aquisição das FRFs e posteriormente frequências naturais, fator de amortecimento e modos de vibrar do sistema, sendo que esses modos de vibrar são tanto flexionais quanto torcionais.

O sistema, é composto por uma barra livre-livre de aço ASTM A36, e é detalhado no decorrer do capítulo e os dados experimentais foram obtidos no Laboratório de Vibrações mecânicas.

# 3.1 MATERIAIS

3.1.1 Corpo de prova

O corpo de prova é uma barra de perfil transversal retangular confeccionado em aço ASTM A36. O corpo de prova é o mesmo utilizado no trabalho de conclusão de curso de SECCO (2014) e apresenta-se na Figura 20 (A).

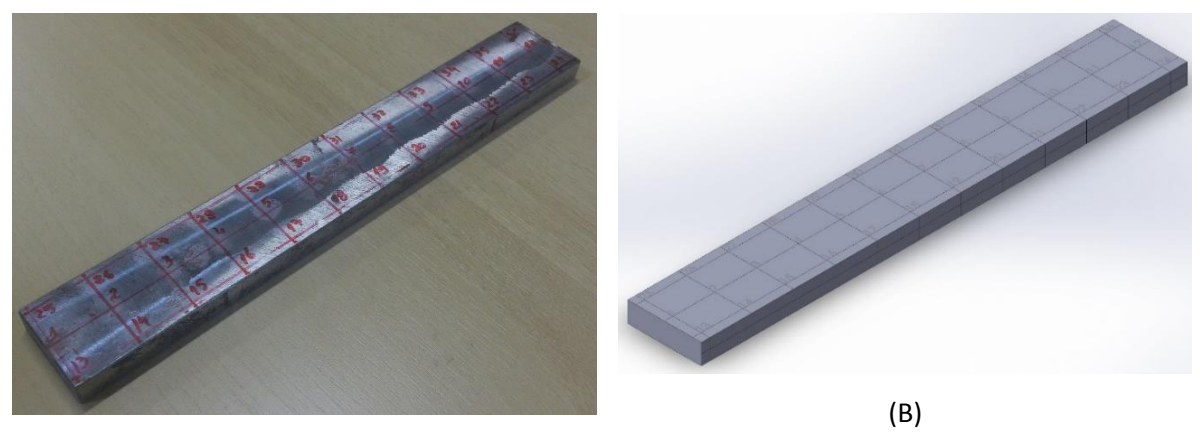

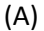

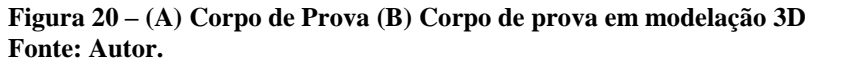

O corpo de prova foi modelado no *software* SOLIDWORKS (Figura 20 (B)) e posteriormente analisado pelo método de elementos finitos com o *software* ANSYS.

As propriedades especificas do aço ASTM A36 foram adquiridas em MATWEB(2014), sendo descritas por:

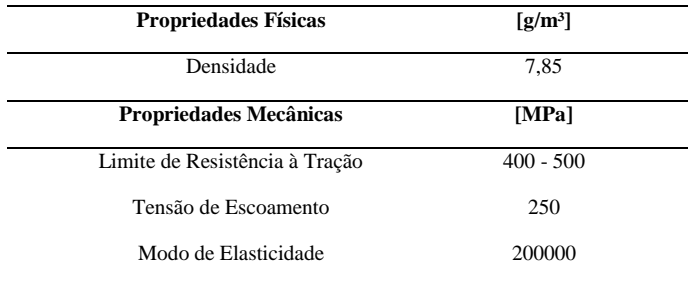

#### **Tabela 1 – Propriedade Físicas e Mecânicas do aço ASTM A36**

#### **Fonte: MATWEB 2014.**

Através de medições diretas no corpo de prova, obteve-se:

- Espessura do corpo de prova igual a 9,72 [mm];
- Largura do corpo de prova dada por 30,1 [mm];
- Comprimento do corpo de prova igual a 232 [mm].

#### 3.1.2 Metodologia

Para a obtenção dos dados, primeiramente, alocou o corpo na forma livre-livre, e através do teste de impacto juntamente com o software de pós-processamento, retirou-se os dados das FRFs. Posteriormente à obtenção das FRFs, aplicou-se os métodos de análise modal. Finalizando, buscou-se comparar as respostas dos ajustes de curva obtidos.

### 3.1.2.1 Ensaio livre-livre

Segundo KLOUTSEY (2006), através de um estudo sobre condições de contorno em análise modal, enfatiza que o melhor modo de aproximar-se ao caso teórico livre de engastes, encontra-se em apoios elásticos em uma estrutura suspensa. Esses se encontram posicionados de acordo com a norma ASTM E1876-09. Logo o experimento é reproduzido como demonstrado na Figura 21.

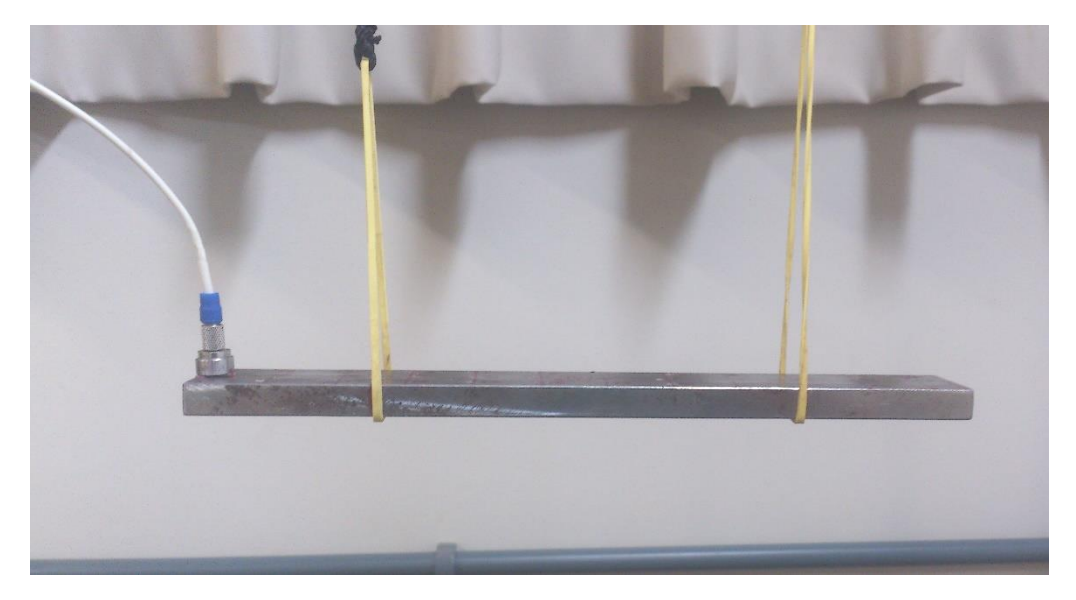

**Figura 21 – Demonstração do ensaio livre-livre Fonte: Autor.**

3.1.2.2 Teste de impacto

O teste de impacto utiliza-se para a obtenção das FRFs. O teste de impacto pode ser dividido em três partes, sendo elas dadas por:

- Ajustes e aferições dos equipamentos;
- Realização do impacto com o martelo;
- Obtenção dos dados.

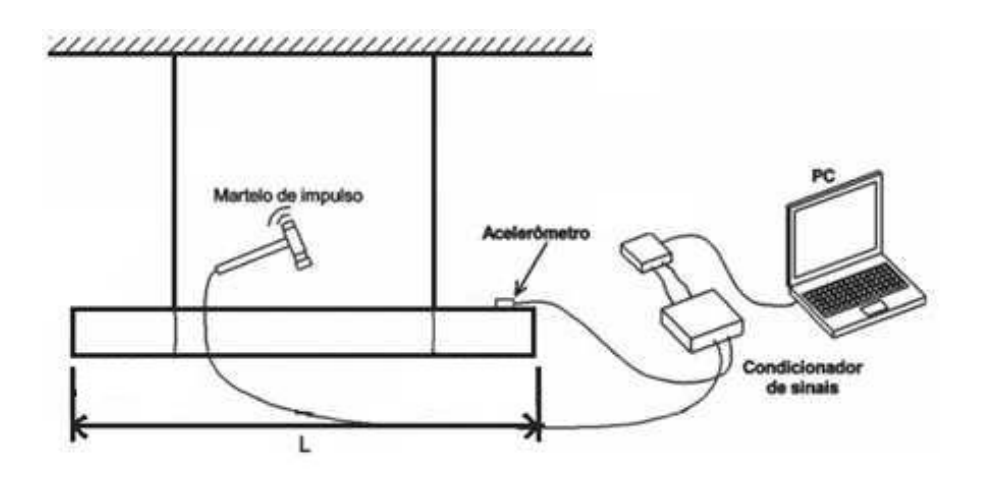

**Figura 22 - representação do teste de impacto com seus equipamentos Fonte: Adaptado de SECCO (2014).**

#### 3.1.2.2.1 Martelo de impacto

O martelo de impacto a ser utilizado, é o modelo 2303-10 do fabricante ENDEVCO. O martelo possui diferentes ponteiras, ou pontas móveis, sendo que cada uma delas, diferenciase pelo material de confecção. As ponteiras são confeccionadas em diferentes materiais para favorecer determinada banda de frequência. Exemplificando-se, a ponteira produzida em borracha consegue realçar a análise de baixa frequência, sendo oposta a ponteira de aço, onde a mesma enfatiza as altas frequências.

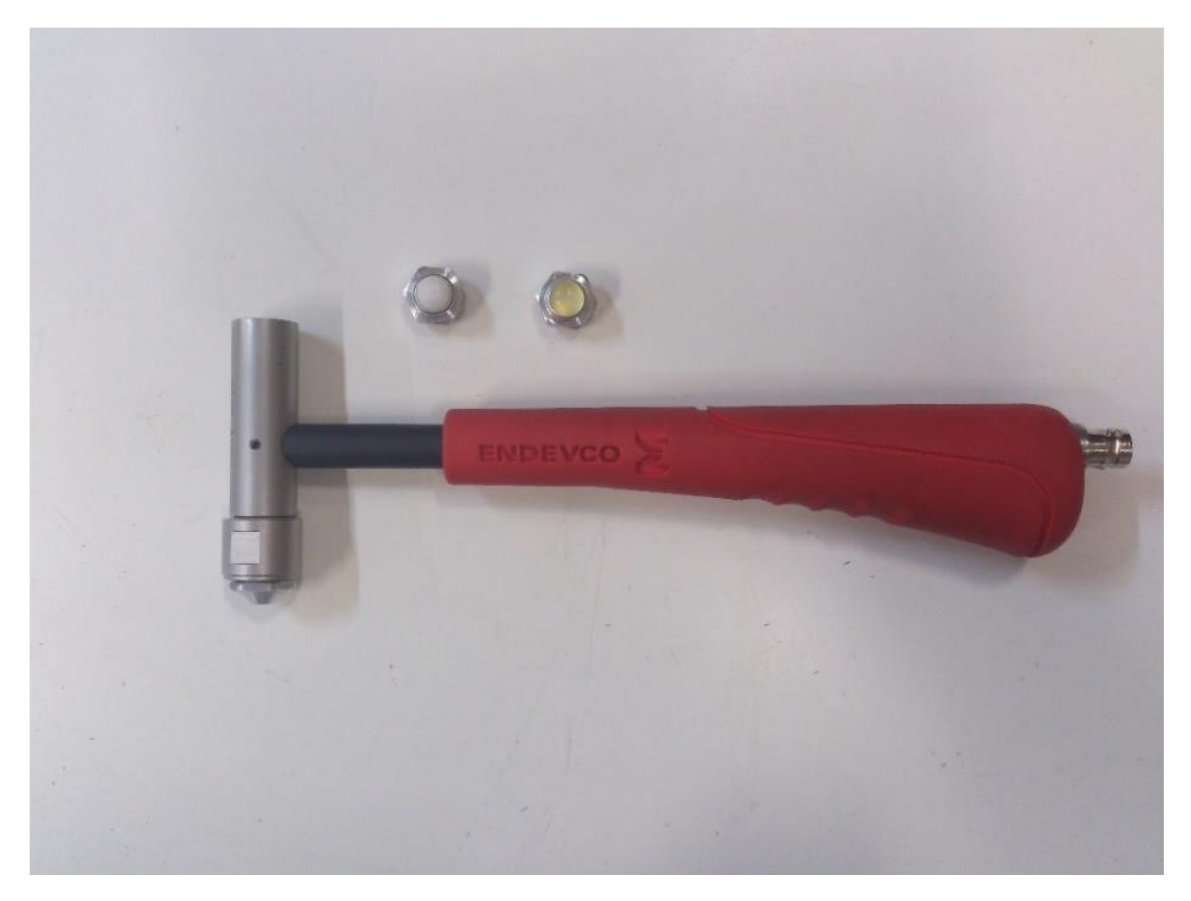

**Figura 23 – Martelo de Impacto e suas ponteiras Fonte: Autor.**

BRUEL (2013) através de experimentos, confirma que ponteiras com maiores propriedades mecânicas são usadas para excitar as frequências de maiores magnitudes, e analogamente, as ponteiras mais "macias" são usadas para experimentos cujo deseja-se excitar menores frequências. A Figura 24 apresenta a resposta conforme os tipos de ponteira.

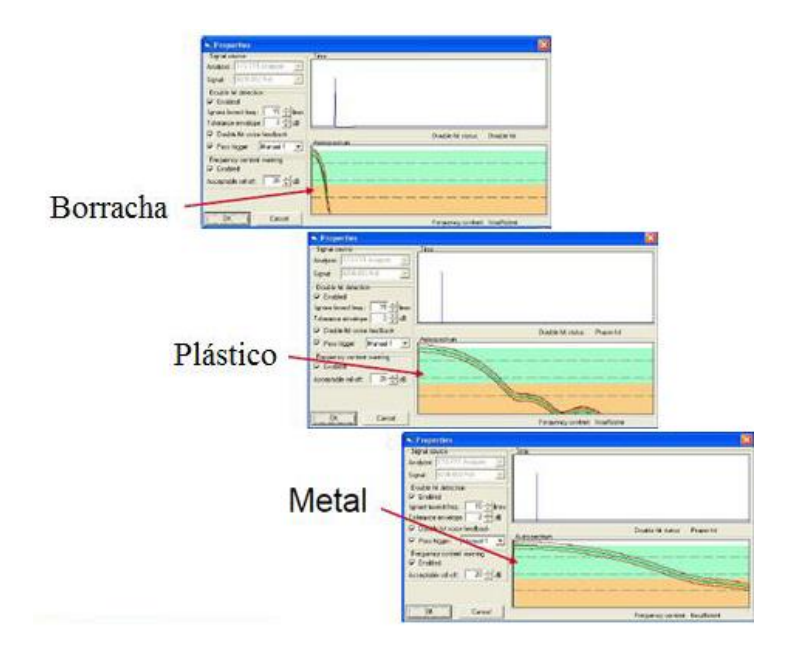

**Figura 24 - Consequência de escolha da ponteira do Martelo de Impacto Fonte: Adaptado de BRUEL (2013).**

# 3.1.2.2.2 Acelerômetro

Segundo OMEGA (2014), o acelerômetro é um equipamento que é capaz de medir a vibração ou a aceleração de movimento de uma estrutura. Esta medição dá-se através da força ocasionada por uma vibração ou alteração do movimento, essa força ou alteração de movimento faz com que a massa pressione o material piezoelétrico existente no acelerômetro, assim, produzindo uma carga elétrica proporcional à esta força ou alteração. Como a carga é proporcional à força e a massa é constante, a carga também é proporcional à aceleração.

Para este experimento utilizou-se o acelerômetro do fabricante ENDEVCO, modelo S/N13657. O sistema de fixação do acelerômetro à estrutura é feito através da utilização de cera WAX 32279, de acordo com a Figura 25.

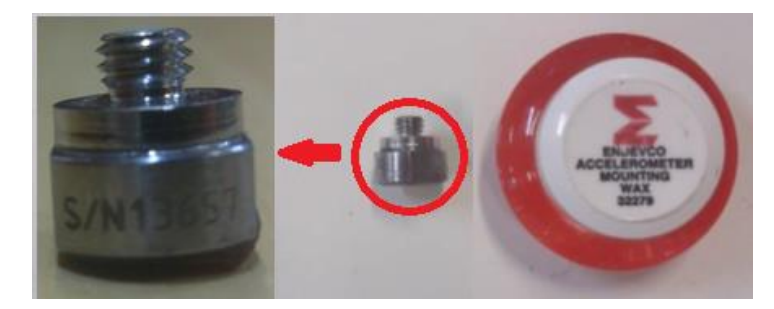

**Figura 25 - Acelerômetro e cera de fixação Fonte: Autor.**

O acelerômetro pode ser o principal fator de erro nos resultados do experimento, pois, como transmitido por BRUEL (2013), a massa do acelerômetro deve ser considerada insignificante em relação a massa do sistema.

# 3.1.2.2.3 Analisador de sinais

Segundo RAO (2008), o analisador recebe sinais analógicos de tensão, que podem ser representados por deslocamento, velocidade, aceleração, deformação ou fora, de um amplificador, filtro e digitalizador condicionador de sinal, para executar cálculos. Ele calcula os espectros de frequência discreta de sinais individuais, bem como espectros cruzados entre a entrada e os diferentes sinais de saída. RAO (2008) ainda diz que, os sinais analisados podem ser usados para determinar as frequências naturais, os fatores de amortecimento e as formas modais em forma numérica ou gráfica. O analisador utilizado para este experimento, é o 01 dB-Metravib do fabricante AREVA, conforme Figura 26.

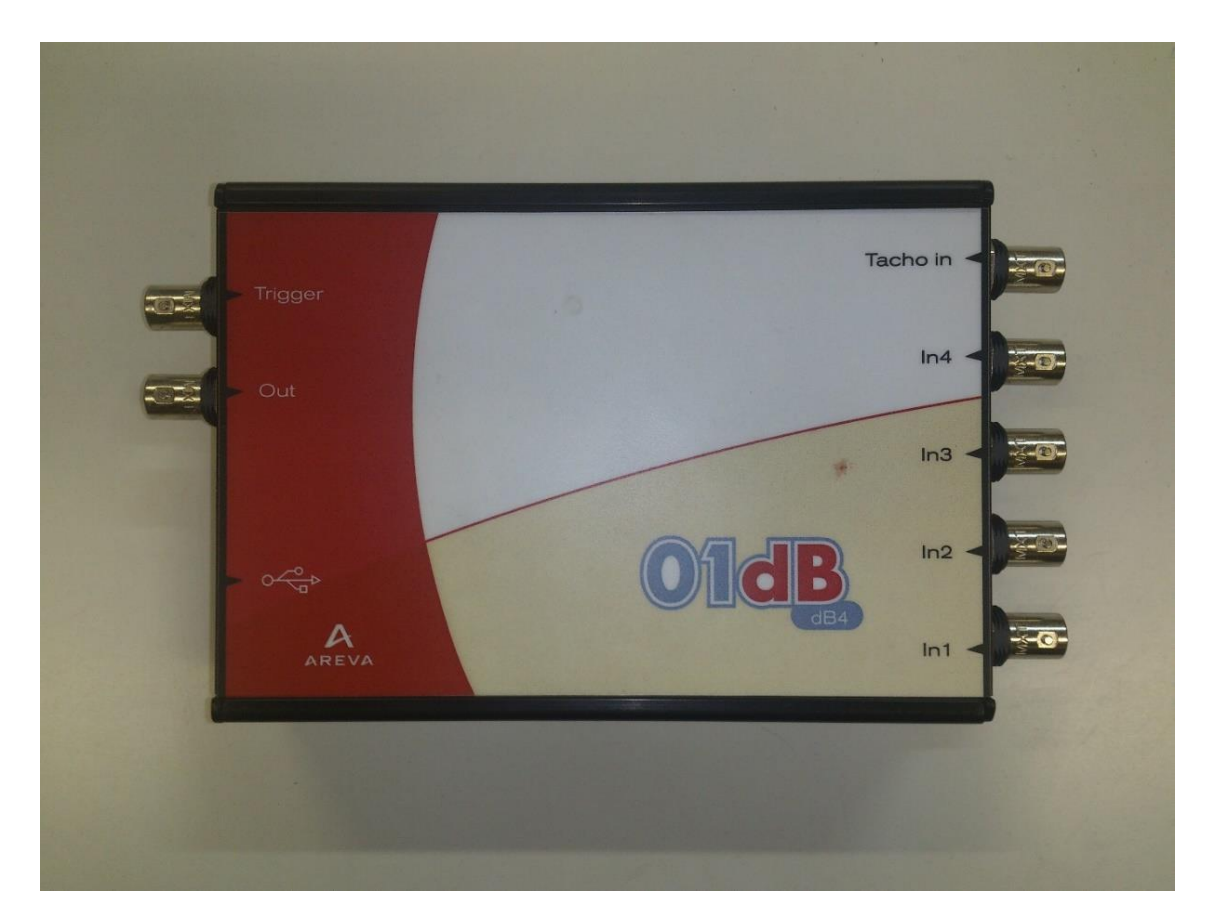

**Figura 26 - Analisador de sinal Fonte: Autor.**

# 3.1.2.3 Experimento

Após a instalação dos equipamentos, os parâmetros do *software* são ajustados*.* Esses ajustes de parâmetros apresentam-se com o decorrer desta seção.

# 3.1.2.3.1 *Software* de análise

O software analisador 01 dB-Metraviv é o DBFA Suite 4.9. Nele é possível utilizar algumas funções, e analisar previamente algumas características importantes. Tais funções e características são dadas por:

- Janelamento;
- Frequência de amostragem;
- Função resposta em frequência;
- Ajuste de trigger;
- Coerência;
- Exportação de dados.

Primeiramente, aferem-se os equipamentos acoplados ao analisador de sinais, cujo neste caso, encontra-se o Martelo de Impacto no Canal 1 e o Acelerômetro no Canal 2, assim denotando os elementos no setor de *Input* do equipamento. Assim como demonstrado na Figura 27.

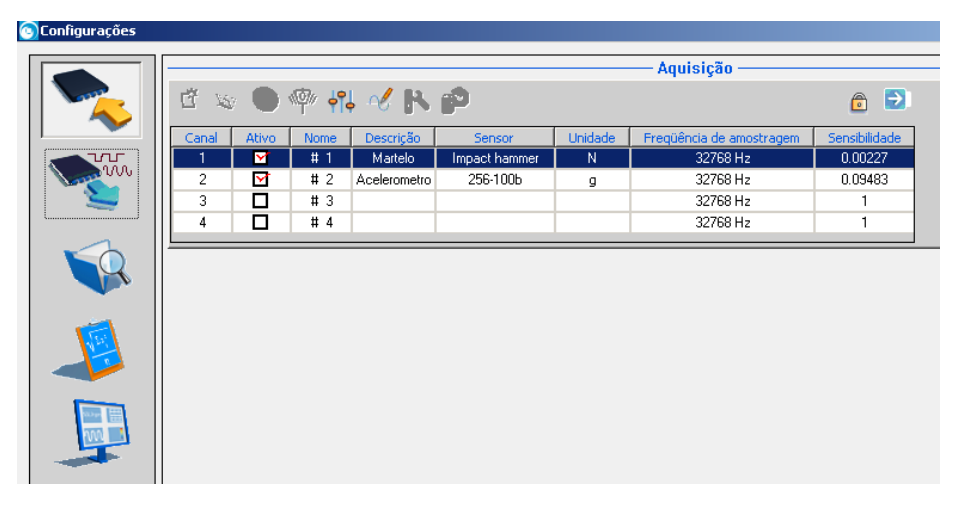

**Figura 27 – Parâmetros de aferição para os canais de entrada e saída Fonte: Autor.**

Através dos dados de aferição instrumental, tem-se que:

| Equipamento        | Canal | Banda de<br>Amostragem [Hz] | <b>Sensibilidade</b> | Unidade de<br>Medida |
|--------------------|-------|-----------------------------|----------------------|----------------------|
| Martelo de impacto |       | 32768                       | 0,00227              | N                    |
| Acelerômetro       |       | 32768                       | 0,09483              | g                    |

**Tabela 2 – Parâmetros de ajuste do Martelo de Impacto e do Acelerômetro**

**Fonte: Autor.**

Os parâmetros de ajuste para as leituras dos impactos, demonstrados na Figura 28, determinam as características, ou as funções que são encontradas ao termino de cada ciclo de medição analisadas pelo analisador de sinal. Essas funções podem demonstrar características individuais do impacto do martelo, da resposta do corpo de prova em função do tempo e a FRF resultante de cada impacto.

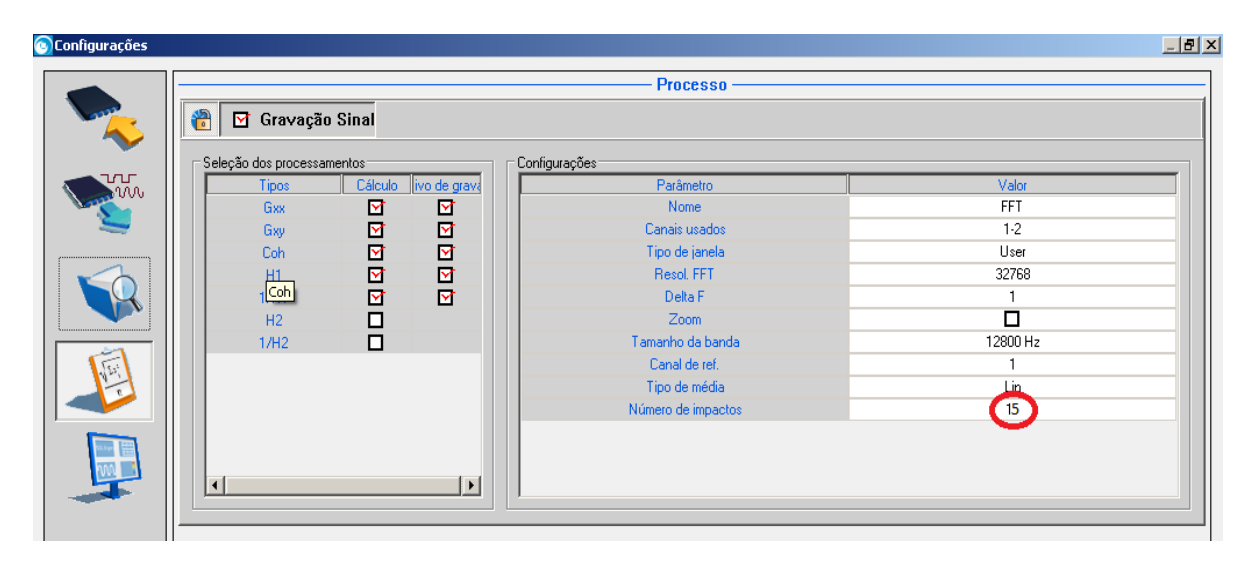

**Figura 28 – Parâmetros de aferição para a gravação de sinal Fonte: Autor.**

Para obter-se a melhor FRF possível, utiliza-se a função da média linear entre as respostas de cada impacto. Esta função está enfatizada na Figura 28, cujo neste experimento realizou-se 15 impactos para o mesmo ponto. Para verificar o efeito da utilização da média linear entre as FRF, o analisador de sinal demonstra a cada impacto o resultado desta operação, assim como observado na Figura 29.

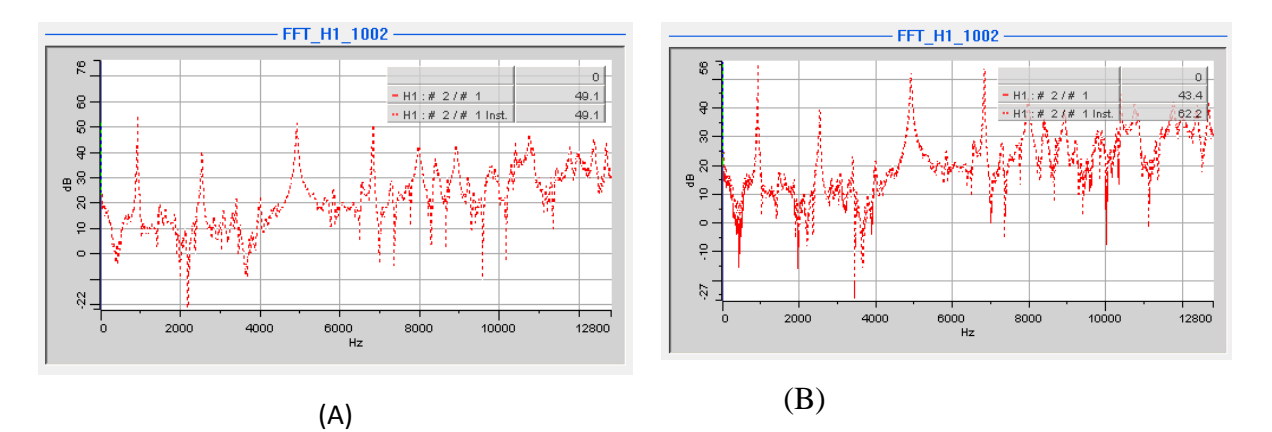

**Figura 29 – (A) FRF com um impacto (B) FRF após cinco impactos Fonte: Autor**

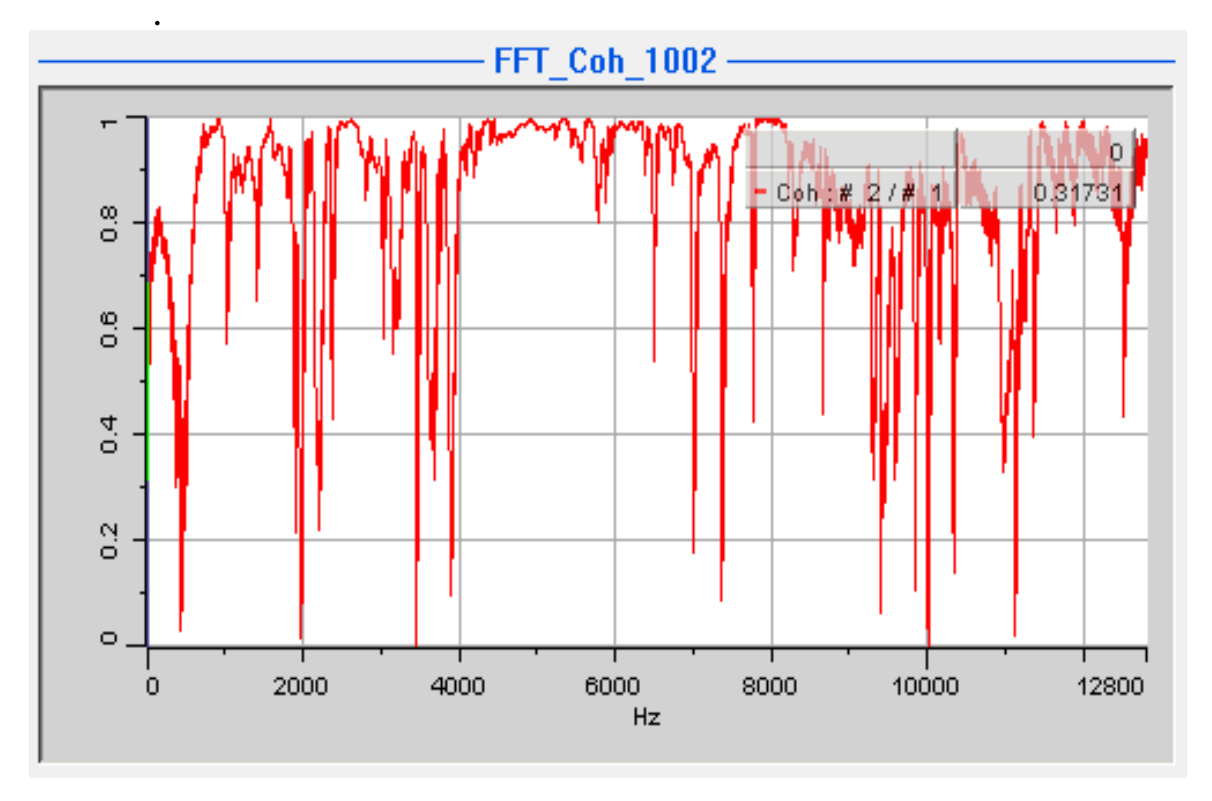

**Figura 30 – Função coerência entre os quinze impactos Fonte: Autor.**

É possível observar que há pontos com coerência próximo de zero, ou seja, sem coerência alguma, porém esses pontos assim como demonstrados na Figura 29 (A), não descrevem um parâmetro importante para o experimento em questão. Já nos pontos que descrevem as frequências naturais, ou seja, os picos, a função coerência denota o valor próximo a um, demonstrando que nas bandas de frequências cruciais para o experimento as FRF apresentam mesmas características, assim qualquer conclusão embasada nas FRFs, abrangem todos os impactos satisfatórios.

#### 3.1.2.3.2 Janelamento

O janelamento é de crucial importância, pois é com o auxílio do mesmo, é possível reduzir-se ao máximo o *Leakage*. A função FRF a ser utilizada tem como dado de entrada a força do impacto do martelo, e como dado de saída a magnitude da vibração em aceleração, logo, utiliza-se a função Inertância.

Os parâmetros para este experimento, assim como demonstrados na Figura 31, são designados individualmente. Para o impacto, utiliza-se um janelamento retangular com intervalo de análise que englobe toda a ação. Já para a resposta, utiliza-se um janelamento exponencial, devido a comparação a um sistema amortecido, ou seja, com amplitude decrescente. Finalmente, para a reposta, obtêm-se a função inversa da FRF medida, pois a mesma encontrava-se como o inverso da Inertância.

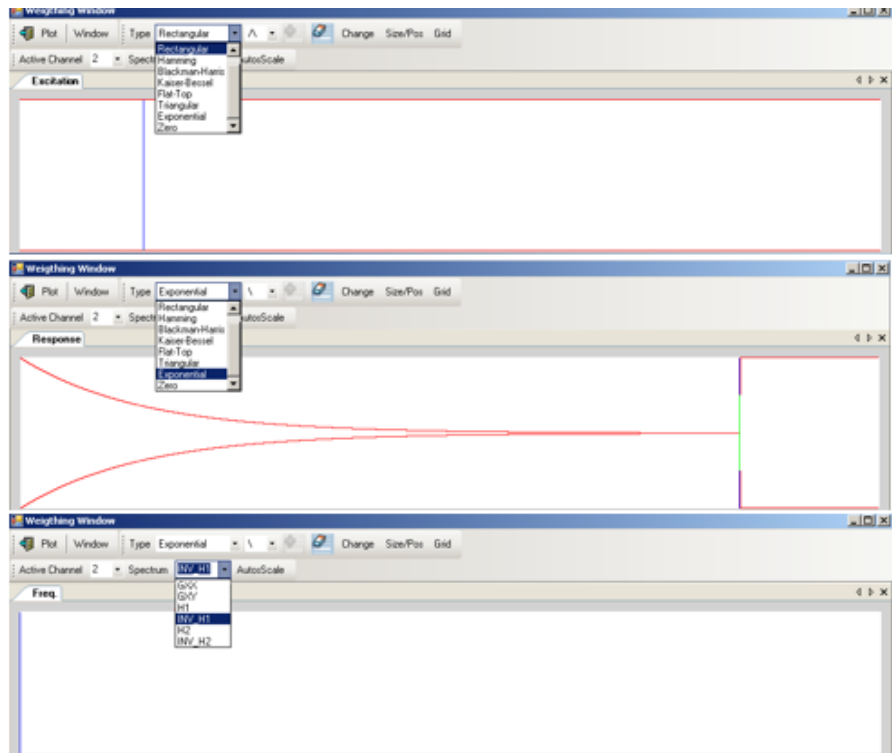

**Figura 31 – Ajuste da função janelamento Fonte: Autor.**

Com a utilização da função *Plot*, pode-se verificar os efeitos sobre as medições. Logo, assim como demonstrado na Figura 32, pode se concluir que a função janelamento é adequada para o experimento.

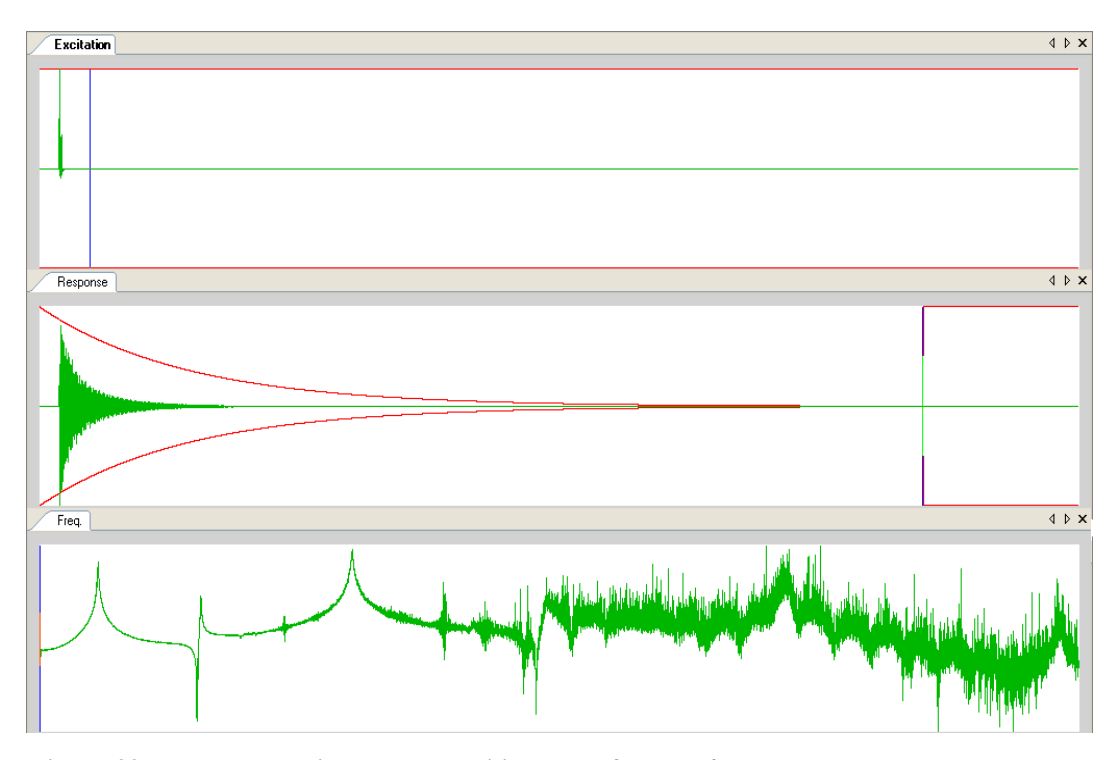

**Figura 32 – Teste para o janelamento utilizado, ou função** *plot* **Fonte: Autor.**

### 3.1.2.3.3 *Trigger*

O ajuste de *trigger*, é a capacidade de o software dar início às medições a partir de uma força pré-estabelecida pelo usuário, ou seja, se a força em que o *trigger* está programado não for atingida, o software não realiza as medições, pois o mesmo não considerou o impacto como sendo um impacto de experimento.

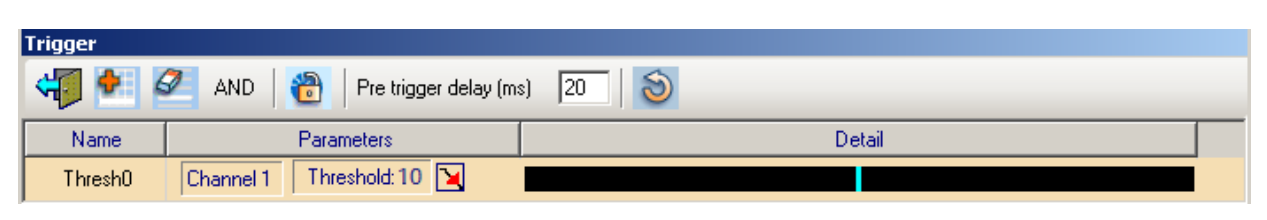

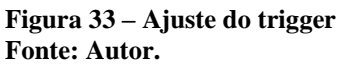

Neste caso em questão, considera-se um impacto de experimento, a ação de contato do martelo ao Corpo de prova que no movimento vertical descendente, ou seja, de cima para baixo, atinge ou supera 10% da carga nominal do martelo.

O caminho das medições, é uma função de auxílio que possibilita medições seguidas apenas alterando o ponto de medição ou o ponto de impacto, havendo necessidade de fixação de um dos parâmetros.

Utilizando-se o impacto fixo, e variando o ponto de impacto, como demonstrado na Figura 34, seguindo a ordem das marcações do Corpo de prova, que inicia-se em 1 e terminam em 36, de acordo com a Figura 20 (B), obtêm-se o armazenamento completo das FRF's mensuradas.

| Path                                                                |                |                    |                  |    |                |          |                  |
|---------------------------------------------------------------------|----------------|--------------------|------------------|----|----------------|----------|------------------|
| Ð<br>S<br>Fixed excitation<br>Spotting<br>Rectangular<br>Tools<br>₹ |                |                    |                  |    |                |          |                  |
|                                                                     | <b>Mesures</b> | Excit <sub>1</sub> | <b>Channel 2</b> |    | <b>Mesures</b> | Excit 1  | <b>Channel 2</b> |
| 1                                                                   | M1             | $19 + Y$           | $1+Y$            | 19 | M19            | $19 + Y$ | 49 <sup>o</sup>  |
| $\overline{c}$                                                      | M <sub>2</sub> | $19 + Y$           | 2+Y              | 20 | M20            | $19 + Y$ | 20+Y             |
| 3                                                                   | M3             | $19 + Y$           | 3+Y              | 21 | M21            | $19 + Y$ | $21 + Y$         |
| 4                                                                   | M4             | 19+Y               | 4+Y              | 22 | M22            | $19 + Y$ | 22+Y             |
| 5                                                                   | M5             | $19 + Y$           | $5+Y$            | 23 | M23            | $19 + Y$ | 23+Y             |
| 6                                                                   | M6             | 19+Y               | 6+Y              | 24 | M24            | 19+Y     | 24+Y             |
| 7                                                                   | M7             | $19 + Y$           | 7+Y              | 25 | M25            | $19 + Y$ | $25 + Y$         |
| 8                                                                   | M8             | 19+Y               | 8+Y              | 26 | M26            | $19 + Y$ | 26+Y             |
| 9                                                                   | M9             | $19 + Y$           | $9+Y$            | 27 | M27            | $19 + Y$ | $27 + Y$         |
| 10                                                                  | M10            | $19 + Y$           | $10 + Y$         | 28 | M28            | $19 + Y$ | 28+Y             |
| 11                                                                  | M11            | $19 + Y$           | $11 + Y$         | 29 | M29            | 19+Y     | 29+Y             |
| 12                                                                  | M12            | 19+Y               | $12 + Y$         | 30 | M30            | $19 + Y$ | $30+Y$           |
| 13                                                                  | M13            | $19 + Y$           | $13 + Y$         | 31 | M31            | $19 + Y$ | $31+Y$           |
| 14                                                                  | M14            | 19+Y               | 14+Y             | 32 | M32            | $19+Y$   | $32 + Y$         |
| 15                                                                  | M15            | 19+Y               | $15+Y$           | 33 | M33            | 19+Y     | 33+Y             |
| 16                                                                  | M16            | 19+Y               | $16 + Y$         | 34 | M34            | 19+Y     | $34 + Y$         |
| 17                                                                  | M17            | $19 + Y$           | $17 + Y$         | 35 | M35            | 19+Y     | $35 + Y$         |
| 18                                                                  | M18            | $19 + Y$           | $18+Y$           | 36 | M36            | $19 + Y$ | 36+Y             |

**Figura 34 – Demonstração da função caminho para o experimento Fonte: Autor.**

A Figura 34, demonstra com clareza a medição no ponto 19, pois o mesmo encontrase na mesma localidade da ação de impacto, e para realizar a medição, acopla-se o acelerômetro na face inferior do corpo de prova, assim o sinal aplicado ao canal 2, ou seja, o sinal analisado pelo acelerômetro, é invertido em relação aos outros pontos do corpo de prova. Com a função caminho, pode-se também, alterar o sentido de medição, apenas com a inversão de sinal, isto ocorre ao ponto 19.

#### 3.1.2.3.5 Exportação de dados

Os dados obtidos através do teste de impacto são exportados no formato ".uff". O formato ".uff" é compatível com a leitura no software EasyMod.

3.1.2.4 Métodos de análise modal

3.1.2.4.1 Método analítico

Primeiramente, para melhor visualização e posterior escolha dos pontos para análise, utiliza-se o método analítico proposto por RAO (2008), onde o mesmo, indica o equacionamento, juntamente com as condições de contornos para o experimento desejado, como demonstrado nas equações a seguir. RAO (2008), juntamente com o equacionamento do sistema, traz a possibilidade de traçar graficamente os modos de vibrar.

As frequências naturais são dadas por:

$$
\cos \beta_n l * \cosh \beta_n l = 1
$$

Os modos de vibrar são obtidos através da equação abaixo.

$$
W_n(x) = C_n[\sin \beta_n x + \sinh \beta_n x + \alpha_n (\cos \beta_n x + \cosh \beta_n x)]
$$

Onde:

$$
\alpha_n = ((\sin \beta_n l - \sinh \beta_n l) / (\cosh \beta_n l - \cos \beta_n l))
$$

E os valores para  $\beta_n l$  são dados pela Tabela 3.

Como RAO (2008), utiliza-se do método teórico, ou seja, o ideal, consequentemente utiliza-se este método como ponto de partida para o estudo e comparação para os demais métodos apresentados neste estudo.

| N          | Valor de $\beta_N l$ |
|------------|----------------------|
|            | 4,730041             |
| $\sqrt{2}$ | 7,853205             |
| 3          | 10,995608            |
| 4          | 14,137165            |
| βl         | ſ                    |

Tabela 3 – Valores de  $\beta_n l$  dependentes do modo de vibrar

**Fonte: Adaptado de RAO 2008**

### 3.1.2.4.2 FEM

Com o método de elementos finitos, pode-se confirmar os resultados obtidos através do método analítico, mas a sua principal vantagem, está no que diz respeito a representação 3D dos modos de vibrar.

A representação em modelagem 3D do *software* ANSYS é utilizada como base de comparação para os resultados dos modos de vibrar dos métodos numéricos. Para existir uma correlação entre os resultados, tanto o Método de Elementos Finitos quanto os métodos numéricos, necessitam-se de um padrão de medida. A comparação padrão, foi realizada entre o intervalo de -1 a 1 de amplitude de deslocamento, assim basta apenas normalizar os resultados para que haja possibilidade de análise comparativa.

3.1.2.4.3 Métodos numéricos

Segundo KOUROUSSIS (2012), é possível utilizar a ferramenta EASYMOD para obter os resultados dos métodos *Circle*-*fit*, *Line-fit* e LSCE. Esta ferramenta pode ser utilizada como uma extensão de ferramentas do software MATLAB ou até SCILAB. A licença e o termo de uso encontram-se no item ANEXO deste documento.

Como o objetivo desde trabalho é o estudo de resultado e efeitos de cada método numérico, utiliza-se a ferramenta EASYMOD, porém com adaptações para cada caso em questão. Essas adaptações são condizentes aos graus de liberdade do sistema, bandas de verificação e quantidade de modos de vibrar entre outras características especificas.

A ferramenta EASYMOD possui o ponto de partida para o método numérico *Circlefit*, *Line*-*fit* e LSCE. Sendo que para o método LSCE a ferramenta utiliza o artifício do diagrama de estabilidade juntamente com a cartilha de erro, isto dá-se devido o método utilizar a totalidade do domínio da frequência da FRF, o que se opõe aos outros métodos de estudo, onde seleciona-se a banda de frequência onde deseja-se aplicar o ajuste de curva.

Através de um estudo realizado por RICHARDSON (1982), Cristian Gutierrez Acuna proporcionou uma ferramenta similar ao EASYMOD, porém com uso restrito ao método numérico RFP, sendo que esta ferramenta possibilita observar o ajuste de curva através do diagrama de Bode juntamente ao modo de vibrar, logo não distanciando-se do estudo de KOUROUSSIS (2012). Adaptando-se a ferramenta similarmente ao caso do EASYMOD, pode-se usufruir do método numérico RFP para o estudo de caso em questão, ou para o experimento em questão.

Para a obtenção dos resultados da aplicação dos métodos numéricos, utiliza-se o ponto de medição que melhor possibilita o ajuste de curva derivado do método em análise. Para determinar o ponto onde há o melhor ajuste de curva, aplica-se comparação dos valores do Método Analítico e do Método de e Elementos Finitos e descartam-se os pontos restantes.

Seguindo-se a medição crescente dos pontos, iniciando-se em 1 até 36 demonstrados na Figura 20, decide-se separar os modos de vibrar em planos de demonstrações de acordo com a numeração do corpo de prova, sendo que estes planos são designados de acordo com a Figura 35, ou seja, um plano para os pontos de 1 a 12, outro para o ponto 13 até o ponto 24 e o último do ponto 25 ao 36.

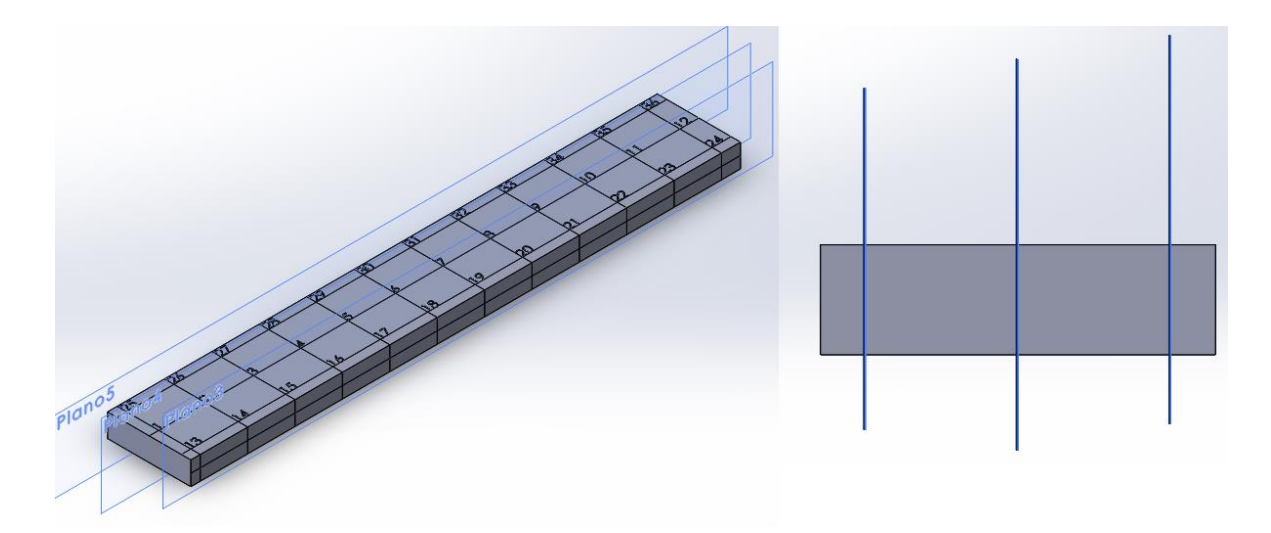

**Figura 35 – Plano de Demonstração de modos de vibrar Fonte: Autor.**

#### 3.1.2.4.4 Método comparativo

A ferramenta EASYMOD, também possui um método comparativo entre os métodos numéricos, ou seja, é possível comparar os modos de vibrar entre os métodos *Circle*-*fit*, *Linefit* e LSCE. Estudando-se o algoritmo de programação, é possível implementar o método RFP à biblioteca do EASYMOD, assim podendo realizar a comparação de todos os métodos apresentados anteriormente, e analisar os resultados obtidos com o estudo e com a adaptação do método RFP ao EASYMOD.

Para adaptação do método RFP ao EASYMOD com a finalidade de utilizar o critério MAC, utiliza-se apenas as frequências naturais das bandas selecionadas e a constante modal retirada da aplicação do método em si.

# **4 RESULTADOS E DISCUSSÕES**

Devido a qualidade do sinal acima de 8000 Hz não ser boa, a análise modal foi restrita aos três primeiros modos flexionais e dois primeiros modos torcionais de vibrar. Os resultados apresentam os ajustes de curva para os pontos que apresentaram melhores resultados. Para os modos flexionais utilizou-se o ponto 12 e para os modos torcionais utilizou-se o ponto 33, assim como demonstrados na Figura 20 (B).

# 4.1 MÉTODO ANALÍTICO

Através dos parâmetros do Corpo de Prova e suas propriedades mecânicas, como descritos no item 3.1.1, obtêm-se os seguintes os resultados das frequências ressonantes para cada modo flexional de vibrar, com sua respectiva representação normalizada.

| Frequência [Hz] |  |
|-----------------|--|
| 936,68          |  |
| 2582,80         |  |
| 5063,40         |  |
| 8369,90         |  |
|                 |  |

**Tabela 4 – Frequências ressonantes de acordo com o modo de vibrar**

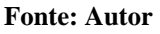

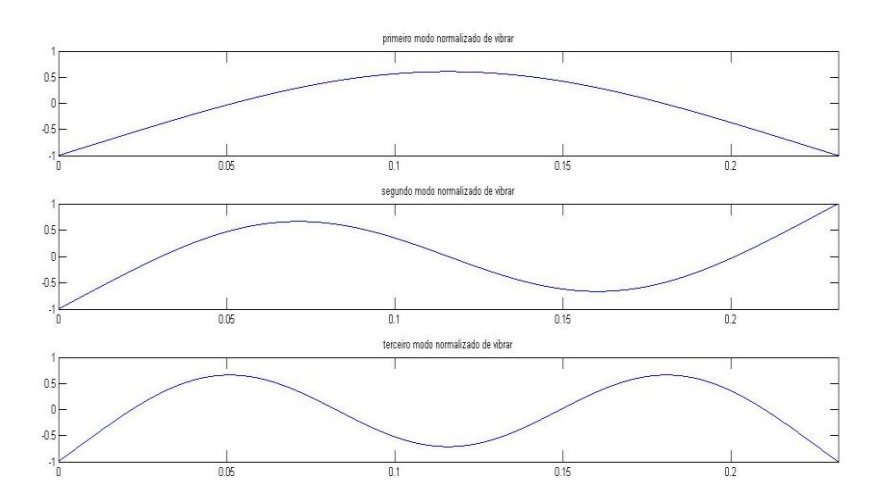

**Figura 36 - Modos flexionais de vibrar normalizados para o método analítico Fonte: Autor.**

# 4.2 MÉTODO E ELEMENTOS FINITOS

Utilizando-se a modelagem apresentada na Figura 20 (B), juntamente com o *software* ANSYS, assim como descrito na parte metodológica deste documento, pode-se confirmar o método analítico anteriormente apresentado. Os resultados da análise modal através do método de elementos finitos apresentam-se por:

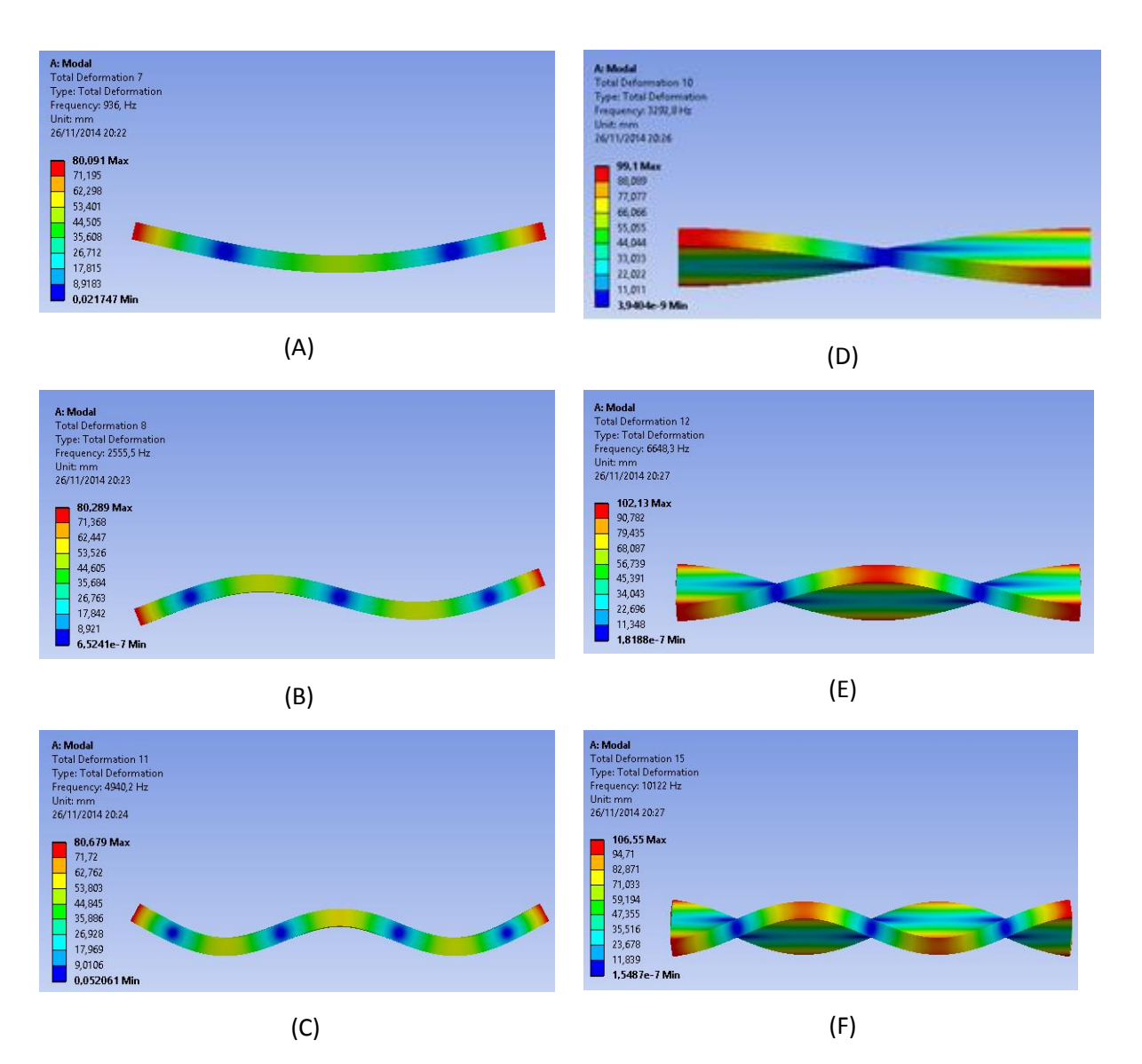

**Figura 37 – Modos de vibrar por meio do método de Elementos Finitos (***software* **ANSYS). (A) Primeiro modo flexional de vibrar com frequência natural de 936 Hz; (B) Segundo modo flexional de vibrar com frequência natural de 2555,5 Hz; (C) Terceiro modo flexional de vibrar com frequência natural de 4940,2 Hz; (D) Primeiro modo torcional de vibrar com frequência natural de 3292,8 Hz; (E) Segundo modo torcional de vibrar com frequência natural de 6648,3 Hz; (F) Terceiro modo torcional de vibrar com frequência natural de 10868 Hz Fonte: Autor.**

#### 4.3 *CIRCLE*-*FIT*

Através da aplicação do método *Circle*-*fit*, têm-se como resultados os seguintes ajustes de curva:

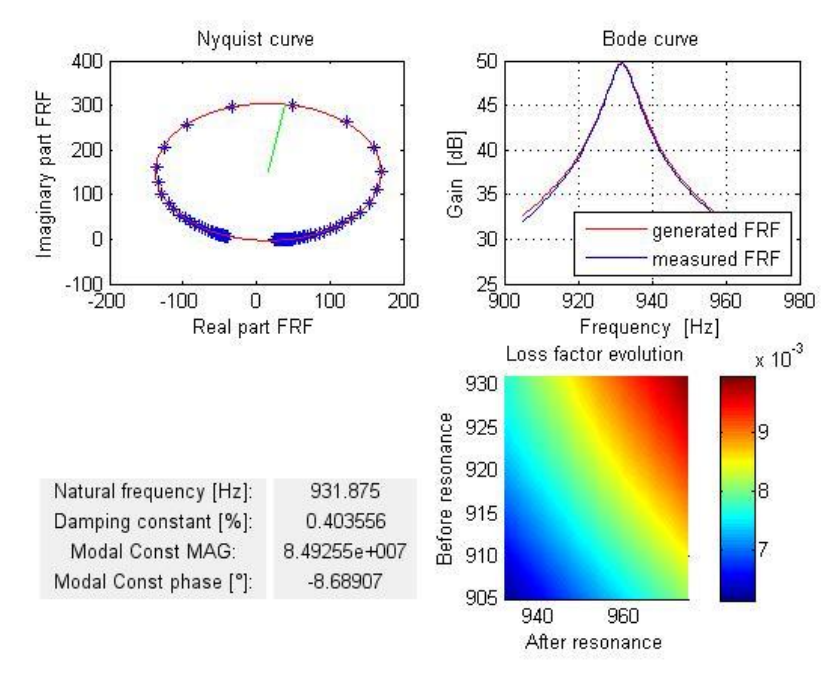

**Figura 38 - Aplicação do ajuste de curva** *Circle***-***fit* **para o primeiro modo flexional de vibrar Fonte: Autor.**

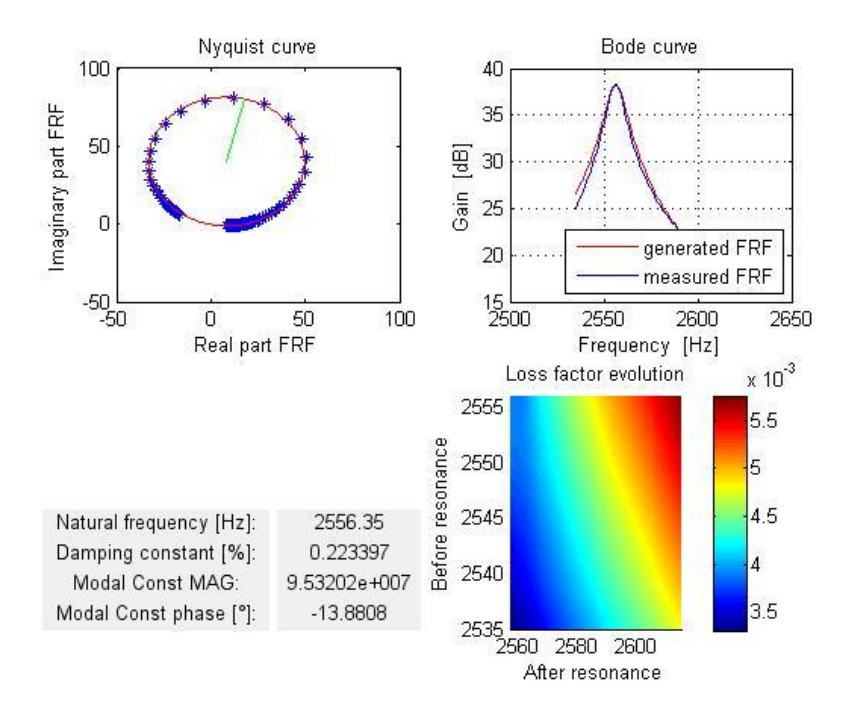

**Figura 39 - Aplicação do ajuste de curva** *Circle***-***fit* **para o segundo modo flexional de vibrar Fonte: Autor.**

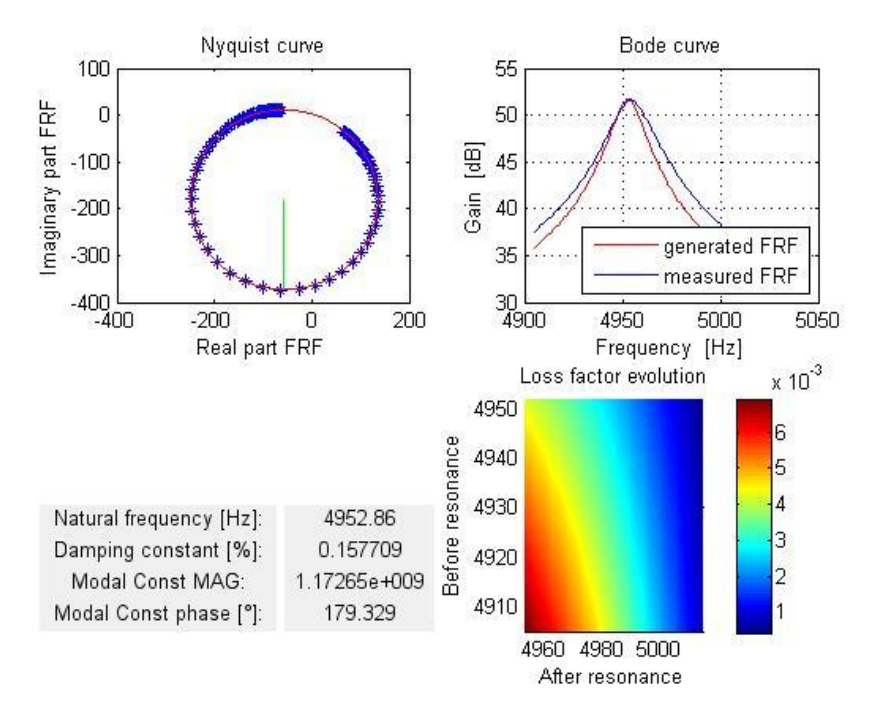

**Figura 40 - Aplicação do ajuste de curva** *Circle***-***fit* **para o terceiro modo flexional de vibrar Fonte: Autor.**

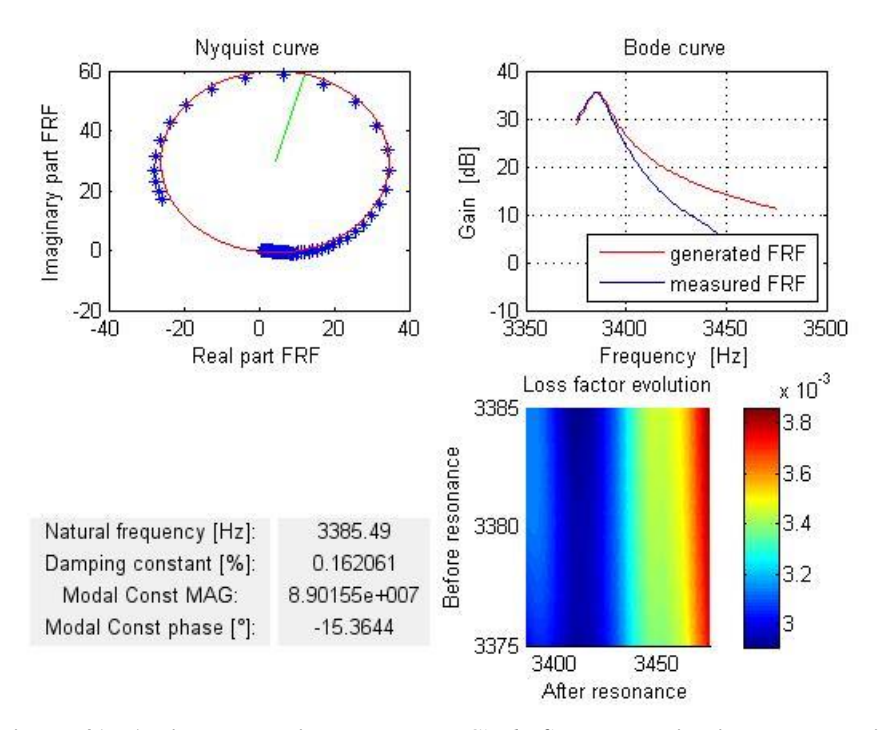

**Figura 41 - Aplicação do ajuste de curva** *Circle***-***fit* **para o primeiro modo torcional de vibrar Fonte: Autor.**

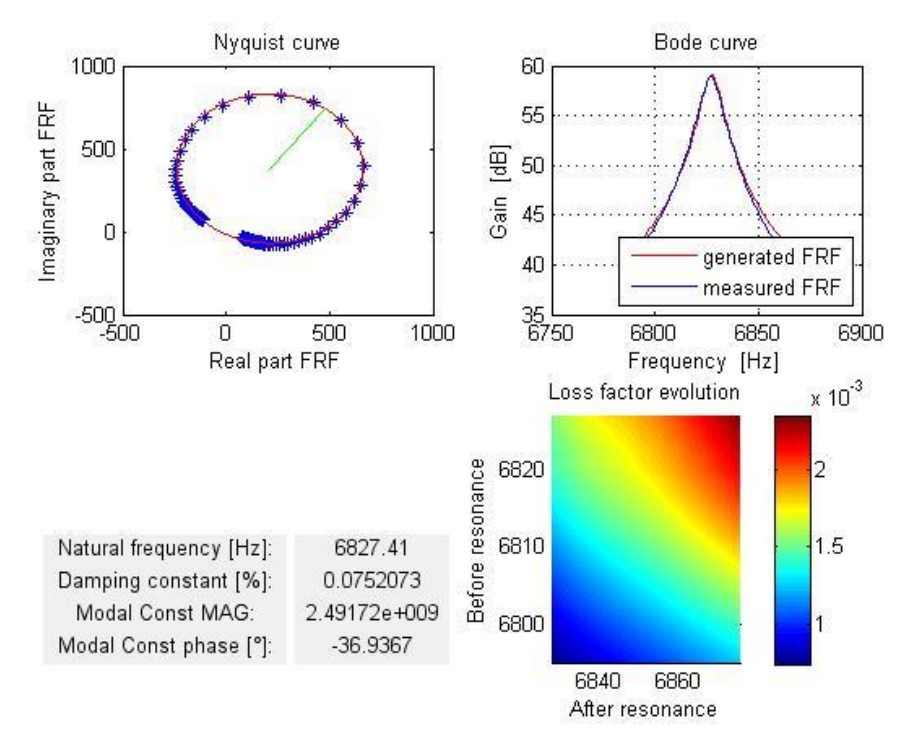

**Figura 42 - Aplicação do ajuste de curva** *Circle***-***fit* **para o segundo modo torcional de vibrar Fonte: Autor.**

Através da análise do diagrama de Nyquist das figuras anteriores, pode-se observar que as frequências naturais (representadas através da linha verde) encontram-se relativamente bem espaçadas em relação as frequências vizinhas, condizente a bom ajuste de curva. O diagrama de Nyquist, ainda traz a influência do fator de amortecimento sobre o modo de vibrar, pois quanto mais elíptico é a representação da frequência ressonante, maior é o fator de amortecimento agindo sobre a mesma.

Com o diagrama de Bode das figuras analisadas anteriormente, pode-se averiguar que a curva gerada com o ajuste de curva *Circle*-*fit* (vermelha) possui semelhança de características à curva medida (azul), trazendo resultados com boa precisão. Para o terceiro modo flexional e o primeiro modo torcional, houve defasagem no ajuste de curva, porém os resultados trouxeram valores condizentes com os outros métodos de ajuste de curva. Essa diferença entre as curvas, pode estar relacionada com a influência das frequências vizinhas, alta densidade modal, massa do acelerômetro ou por ruídos na aquisição do sinal.

Segundo EWINS (1984) a variação do fator de amortecimento deve ser menor que 4 ou 5% para uma boa análise, e se o espalhamento apresentar desvio de 20 ou 30%, a análise contém algo insatisfatório. Se a variação de amortecimento estimando for randômica, o espalhamento é devido aos erros de medições, mas isto é sistemático.

A Figura 43 e 44 apresentam os modos flexionais e torcionais de vibrar obtidos através do método *Circle*-*fit*, têm-se, os resultados estão normalizados para facilitar a comparação com outros métodos.

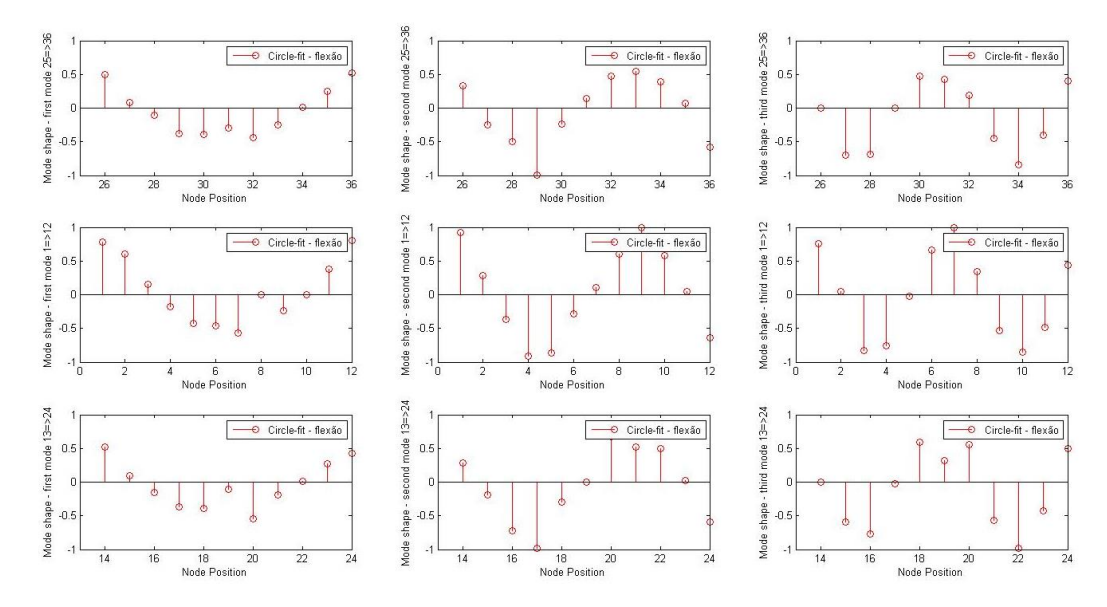

**Figura 43 - Três primeiros modos flexionais de vibrar normalizados através do método** *Circle***-***fit* **Fonte: Autor.**

Comparando visualmente os modos de vibrar obtido com o método *Circle*-*fit* com o método analítico e o método de elementos finitos, observa-se uma semelhança de resultados.

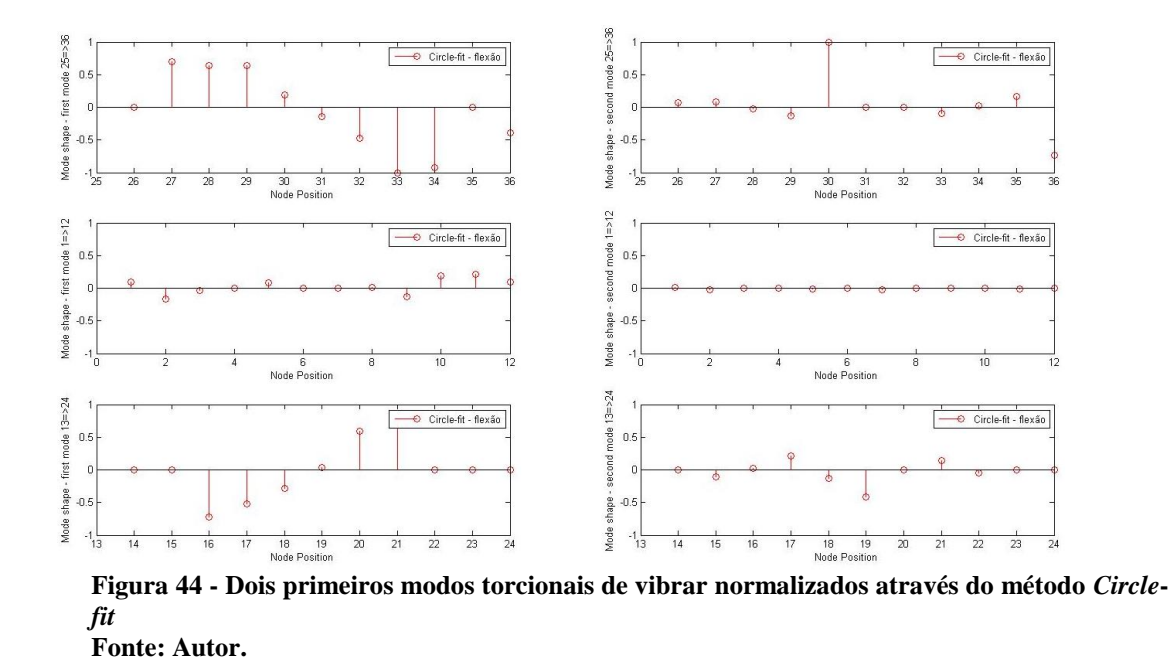

A Tabela 5 apresenta os resultados obtidos através do método *Circle*-*fit*.

| Modo de vibrar<br>flexional | Frequência<br><b>Natural</b> [Hz] | <b>Fator</b> de<br>Amortecimento [%] | <b>Constante</b><br>Modal | <b>Fase da Constante</b><br>Modal $[°]$ |
|-----------------------------|-----------------------------------|--------------------------------------|---------------------------|-----------------------------------------|
|                             | 931.875                           | 0.403556                             | $8.49255 \times 10^{7}$   | $-8.68907$                              |
| $\overline{c}$              | 2556.35                           | 0.223397                             | $9.53202 \times 10^{7}$   | $-13.8808$                              |
| 3                           | 4952.86                           | 0.157709                             | $1.17265 \times 10^{9}$   | 179.329                                 |
| Modo de vibrar<br>torcional | Frequência<br><b>Natural</b> [Hz] | <b>Fator</b> de<br>Amortecimento [%] | Constante<br>Modal        | <b>Fase da Constante</b><br>Modal $[°]$ |
|                             | 3385.49                           | 0.162061                             | $890155 \times 10^{7}$    | $-15.3644$                              |
| $\overline{c}$              | 6827.41                           | 0.0752073                            | $2.49172 \times 10^{9}$   | $-36.9367$                              |

**Tabela 5 – Parâmetros dinâmicos resultantes da aplicação do método** *Circle***-***fit* **ao ponto 12.**

**Fonte: Autor.**

## 4.4 *LINE-FIT*

As figuras 45 a 49 apresentam os resultados dos parâmetros dinâmicos do corpo de prova obtidos com o método *Line-fit*. Além de apresentar os diagramas de Nyquist e curva de Bode, o método de Dobson é utilizado para averiguar a qualidade da resposta, autocompensando a influência dos modos vizinhos.

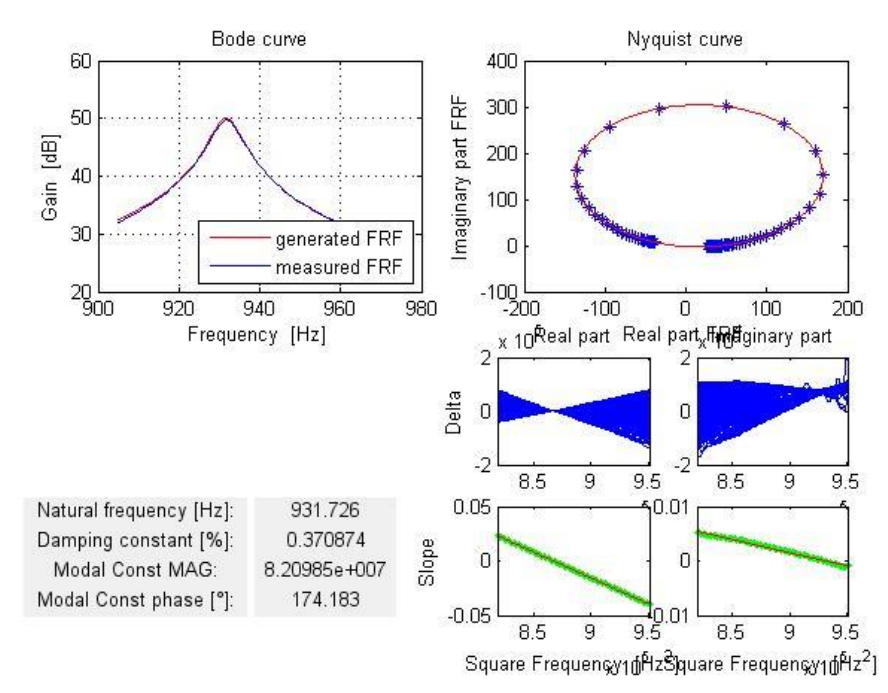

**Figura 45 - Aplicação do ajuste de curva** *Line***-***fit* **para o primeiro modo flexional de vibrar Fonte: Autor.**

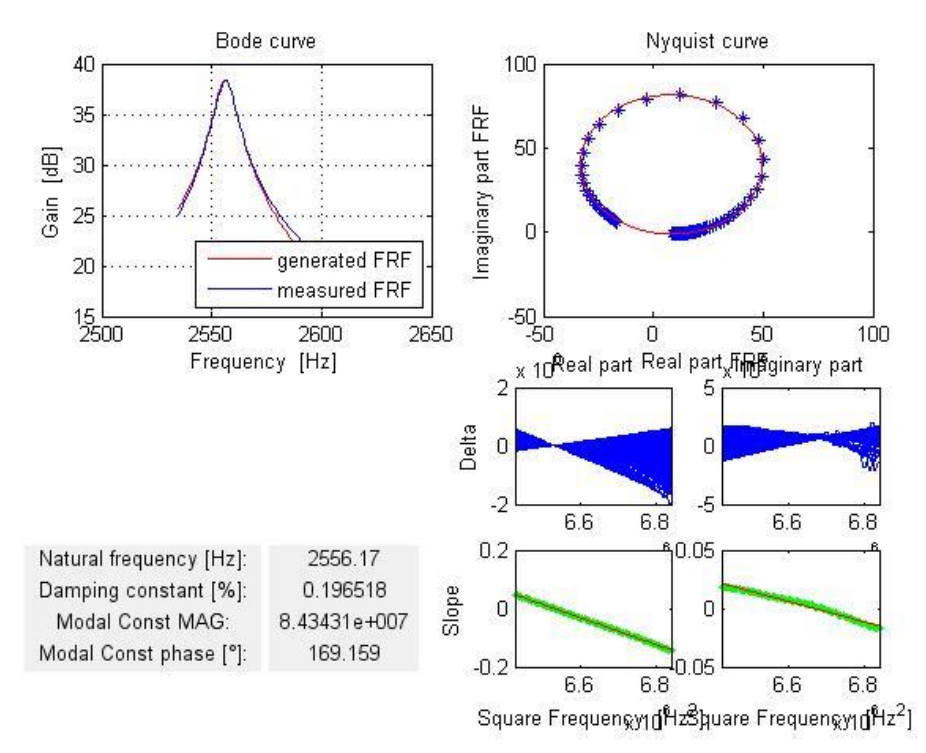

**Figura 46 - Aplicação do ajuste de curva** *Line-fit* **para o segundo modo flexional de vibrar Fonte: Autor.**

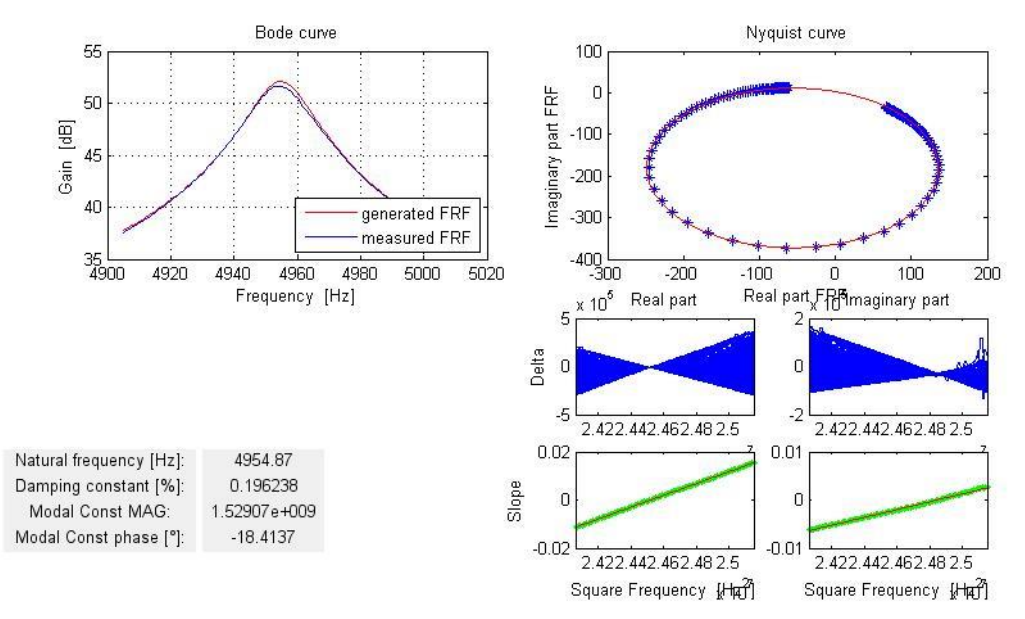

**Figura 47 - Aplicação do ajuste de curva** *Line-fit* **para o terceiro modo flexional de vibrar Fonte: Autor.**

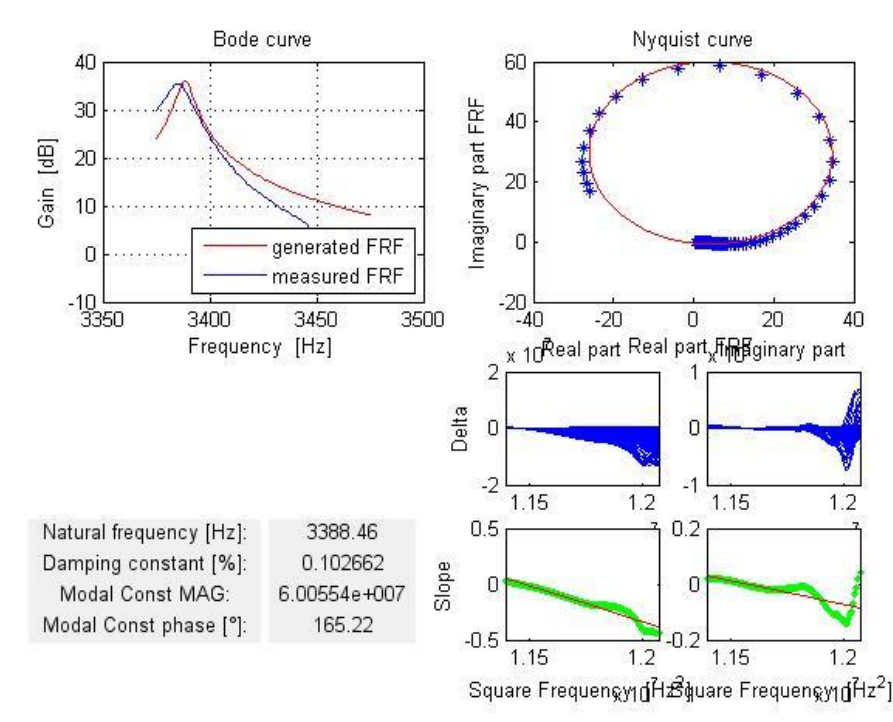

**Figura 48 - Aplicação do ajuste de curva** *Line-fit* **para o primeiro modo torcional de vibrar Fonte: Autor.**

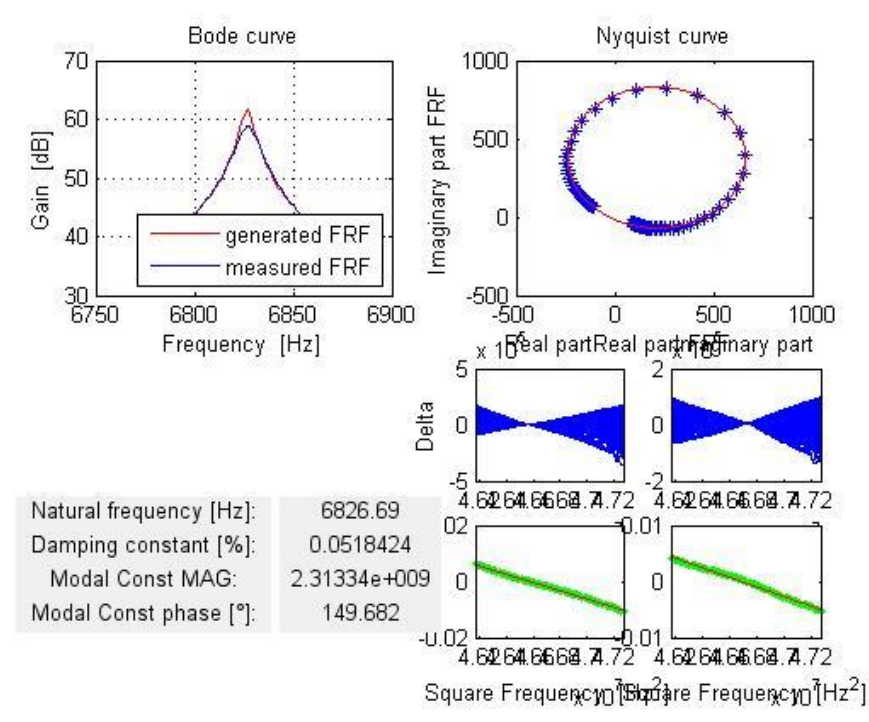

**Figura 49 - Aplicação do ajuste de curva** *Line-fit* **para o segundo modo torcional de vibrar Fonte: Autor.**

As figuras 50 e 51 apresentam os modos de vibração flexional e torcional normalizados. Observa-se uma grande semelhança com o método *Circle-fit*.

A Tabela 6 apresenta os parâmetros dinâmicos obtidos através do método *Line-fit.*

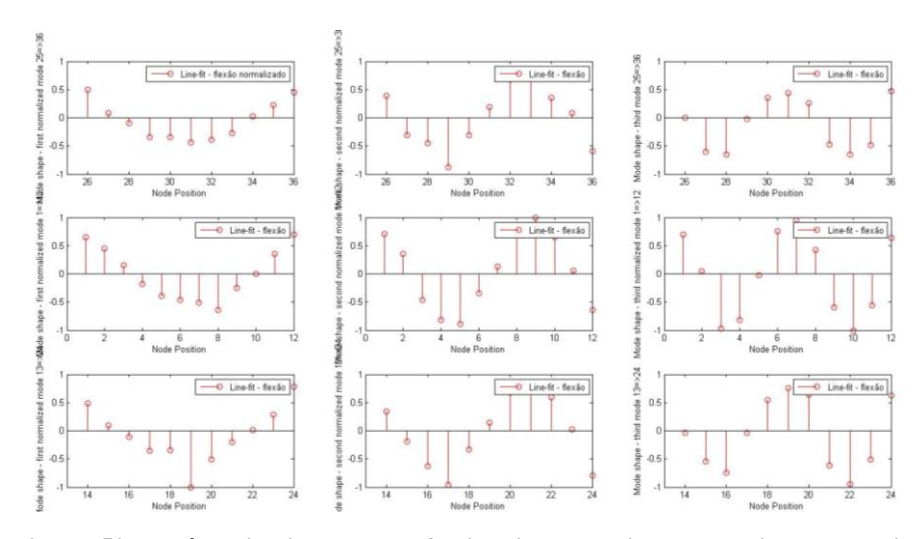

**Figura 50 - Três primeiros modos flexionais normalizados de vibração obtidos através do método** *Line-fit* **Fonte: Autor.**

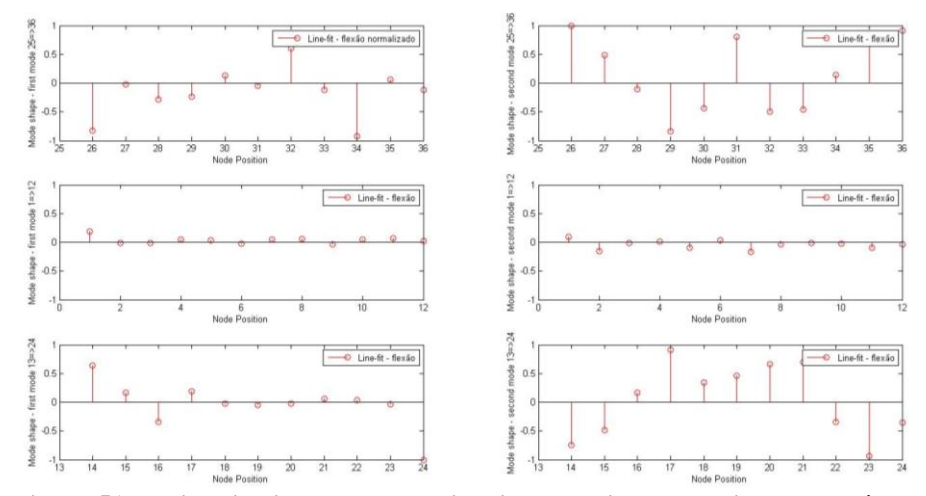

**Figura 51 - Dois primeiros modos torcionais normalizados de vibrar através do** *método Linefit* **Fonte: Autor.**

**Tabela 6 - Parâmetros dinâmicos resultantes da aplicação do método** *Line-fit* **ao ponto 12 e 33.**

| Modo de vibrar<br>flexional | Frequência<br><b>Natural</b> [Hz] | <b>Fator</b> de<br>Amortecimento [%] | Constante<br>Modal        | <b>Fase da Constante</b><br>Modal $[°]$ |
|-----------------------------|-----------------------------------|--------------------------------------|---------------------------|-----------------------------------------|
|                             | 931.726                           | 0.370874                             | $8.20985 \times 10^{7}$   | 174.183                                 |
| $\overline{c}$              | 2556.17                           | 0.196518                             | 8.43431 x 10 <sup>7</sup> | 169.159                                 |
| 3                           | 4954.87                           | 0.196238                             | $1.52907 \times 10^{9}$   | $-18,4137$                              |
| Modo de vibrar<br>torcional | Frequência<br><b>Natural</b> [Hz] | <b>Fator</b> de<br>Amortecimento [%] | Constante<br>Modal        | <b>Fase da Constante</b><br>Modal [°]   |
| 1                           | 3388.46                           | 0.102662                             | $6.00554 \times 10^{7}$   | 165.22                                  |
| $\overline{c}$              | 6826,69                           | 0.0518424                            | $1.31334 \times 10^{9}$   | 149.682                                 |

**Fonte: Autor.**

As figuras 52 a 54 apresentam o ajuste de curva obtidos pela aplicação do método RFP para o ponto 12, para os três primeiros modos flexionais de vibração. Já a Figura 55 e Figura 56 apresentam o ajuste de curva através do diagrama de Bode para o ponto 33, com a utilização das bandas de frequência referentes aos dois primeiros modos torcionais de vibrar.

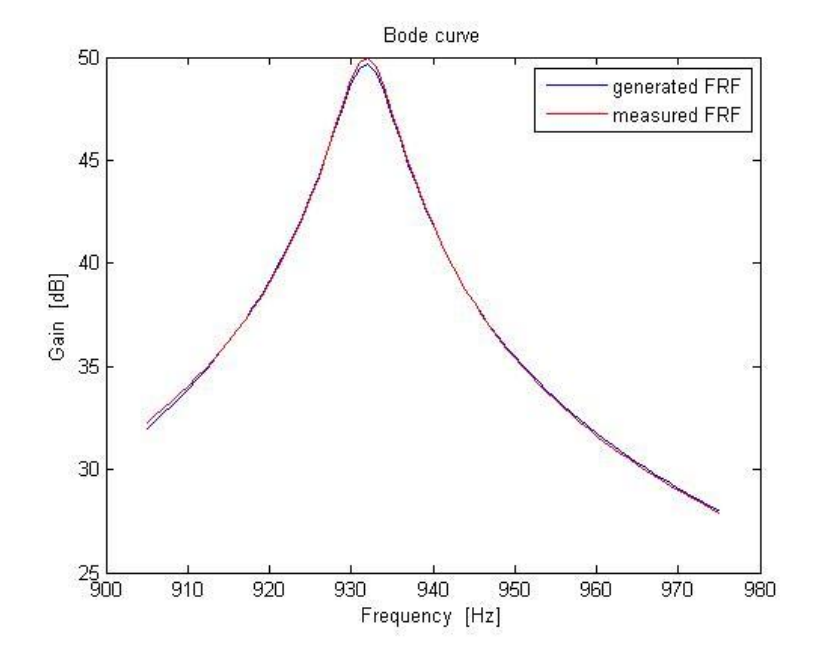

**Figura 52 - Aplicação do ajuste de curva RFP para o primeiro modo flexional de vibração Fonte: Autor.**

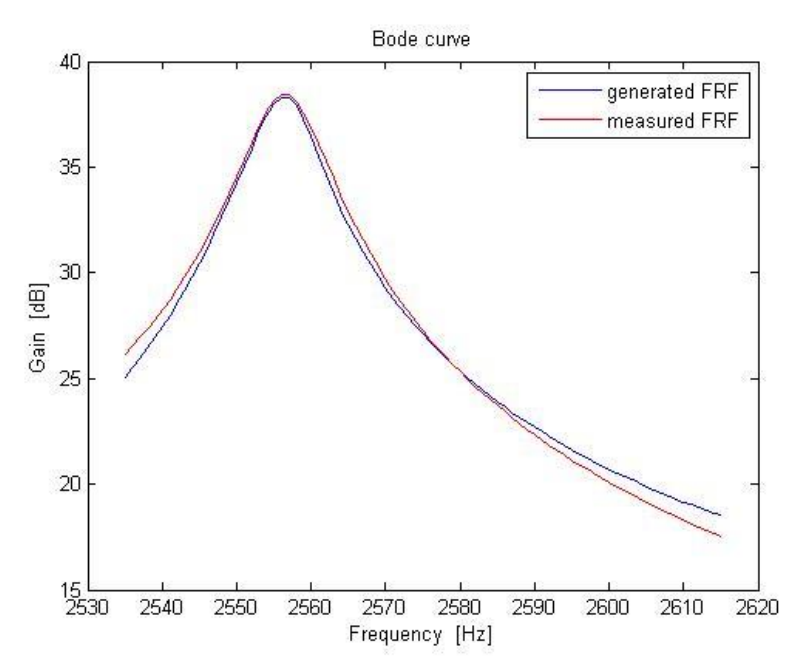

**Figura 53 - Aplicação do ajuste de curva RFP para o segundo modo flexional de vibração Fonte: Autor.**

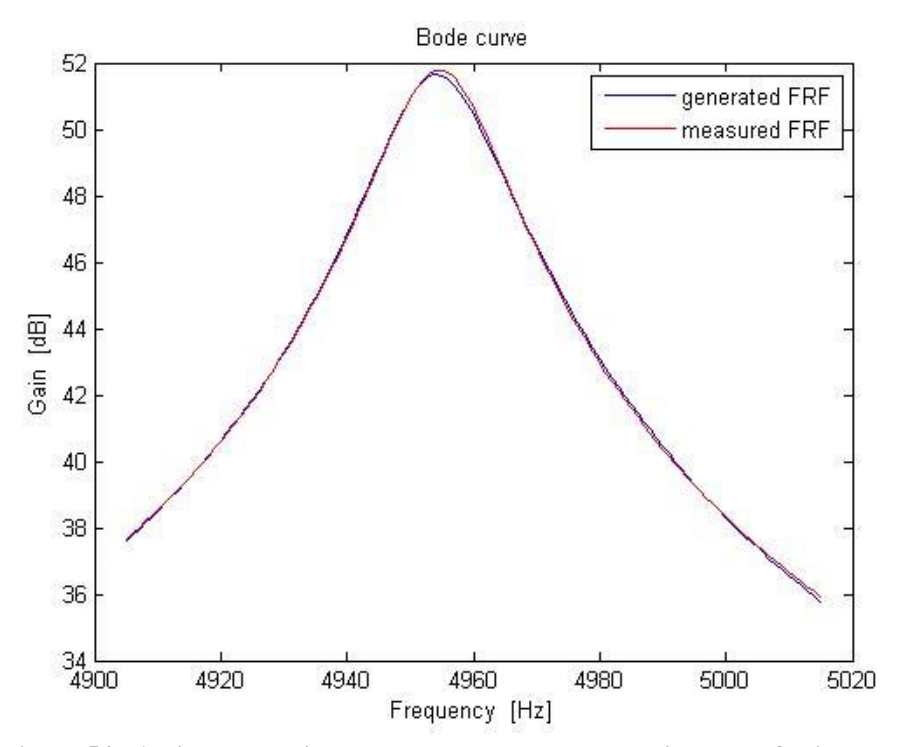

**Figura 54 - Aplicação do ajuste de curva RFP para o terceiro modo flexional de vibração Fonte: Autor.**

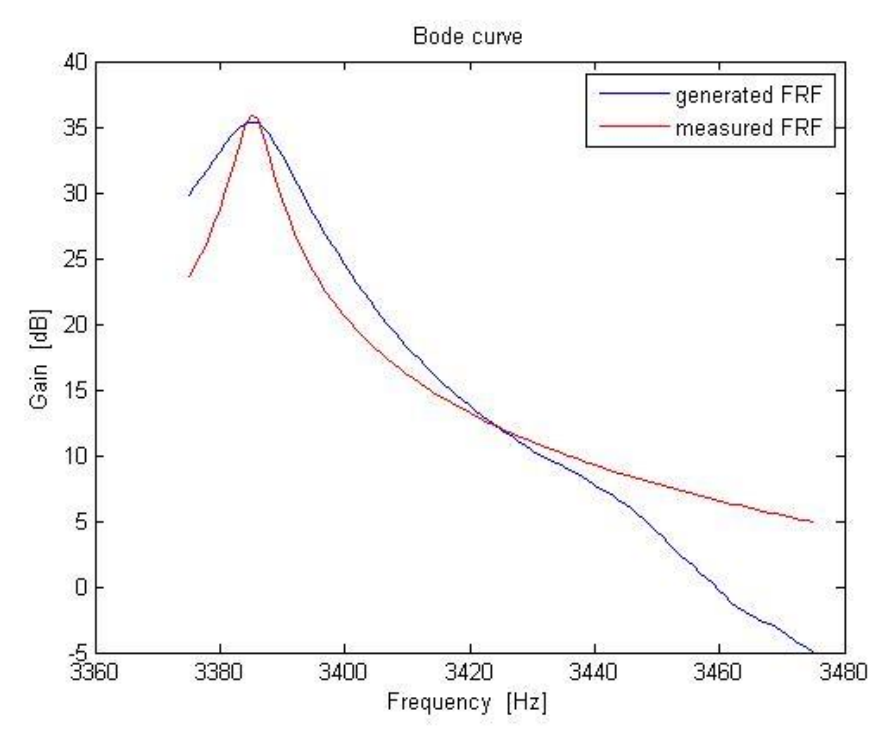

**Figura 55 - Aplicação do ajuste de curva RFP para o primeiro modo torcional de vibração Fonte: Autor.**

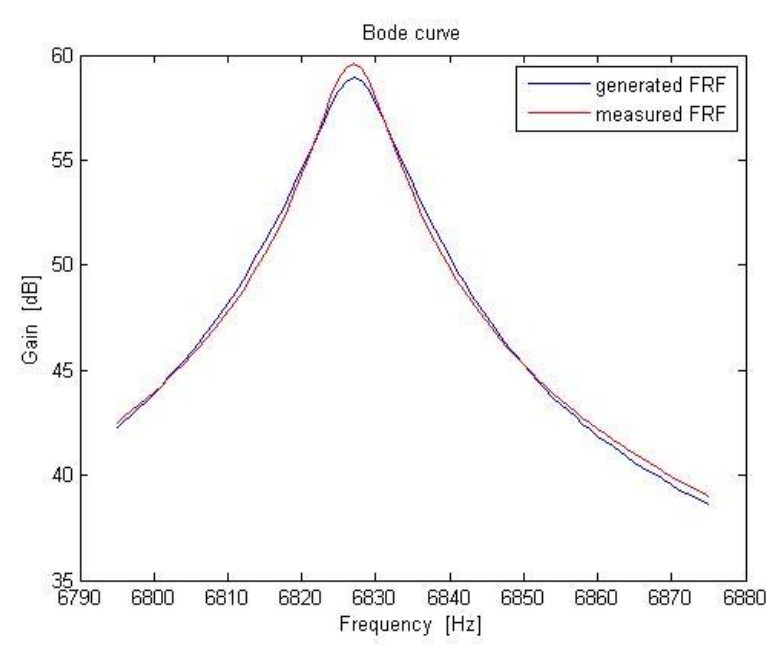

**Figura 56 - Aplicação do ajuste de curva RFP para o segundo modo torcional de vibração Fonte: Autor.**

A partir da observação dos resultados acima, pode-se notar que para os modos flexionais de vibração, o ajuste de curva foi bom, pois a curva gerada possui características semelhantes a curva medida, sendo semelhantes tanto em curvatura quanto em magnitude. Porém para o primeiro modo torcional de vibração o ajuste de curva apresentou desvios, contudo, o resultado dos parâmetros dinâmicos demonstrou valores próximos aos métodos anteriores utilizados.

Os modos de vibração flexionais obtidos através deste método encontram-se nas Figuras 57,58 e 59.

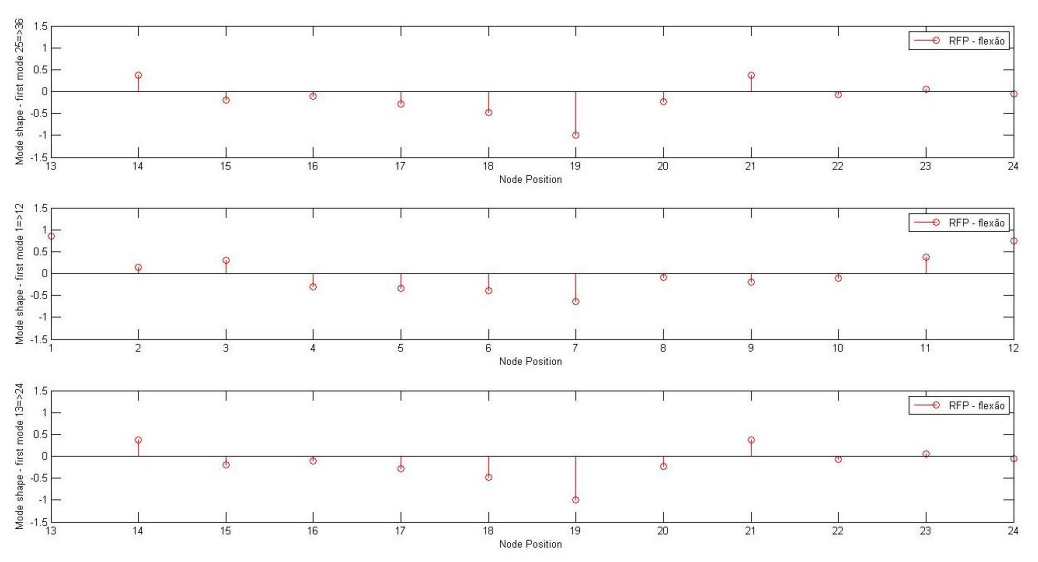

**Figura 57 - Primeiro modo normalizado flexional de vibração obtidos através do método RFP Fonte: Autor.**

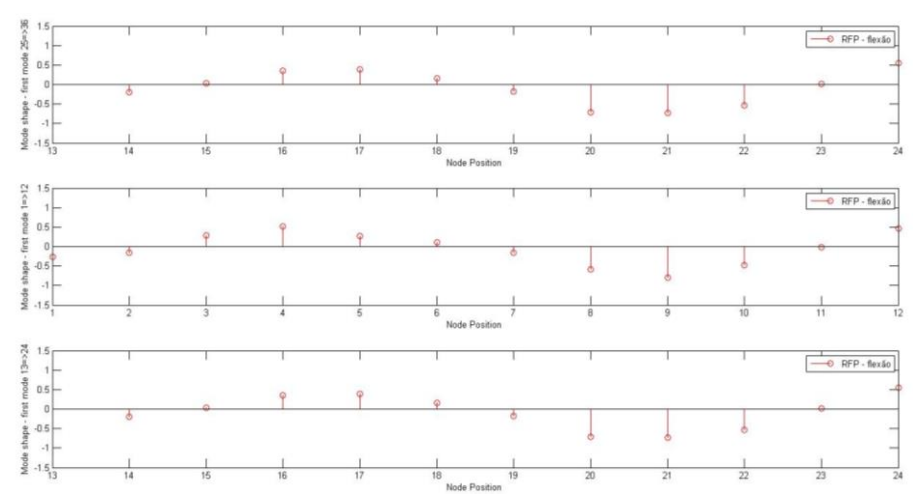

**Figura 58 - Segundo modo normalizado flexional de vibração obtidos através do método RFP Fonte: Autor.**

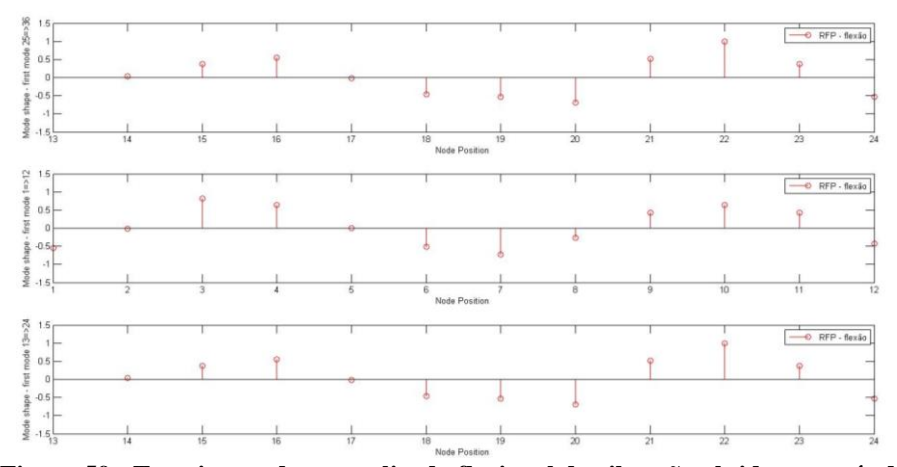

**Figura 59 - Terceiro modo normalizado flexional de vibração obtidos através do método RFP Fonte: Autor.**

A Figura 60 e 61 apresentam os modos torcionais de vibração obtidos com a aplicação do método RF.

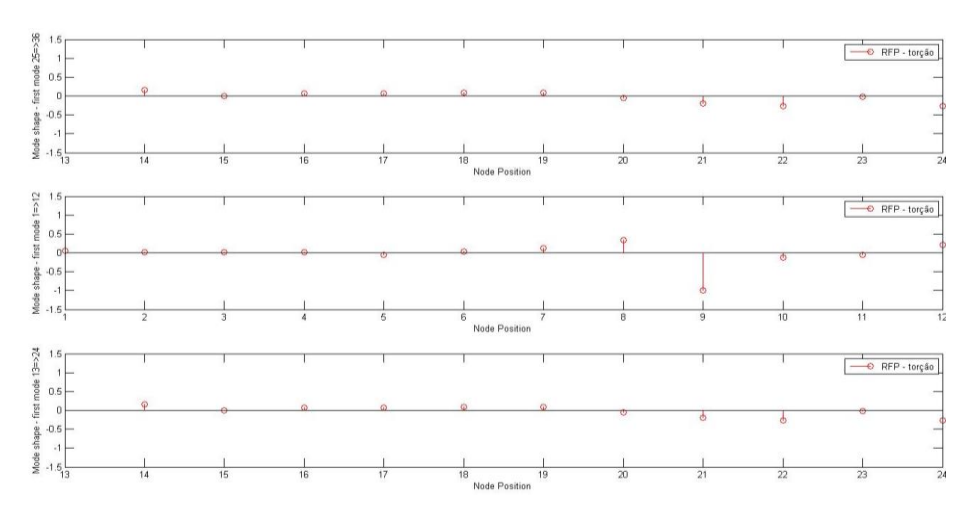

**Figura 60 – Primeiro modo normalizado torcional de vibração obtido através do método RFP Fonte: Autor.**

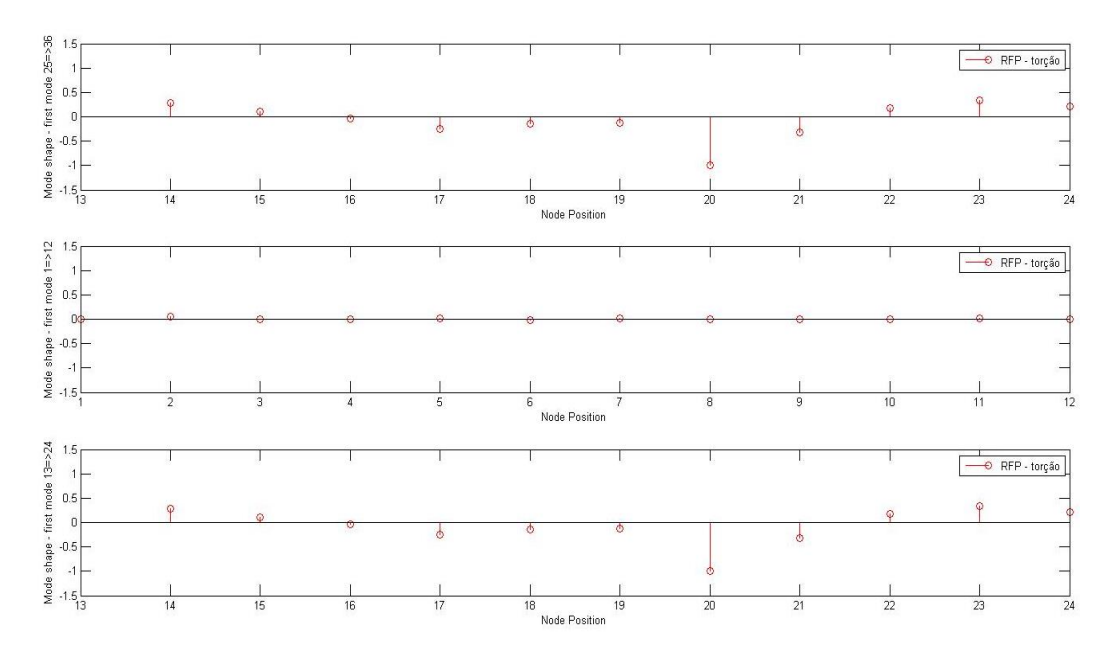

**Figura 61 - Segundo modo normalizado torcional de vibração obtido através do método RFP Fonte: Autor.**

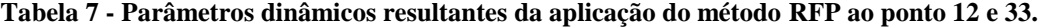

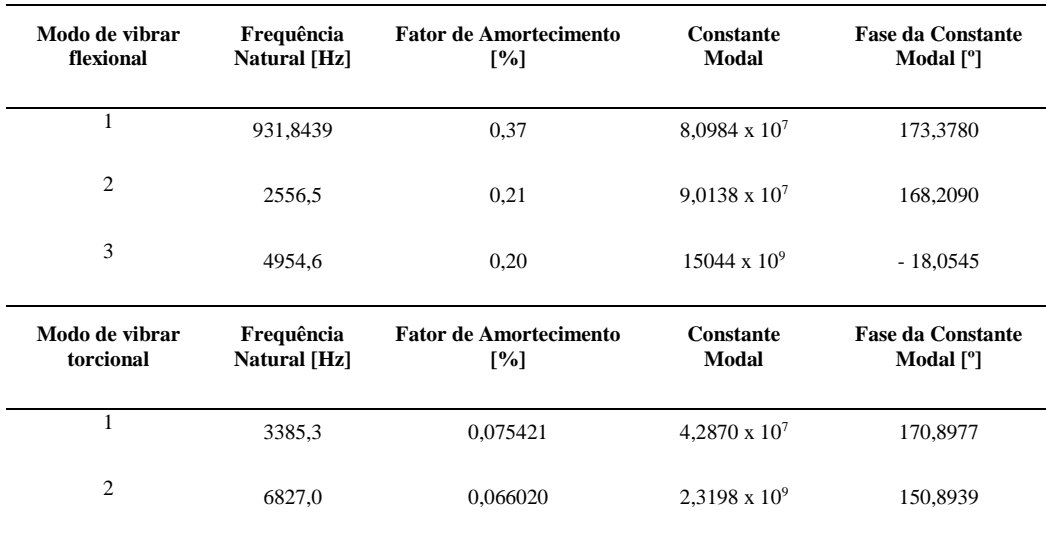

**Fonte: Autor.**

# 4.6 LSCE

Como o método LSCE é usado em um processo iterativo, o EASYMOD possui a opção de oferecer ao usuário a escolha de quantidade de iterações, juntamente com a porcentagem de tolerância de frequência e de amortecimento.

Assim como descrito na revisão bibliográfica, o processo iterativo é capaz de reproduzir a melhor curva possível, logo se seleciona o ajuste de curva com trinta iterações. A tolerância de frequência nada mais é, que um critério de seleção, onde a frequência natural, é o ponto de referência para esta seleção. Quanto maior a tolerância menor o número de novos modos ressonantes. Assim como a Figura 62 demonstra:

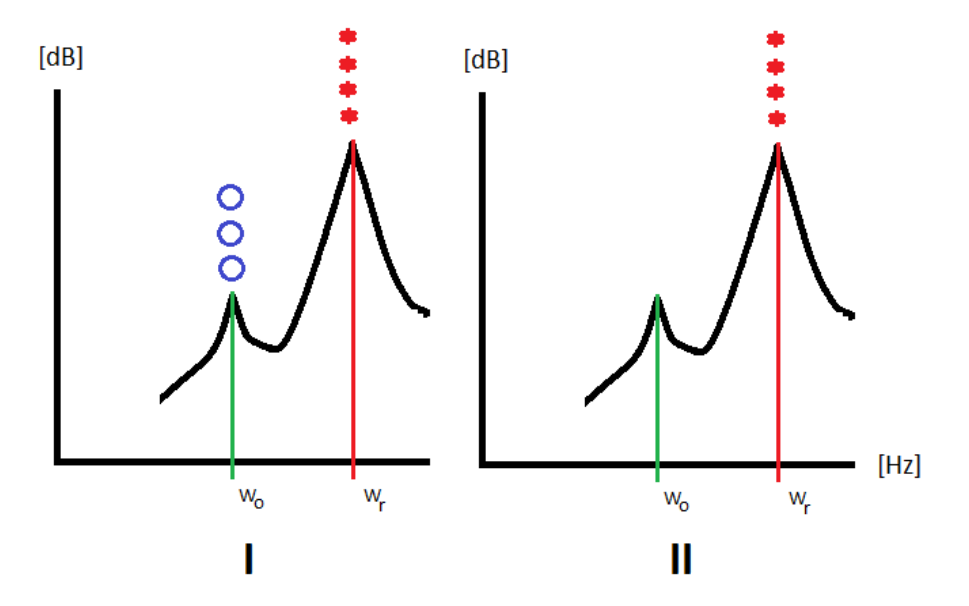

**Figura 62 - Exemplo do efeito da % de tolerância na frequência Fonte: Autor.**

Para uma FRF hipotética onde  $w_r$  é a frequencia natural e  $w_o$  é um pico qualquer, assim como demonstrado na Figura 62, o uso de uma pequena tolerância tornará o pico  $w<sub>o</sub>$ como uma nova frequência natural, ou seja, um novo modo de vibrar (Figura 62 I). Por outro lado, com o uso de uma maior tolerância, onde pico que era considerado uma nova frequência, agora passa a ser apenas um pico qualquer (Figura 62 II). Para a tolerância de amortecimento, a análise é análoga à tolerância de frequência.

Para este estudo, utiliza-se 5%, tanto para a tolerância de frequência quanto para a tolerância de amortecimento, juntamente com o tamanho do modelo para o resultado em iterações na ordem de 25.

A Tabela 8 apresenta os parâmetros modais obtidos pelo método LSCE. O diagrama de estabilidade do método LSCE do EASYMOD é apresentado na Figura 63.

| Modo           | Frequência | Razão de<br>Amortecimento | Estabilização  |               |  |
|----------------|------------|---------------------------|----------------|---------------|--|
| [Hz]           |            | [%]                       | Frequência     | Amortecimento |  |
| $\mathbf{1}$   | 929,79     | 0,39                      | $\overline{X}$ |               |  |
| $\mathbf{2}$   | 2559,06    | $***$                     | X              |               |  |
| 3              | 3349,18    | ***                       | X              |               |  |
| $\overline{4}$ | 4961,45    | 1,98                      | X              |               |  |
| 5              | 5765,46    | 1,18                      |                | $\mathbf X$   |  |
| 6              | 6829,33    | 0,51                      | X              |               |  |
| 7              | 8060,33    | 0,26                      | X              |               |  |
| 8              | 8608,62    | ***                       | X              |               |  |
| 9              | 9023,43    | ***                       | X              |               |  |
| 10             | 9906,69    | 1,08                      | X              |               |  |
| 11             | 10773,26   | 0,66                      | X              |               |  |
| 12             | 11692,63   | $***$                     | X              |               |  |
| 13             | 12696,45   | 1,07                      | X              |               |  |

**Tabela 8 – Resultados dos parâmetros modais encontrados através da aplicação do método LSCE**

**Fonte: Autor.**

#### **Notas:**

\*\*\* Valor não Determinado.

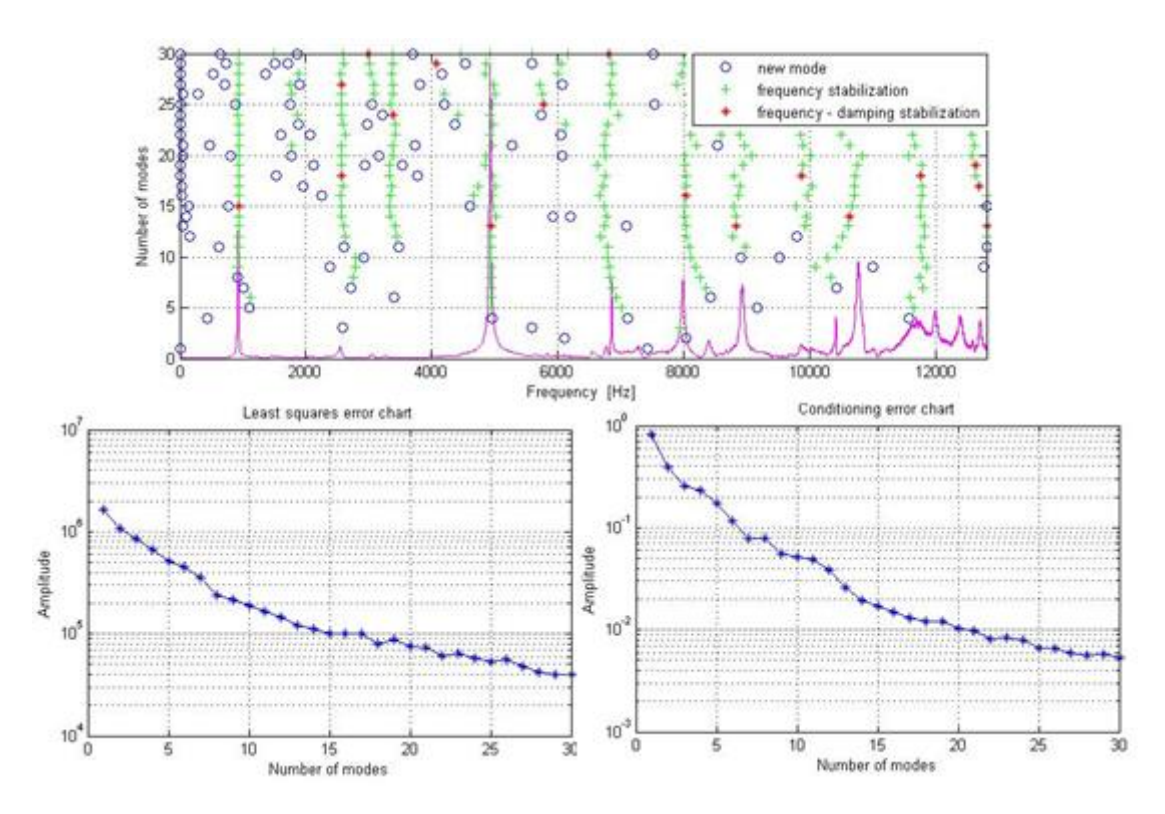

**Figura 63 - Diagrama de estabilidade gerado pelo** *software* **EASYMOD Fonte: Autor.**

Os resultados apresentados na Figura 63 descrevem que com o método LSCE, podese averiguar que as frequências naturais, ou os modos naturais flexionais e torcionais, são encontrados, e também possuem estabilização para algumas frequências. Isso indica que o método localizou esta frequência na maioria das FRFs obtidas através do teste de impacto. No que diz respeito aos novos modos de vibrar, pode-se afirmar que no início das FRF's o sinal identificou os modos de corpo rígido.

A cartilha de erro da Figura 63 demonstra que o método possui uma alta amplitude de erro, transmitindo assim, uma insegurança ao seu uso. Porém as condições dos erros transmitem que a aparição dos mesmos, influenciará bruscamente para uma análise de poucos modos, sendo que esta influência, decresce de acordo com o aumento de modos considerados. Denotando à analise um efeito duvidoso em relação a sua aplicação.

Os erros e as condições destes erros podem estar diretamente ligados a influência da massa do acelerômetro no sistema analisado, assim como demonstrado por ÖZŞAHIN (2010) na Figura 64. ÖZŞAHIN (2010) transmite que por mais leve que seja o acelerômetro, esta massa pode causar desvios significantes nas frequências e amplitudes modais.

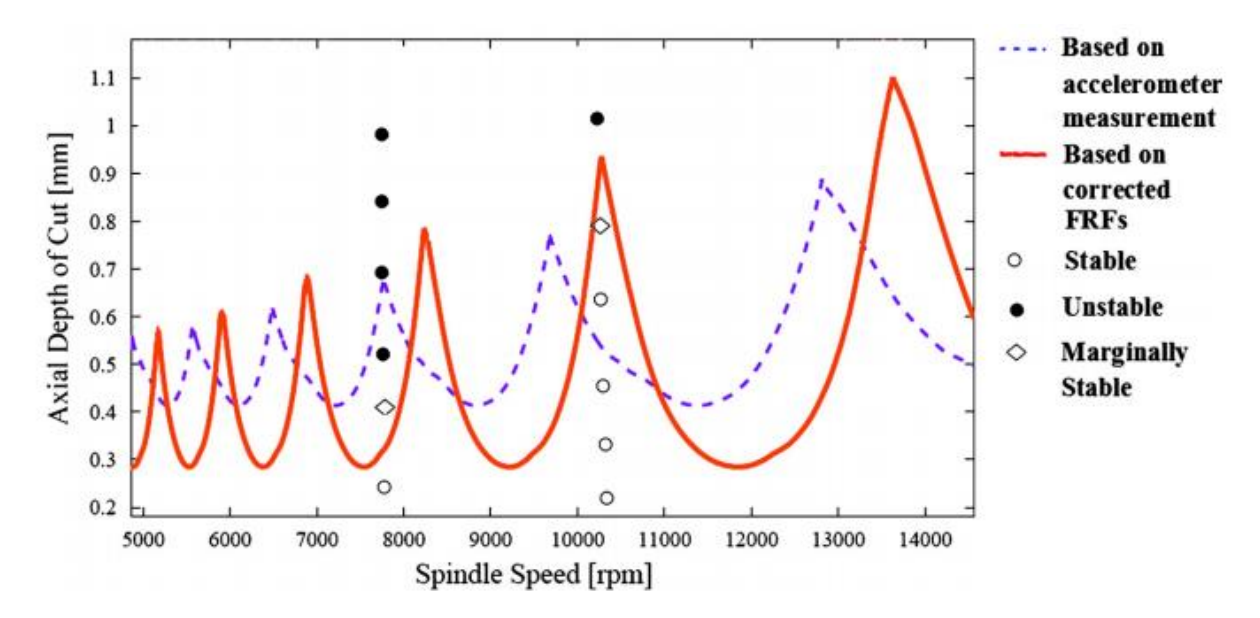

**Figura 64 – Influência da massa do acelerômetro à medição da FRF Fonte: Adaptado de Özşahin 2010.**

Através de experimentos ÖZŞAHIN (2010) consegue, utilizando a técnica de modificação Özgüven, eliminar o efeito da massa do acelerômetro às medições das FRFs.

Os modos de vibração são apresentados pelas Figura 65 e Figura 66.
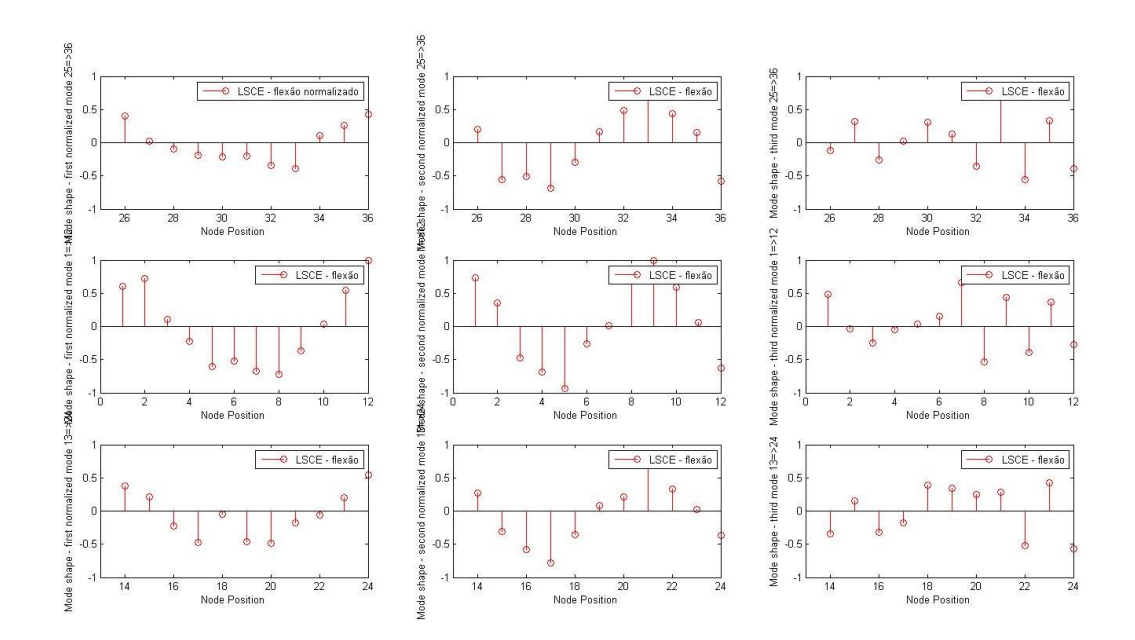

**Figura 65 - Três primeiros modos flexionais de vibrar normalizados através do método LSCE Fonte: Autor.**

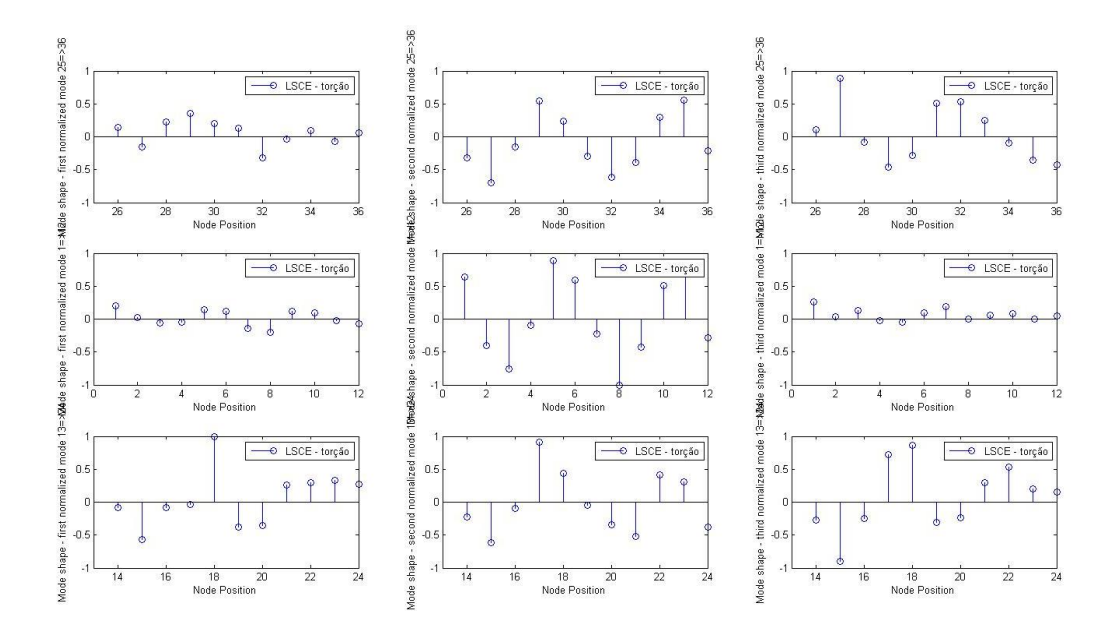

**Figura 66 - Três primeiros modos torcionais de vibrar normalizados através do método LSCE Fonte: Autor.**

Pode-se observar que para os dois primeiros modos flexional de vibração o método apresentou características similares aos métodos anteriores. Porém, para o terceiro modo flexional, o método apresentou divergências, isto porque, o método sofre os efeitos das variações das FRFs, possivelmente devido a influência da massa do acelerômetro, ou pontos de medições que não são adequados e ruídos externos. Para os modos torcionais, apenas o segundo modo possui semelhança visível para o deslocamento do corpo, sendo que os motivos são os mesmo dos modos flexionais.

# 4.7 COMPARAÇÃO DOS MÉTODOS

Através dos valores resultantes da aplicação de cada método, a Tabela 9, apresenta os valores das frequências naturais e fatores de amortecimento para os três primeiros modos flexionais e os dois primeiros modos torcionais de vibração, resultantes da aplicação dos métodos estudados.

|                       |                  | Método                   |                          |                          |            |        |          |        |            |        |             |        |
|-----------------------|------------------|--------------------------|--------------------------|--------------------------|------------|--------|----------|--------|------------|--------|-------------|--------|
| M<br>$\mathbf o$<br>d | <b>Analítico</b> |                          | <b>Elementos Finitos</b> |                          | Circle-fit |        | Line-fit |        | <b>RFP</b> |        | <b>LSCE</b> |        |
|                       | Freq.            | Fat.                     | Freq.                    | Fat.                     | Freq.      | Fat.   | Freq.    | Fat.   | Freq.      | Fat.   | Freq.       | Fat.   |
| $\mathbf 0$<br>s      | Nat.             | Amort.                   | Nat.                     | Amort.                   | Nat.       | Amort. | Nat.     | Amort. | Nat.       | Amort. | Nat.        | Amort. |
|                       | [Hz]             | [%]                      | [Hz]                     | [%]                      | [Hz]       | [%]    | [Hz]     | [%]    | [Hz]       | [%]    | [Hz]        | [%]    |
|                       | 936,680          | ٠                        | 936,000                  | $\overline{\phantom{0}}$ | 931,875    | 0,404  | 931,726  | 0,371  | 931,8439   | 0,370  | 930,580     | 0,355  |
| 2                     | 2582,800         | $\sim$                   | 2555,500                 | $\overline{\phantom{a}}$ | 2556,350   | 0,223  | 2556,170 | 0,197  | 2556,500   | 0,210  | 2559,060    | $***$  |
| 3                     | 5063,400         | $\overline{\phantom{a}}$ | 4940.200                 | $\sim$                   | 4952,860   | 0,158  | 4954,870 | 0,196  | 4954,600   | 0,200  | 4919,820    | 0.212  |

**Tabela 9 – Valores dos resultados de frequência natural flexional e fator de amortecimento para os métodos utilizados neste estudo**

**Fonte: Autor.**

### **Notas:**

\*\*\* Valor não Determinado.

**Tabela 10 - Valores dos resultados de frequência natural torcional e fator de amortecimento para os métodos utilizados neste estudo**

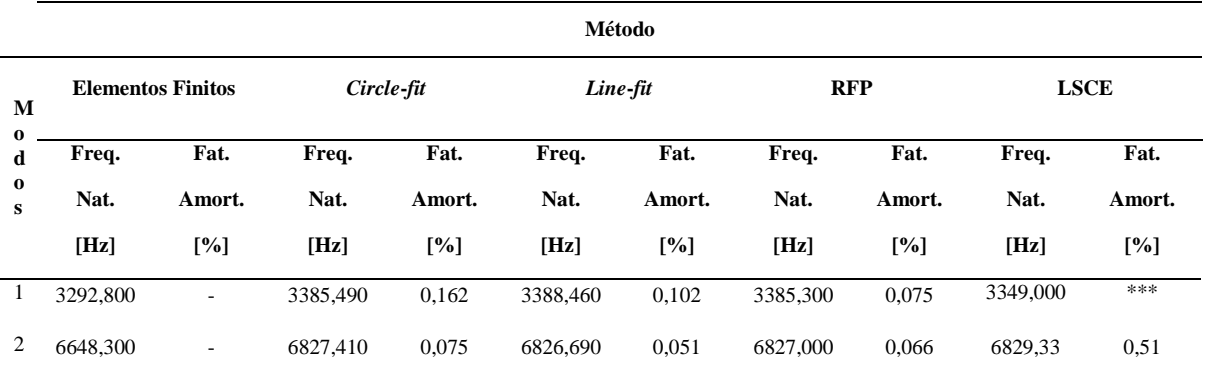

## **Fonte: Autor.**

**Notas:** \*\*\* Valor não Determinado

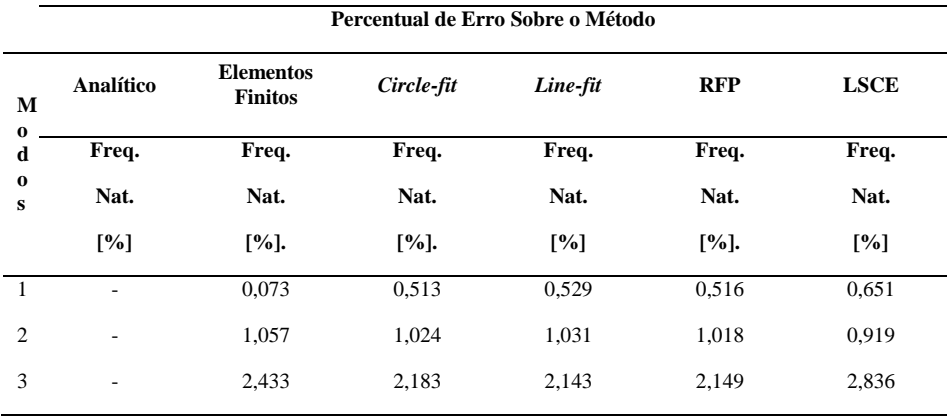

**Tabela 11 – Percentual de erro sobre a frequência natural flexional tomando-se o método analítico como referência** 

**Fonte: Autor.**

**Tabela 12 – Percentual de erro sobre a frequência natural torcional tomando-se o método de elementos finitos como referência** 

| М<br>$\bf{o}$  | <b>Elementos</b><br><b>Finitos</b> | Circle-fit           | Line-fit | <b>RFP</b>           | <b>LSCE</b>                        |  |
|----------------|------------------------------------|----------------------|----------|----------------------|------------------------------------|--|
| $\mathbf d$    | Freq.                              | Freq.                | Freq.    | Freq.                | Freq.<br>Nat.<br>$\lceil\% \rceil$ |  |
| $\bf{o}$<br>S  | Nat.                               | Nat.                 | Nat.     | Nat.                 |                                    |  |
|                | $\lceil\% \rceil$ .                | $\lceil \% \rceil$ . | [%]      | $\lceil \% \rceil$ . |                                    |  |
| $\overline{1}$ | ٠                                  | 2,815                | 2,905    | 2,809                | 1,707                              |  |
| $\overline{c}$ | ۰                                  | 2.694                | 2,683    | 2,688                | 2,723                              |  |

**Fonte: Autor.**

Com a Tabela 9, nota-se que as frequências naturais e os fatores de amortecimento, em valores, atingiram resultados parecidos, proporcionando, para o ponto 12, ajustes de curva precisos e com resultados confiáveis independentemente do método, com exceção da segunda frequência natural flexional do método LSCE, que por limitações do método, não foi possível identifica-la para o ponto em estudo.

Analisando a Tabela 11 pode-se notar que, para as frequências naturais, o percentual de erro foi crescente de acordo com o aumento do modo de vibrar. Pode-se observar também, que os valores dos erros ficaram muito próximos uns dos outros, ou seja, no quesito frequência natural, os resultados apresentaram padrão de resposta com pouca variação. O aumento do erro de acordo com o aumento do modo de vibrar, pode estar relacionado com a dissipação de energia derivada do impacto.

A tabela 9, ainda transmite que a variação de amortecimento para a primeira, segunda e terceira frequência natural possui variação de 0,30-13,80%, 6,59-13,19% e 6,00-27,00%, respectivamente.

A análise para os modos torcionais são análogas às realizadas para os modos flexionais, porém representam-se na Tabela 10 e Tabela 12, e o ponto de aplicação do ajuste de curva para as frequências naturais referentes aos modos torcionais, foram feitas ao ponto 33. As frequências naturais variaram com pequena diferença, e a maior diferença entre os modos flexionais e os torcionais foi o percentual em erro (Tabela 12), pois os erros permaneceram entre 2 e 3%.

## 4.8 MAC

O MAC foi aplicado para os três primeiros modos de vibrar flexionais e os dois primeiros modos de vibrar torcionais, assim como demonstrados anteriormente nos resultados individuais de cada método em questão. Para o método LSCE utilizou-se trinta iterações com um por cento de tolerância tanto para a estabilização da frequência quanto para a estabilização do amortecimento, estes valores foram adotados devido uma limitação do método em questão. Essa limitação está relacionada à estabilização por completa da frequência e do amortecimento, pois assim, há segurança de que os valores utilizados realmente descrevem os parâmetros dinâmicos da estrutura.

As comparações dividem-se em:

*Circle*-*fit* e *Line-fit*:

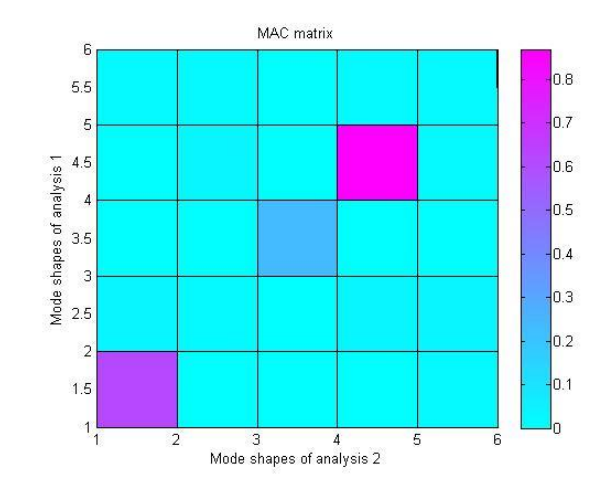

**Figura 67 - Comparação entro o método** *Circle-fit* **e** *Line-fit* **através do critério MAC Fonte: Autor.**

Através da Figura 67 pode-se observar que apenas 3 modos de vibrar possuem correlação entre o método *Circle*-*fit* e o método *Line*-*fit*. Ao observa a legenda localizada ao lado direito da comparação gráfica, pode-se afirmar que apenas o terceiro modo flexional de vibrar possui correlação aceitável, devido possuir magnitude de comparação de aproximadamente 90%. Apesar do primeiro modo flexional de vibrar apresentar correlação, a mesma de acordo com MARTINS (2011), não possui magnitude igual ou superior a 90%, consequentemente não pode-se afirmar com clareza que existe total correlação entre os métodos para este modo de vibrar.

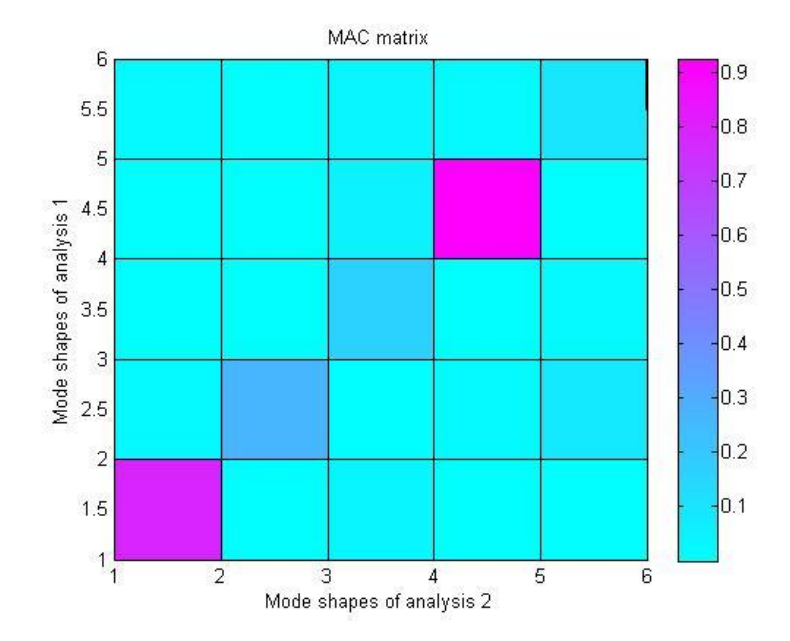

*Circle-fit* e RFP:

**Figura 68 - Comparação entro o método** *Circle-fit* **e RFP através do critério MAC Fonte: Autor.**

Analogamente à análise anterior, pode-se notar visualmente, que apenas 2 modos de vibrar possuem correlação. Porém o único modo que possui correlação igual ou acima de 90%, denota-se pelo terceiro modo de vibrar flexional. O primeiro modo flexional de vibrar, assim como na análise anterior, também possuiu correlação, porém não atingiu a magnitude satisfatória.

*Circle*-*fit* e LSCE:

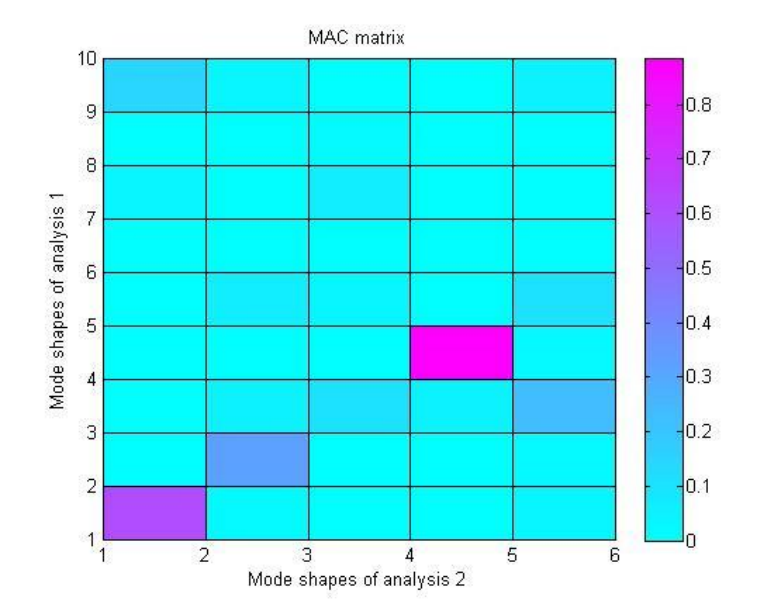

**Figura 69 - Comparação entro o método LSCE** *e Circle-fit* **através do critério MAC Fonte: Autor.**

De acordo com o critério MAC, a comparação entre o método *Circle-fit* e o método LSCE, demonstrado na Figura 69, possui apenas o primeiro e o terceiro modo flexional com possível coerência. Porém, assim como as comparações anteriores, apenas o terceiro modo flexional possui relação com aproximadamente 90%.

*Line*-*fit* e RFP:

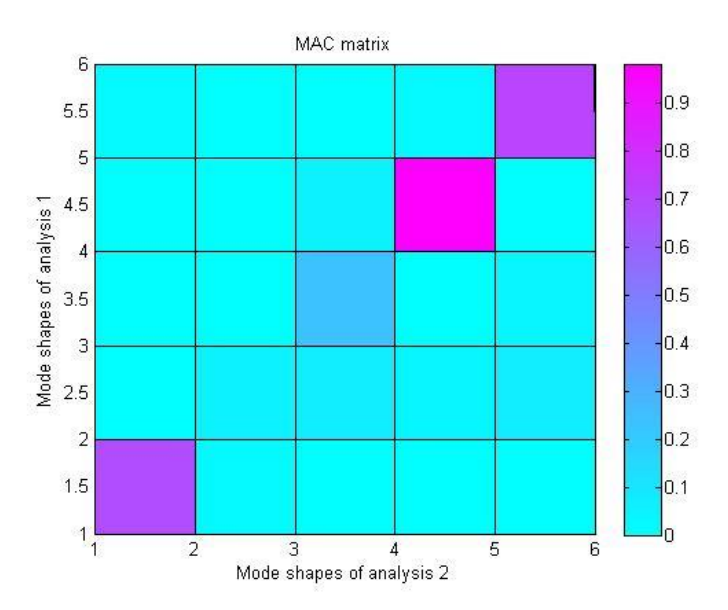

**Figura 70 - Comparação entro o método** *Line-fit* **e RFP através do critério MAC Fonte: Autor.**

A comparação entre o método *Line*-*fit* e RFP, é muito parecida às comparações anteriores, a diferença dá-se a presença de correlação coerente entre o segundo modo torcional de vibrar dos métodos. Como a análise é análoga à anteriores, a única coerência acima de 90% localiza-se na comparação entre o terceiro modo flexional de vibrar dos métodos em questão.

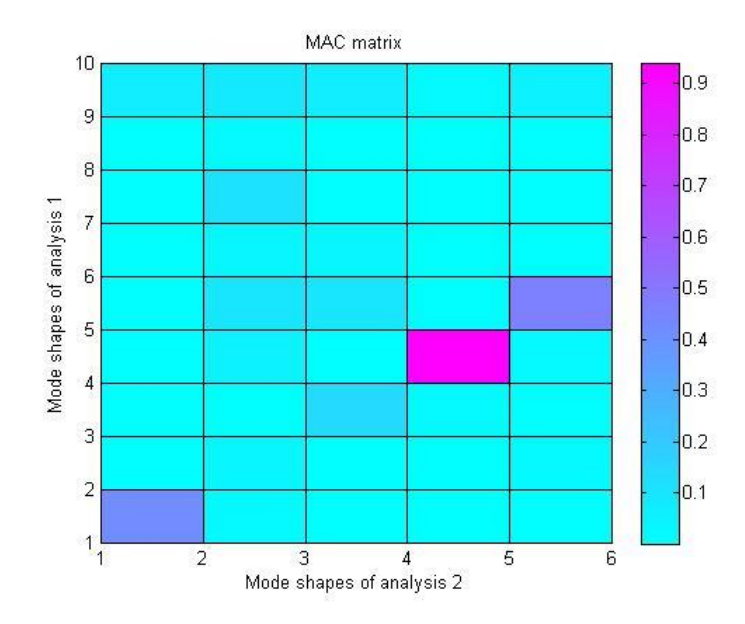

*Line*-*fit* e LSCE:

**Figura 71 - Comparação entro o método LSCE e** *Line-fit* **através do critério MAC Fonte: Autor.**

Para a análise comparativa entre os métodos LSCE e *Line*-*fit*, verifica-se que a maior magnitude de coerência encontra-se no terceiro modo flexional de vibrar, e para este modo, a coerência aproxima-se de 95%, logo observa-se que para o primeiro modo flexional e o segundo modo torcional de vibrar não possuem total correlação segundo o critério MAC.

• RFP e LSCE:

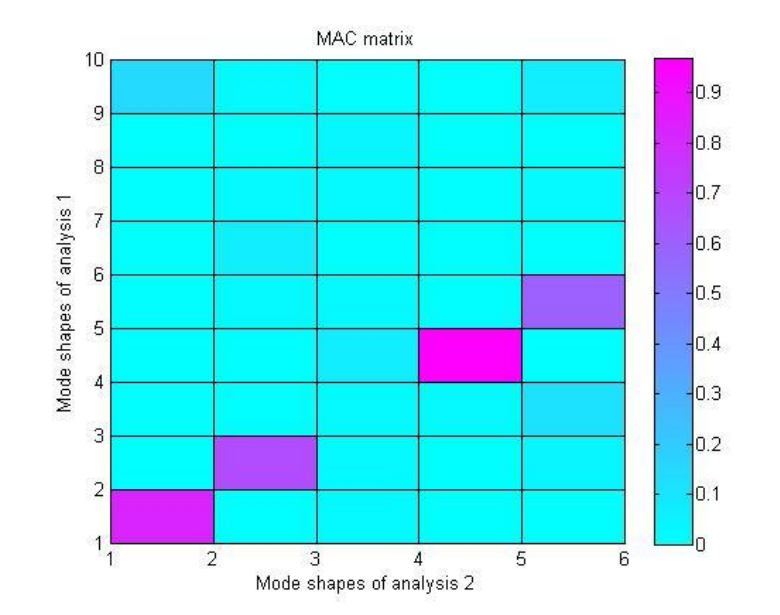

**Figura 72 - Comparação entro o método LSCE e RFP através do critério MAC Fonte: Autor.**

A comparação através do critério MAC entre os métodos LSCE e RFP possui 4 modos de vibrar com coerência entre eles, sendo dois deles, o de primeiro e terceiro modo flexional de vibrar, condizentes à coerência satisfatória para a comparação MAC, pois ambos aproximaramse de pelo menos 90% de coerência. Para o segundo modo flexional e torcional de vibrar, houve correlação, porém com magnitude próxima ao valor de 80%, logo, este não pode ser considerado como modos idênticos em ambos os métodos com segurança.

## **5 CONSIDERAÇÕES FINAIS**

Com o objetivo de analisar as técnicas de analise modal para obter-se os parâmetros modais do corpo de prova em um ensaio livre-livre, foi possível notar que os ajustes de curva apresentaram melhores resultados de acordo com os modos de vibrar, pois para os modos flexionais, o melhor ajuste de curva encontrou-se no ponto 12 e para os modos torcionais os melhores ajustes de curva apresentaram-se no ponto 33. Isto sugere, para posteriores estudos, a identificação do ponto de medição ideal, que transmita informações precisas tanto para os modos flexionais quanto para os modos torcionais.

Através dos métodos de ajustes de curva, foi possível identificar que a variação de valores referentes às frequências naturais ficou entre 5 até 50 Hz para as cinco primeiras frequências naturais, isto dá-se devido a dissipação de energia de acordo com aumento da banda de referência. De acordo com essas variações, o erro percentual das frequências naturais levando-se em conta os métodos Analítico e Elementos Finitos como referência, trouxe valores de ordem próximas à 0,07 até 3%, sendo que os erros aumentaram de acordo com o aumento do modo de vibrar.

Complementando os principais parâmetros dinâmicos através do teste de impacto, os ajustes de curva apresentaram uma variação de 0,3 a 27% no fator de amortecimento. Os valores de fator de amortecimento encontrados possuem magnitude na ordem de  $0.07 \times 10^{-2}$  a  $0.4x10^{-2}$ , sendo que a diminuição do fator de amortecimento ocorre com o aumento da frequência.

Segundo o critério MAC, o terceiro modo flexional de vibrar, denotado por aproximadamente 5063 Hz, possuiu correlação entre todos os ajustes de curva, juntamente com magnitude igual ou superior à 90%, tendo ressalvas pelo primeiro medo flexional de vibrar, com frequência de aproximadamente 936 Hz. Resumidamente, pode-se afirmar que os métodos ajustaram-se melhor para os modos flexionais, enfatizando-se ainda mais, que há necessidade de localização do melhor ponto de medição.

Apesar dos resultados possuírem valores condizentes entre eles, o método LSCE foi o que apresentou maiores limitações de aplicação. Essas limitações devem-se diretamente a influência da massa do acelerômetro, conforme descrito em ÖZŞAHIN (2010) e a qualidade de sinal das FRFs medidas, pois com o método em questão, não houve a plena estabilização do diagrama de estabilidade, logo a cartilha de erro trouxe consigo, valores com alta magnitude,

designando ao método resultados com pouca segurança. O método LSCE também possui limitações para retiradas de parâmetros através de analise em alta densidade modal.

Para este estudo, o método *Circle*-*fit* apresentou melhores resultados em comparação aos outros métodos numéricos, pois apresentou as menores variações de fatores de amortecimento, os menores percentuais de erro para as frequências naturais e conseguiu também, apresentar os três primeiros modos flexionais e os dois primeiros modos torcionais de vibração semelhantes ao Método de Elementos Finitos.

Através deste estudo, pode-se sugerir estudos posteriores para a localização do melhor ponto de medição, influência da massa do acelerômetro na análise modal.

# **REFERÊNCIAS**

AMERICAN SOCIETY FOR TESTING AND MATERIALS – ASTM. Standard Test Method for Dynamic Young's Modulus, Shear Modulus, and Poisson's Ratio by Impulse Excitation of Vibration. **ASTM E-1876-09**. Pennsylvania, 2013.

ALLEMANG, R. J.; BROWN, D. L.; A Correlation Coefficient For Modal Vector Analysis**.**  In: International Modal Analysis Conference, 1., 1982, Orlando. **Proceedings**, Orlando 1982, vol. 1, pp. 110-116.

ALMEIDA, Márcio T de. **Vibrações mecânicas para engenheiros.** 2. ed., São Paulo: Edgard Blücher, 1990.

ALVES, Vinícius N. Alves. **Estudo de novas estratégias para identificação de danos estruturais a partir de dados vibracionais.** 2012. 188 f. Dissertação (Mestrado em Engenharia Civil) - Escola de Minas, Universidade Federal de Ouro Preto, Departamento de Engenharia Civil. Ouro Preto, 2012.

AVITABILE, Peter. 101 ways to extract modal parameters – which is te one for me?. In: International Modal Analysis Conference, 23. 2005, Orlando. **Proceedings,** Orlando 2005.

BALACHANDRAN, Balakumar; MAGRAB, Edward B. **Vibracoes mecânicas.** Tradução da 2. ed., Austrália: Cengage Learning, 2009.

BROWN, D. L.; ALLEMANG, R. J.; ZIMMERMAN, R.; MERGEAY, M. Parameter estimation techniques for modal analysis. **SAE Techinical Paper Series**. No. 790221

BRUEL, Bruel & Kjaer Saound & Vibration Measurement A/S. **Modal analysis, understanding the basics.** VibroAcustica, 2013.

BURGES, Angela. **Transient response of mechanical structures using modal analysis techniques.** 1988. 297 f. Tese (Doutorado em Engenharia Mecânica) - Imperial College, Departamento de engenharia mecânica, Imperial College. Londres, 1988.

CAMPOS, Nivaldo B. F. **Ajuste de Modelos Numéricos usando Funções de Resposta em Frequência.** 2012. 98 f. Tese (Doutorado em Engenharia Mecânica) - Faculdade de Engenharia Mecânica, Universidade Estadual de Campinas, Universidade Federal Fluminense, Niterói, 2012.

CHUVAS, Tatiane de C. **Estudo da influência dos parâmetros de tratamento de alívio das tensões residuais por vibração mecânica em juntas soldadas a plasma.** 2012. 103 f. Dissertação (Mestrado em Ciências em Engenharia Mecânica) – Escola de Engenharia, Universidade Federal Fluminense, Niterói, 2012.

CRUZ, Sérgio Luiz M. da. **Estudo de técnicas de análise modal operacional em sistemas sujeitos a excitações aleatórias com a presença de componente harmônico**. 2006. 96 f. Dissertação (Mestrado em Engenharia Mecânica) – Universidade Federal do Pará. Belém, 2006.

EWINS, David. J. **Modal testing: theory and practice.** 1. ed. Somerset: Research Studies Press LTD,1984.

KUNDRA, T. K.; NAKRA, B. C. **Optimum dynamic design.** India: Sunil Sachdev, 1997

FORMENTI, Davi L.; RICHARDSON, Mark H.**.** Parameter estimation from frequency response measurements using rational fraction polynomials (twenty years of progress). In: IMAC conference, 1., Orlando, **Proceedings:** Orlando, Califórnia, 1982.

GARCIA, André M. **Ajuste de modelos estruturais aplicado em problema de contato.** 2006. 113 p. Dissertação (Mestrado em Engenharia Mecânica) - UNESP Universidade Estadual Paulista. Ilha Solteira 2006.

GUELHO, Ivo Machado Guelho. **Static and dynamic behavior of rubbercork composite materials.** 2011. 95 f. Dissertação (Mestrado em Engenharia Mecânica) - Instituto Superior Técnico, Universidade Técnica de Lisboa. Lisboa, 2011.

GUILLAUME, Patrick. **Control system, robotics and automation**: Modal Analysis. Disponível em <http://mech.vub.ac.be/avrg/publications/ModalAnalysis.pdf > . Acesso em: 04 dez. 2014.

HEY, Hélio L. **Apostila de sistemas de controle I:** Centro de processamento de dados. Disponível em < http://coral.ufsm.br/gepoc/renes/Templates/arquivos/elc418/elc418-cap8.pdf >. Acesso em: 04 dez. 2014.

IGLESIAS, Angel Moises. **Investigating various odal analysis extraction techniques to estimate damping ratio.** 2000. 114 f. Tese (Mestrado em Engenharia Mecânica) – Virginia Polytechnic Institute and State University, Blacksburg, 2000.

JUNIOR, José S.; FRANÇA, Luis N. F. **Introdução às vibrações mecânicas.** 1. ed. São Paulo: Edgard Blucher, 2006.

KLOUTSEY, A. Eliké H.; DINIZ, Alberto C. G. C; VILLA, Cristiano V. S. Influência das condições de contorno na análise modal experimental de vigas. In: Simpósio de Pós-Graduação em Engenharia Mecânica POSMEC, 16. 2006, Uberlândia. Artigo: Faculdade de Engenharia Mecânica, Universidade Federal de Uberlândia. Uberlândia, 2006.

KOUROUSSIS, G.: BEN FEKIH, L.: CONTI, C.: VERLINDEN, O. Easymod: a matlab/scilab toolbox for teaching modal analysis. **Proceedings** of the 19th International Congresso on Sound and Vibration, Vilnius (Lituânia), July 9-12,2012.

LUNDKVIST, Andre**. Modal analysis project.** Luleâ University of Technology. Disponível em: < [http://www.student.ltu.se/~nadlun-5/pdfs/l7005a\\_report\\_main.pdf>](http://www.student.ltu.se/~nadlun-5/pdfs/l7005a_report_main.pdf). Acesso em 04 dez. 2014.

MARTINS, Jorge Felipe S. **Optimização do comportamento dinâmico de um componente estrutural de um auto-rádio.** 2011. 151 f. Dissertação (Mestrado em Engenharia Mecânica) - Escola de Engenharia, Universidade do Minho, Minho, 2011.

MATWEB, Material Property Data. **ASTM A36 steel, bar.** Disponível em: [<http://www.matweb.com/search/DataSheet.aspx?MatGUID=d1844977c5c8440cb9a3a967f8](http://www.matweb.com/search/DataSheet.aspx?MatGUID=d1844977c5c8440cb9a3a967f8909c3a&ckck=1) [909c3a&ckck=1>](http://www.matweb.com/search/DataSheet.aspx?MatGUID=d1844977c5c8440cb9a3a967f8909c3a&ckck=1). Acesso em 24 nov. 2014.

MENDONÇA, Willy Roger de P. **Estudo e implementação do método de ewins-gleeson para identificação de parâmetros modais.** 2007. 97 f. Dissertação (Mestrado em Engenharia Mecânica) – Faculdade de engenharia do Campus de Guaratinguetá, Universidade Estadual Paulista. Guaratinguetá, 2007.

NEVES, Alessandra T. **Aplicação dos modelos paramétricos armav e arv na identificação modal de sistemas mecânicos.** 2006. 152 f. Tese (Doutorado em Engenharia Mecânica) - Escola de Engenharia de São Carlos, Universidade de São Paulo. São Carlos, 2006.

OMEGA, Sua Fonte Única Para Medição E Controle De Processos**. O que são acelerômetros**. Disponível em: [http://br.omega.com/prodinfo/acelerometros.html>](http://br.omega.com/prodinfo/acelerometros.html). Acesso em 24 nov. 2014.

ÖZŞAHIN, O.; [ÖZGÜVEN,](http://www.sciencedirect.com/science/article/pii/S0890695510000283) H. N.; BUDAK, E. Analysis and compensation of mass loading effect of accelerometers on tool point FRF measurements for chatter stability predictions. 50. 585 à 589 pg. **Artigo** do International Journal of Machine Tools & Manufacture, Elsevier, 2010 PEREIRA, João Antonio. **Detecção e localização de falhas estruturais utilizando técnicas de ajuste de modelos baseadas em Funções de Reposta em Frequência.** 1996. 174 p. Tese (Doutorado em Engenharia Mecânica) – Faculdade de Engenharia Mecânica, Universidade Estadual de Campinas, Campinas, 1996.

RICHARDSON, Mark H.; FORMENTI, David L. Parameters Estimation From Frequency Response Measurements Using Rational Fraction Polynomials. In: IMAC Conference. 1., 1982. **Proceedings:** San jose, California, 1982.

RAO, Singiresu. **Vibrações mecânicas.** 4. ed., São Paulo: Pearson Prentice Hall, 2008.

SCHWARZ, Brian J.; RICHARDSON, Mark H. Experimetal Modal Analysis. In: CSI Reliability Week, 1999. **Proceedings:** Jamestown, Califórnia, 1999.

SECCO, Alexandre V.; FILHO, José Roberto K. **Caracterização de ferro fundido por meio da técnica de exitação por impulso.** 2014. 70 p. Trabalho de Concluso de Curso (Graduação) – Curso Superior de Engenharia Mecânica, Universidade Tecnológica Federal do Paraná. Pato Branco 2014.

SILVA, Samuel. **Vibrações mecânicas.** Academia.edu. Disponível em: < [http://www.academia.edu/9088620/Universidade\\_Estadual\\_do\\_Oeste\\_do\\_Paran%C3%A1\\_Vi](http://www.academia.edu/9088620/Universidade_Estadual_do_Oeste_do_Paran%C3%A1_Vibra%C3%A7%C3%B5es_Mec%C3%A2nicas) [bra%C3%A7%C3%B5es\\_Mec%C3%A2nicas>](http://www.academia.edu/9088620/Universidade_Estadual_do_Oeste_do_Paran%C3%A1_Vibra%C3%A7%C3%B5es_Mec%C3%A2nicas). Acesso em: 04 dez. 2014.

SOEIRO, N. S.; SAMIR, N. Y. G. & COELHO, Bento J. L. **Determinação numérica e experimental de uma caixa de engrenagem de uso veicular.** Congresso TecniAcustica, Madri, Espanha, 2000.

SOEIRO, Newton S. **Análise modal experimental.** Universidade Federal do Pará. Disponível em: [http://www.ufpa.br/gva/Apostilas/ANALISE%20MODAL%20EXPERIMENTAL.pdf>](http://www.ufpa.br/gva/Apostilas/ANALISE%20MODAL%20EXPERIMENTAL.pdf). Acesso em: 04 dez. 2014.

SOEIRO, Newton S. **Curso de fundamentos de vibrações e balanceamento de rotores.** Apostilas UFPA. Disponível em: < [http://www3.ufpa.br/gva/Apostilas/Fundamentos%20de%20%20Vibracao.pdf>](http://www3.ufpa.br/gva/Apostilas/Fundamentos%20de%20%20Vibracao.pdf). Acesso em: dez. 2014.

SUJATA, C. **Vibrations and acoustic: measurement and signal analysis.** New Delhi: Tata McGraw Hill, 2009.

VALE, Alan Rafael M. **Análise modal numérico-experimental de hélices navais produzidos na região da amazônica.** 2013. 169 p. Trabalho de conclusão de curso (Graduação) - Universidade Federal do Pará, 2003.

VALE, Arménio de C. **Comparação entre modelos numéricos e experimentais em análise dinâmica de placas.** 1996. 191 p. Dissertação (Mestrado em Engenharia Mecânica) - Faculdade de Engenharia, Universidade do Porto, Porto, 1996.

## **ANEXOS**

#### Terms of use 4

EasyMod/EasyAnim are free software; you can redistribute it and/or modify it under the terms of the GNU General Public License as published by the Free Software Foundation; either version 2, or (at your option) any later version. EasyMod/EasyAnim are distributed in the hope that it will be useful, but without any warranty; without even the implied warranty of merchantability or fitness for a particular purpose. See the GNU General Public License for more details.

Scientific publications presenting results obtained with EasyMod must include a proper reference. In order to refer to EasyMod, please add at least one of the following articles to the list of references:

- [1] G. Kouroussis, L. Ben Fekih, C. Conti, O. Verlinden, EasyMod: A MatLab/SciLab toolbox for teaching modal analysis, *Proceedings of the 19th International Congress* on Sound and Vibration, Vilnius (Lithuania), July 9-12, 2012.
- [2] G. Kouroussis, L. Ben Fekih, C. Conti, O. Verlinden, EasyMod: du développement d'un toolbox sous MatLab vers l'enseignement des bases de l'analyse modale expérimentale,  $\mathcal{I}$ ième Colloque "Analyse vibratoire Expérimentale", Blois (France), 20 et 21 novembre 2012.

### **Licença de uso para a ferramenta EASYMOD.**